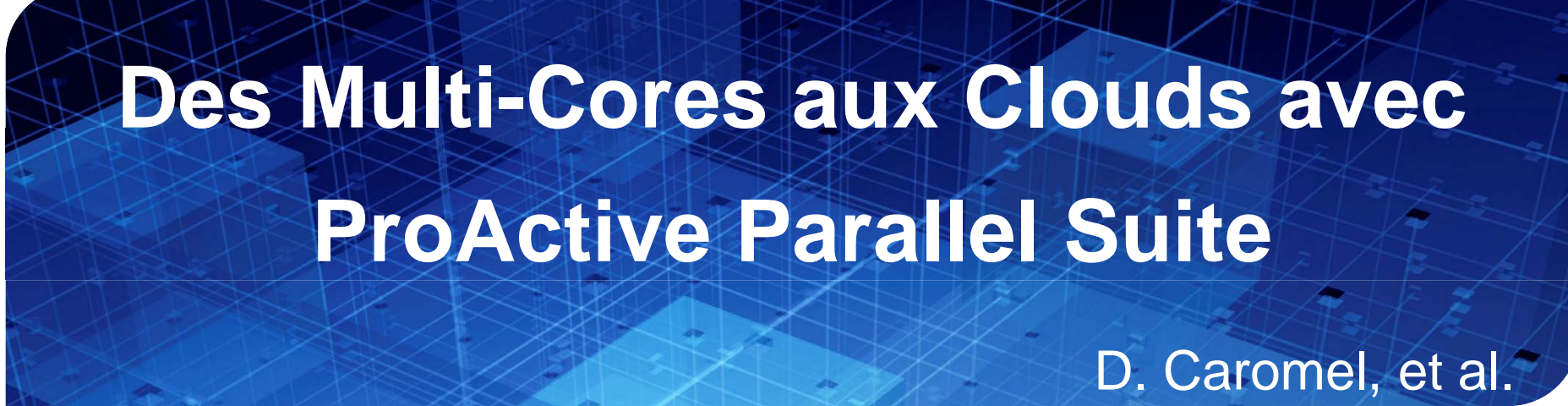

### Agenda

- **1. Background: INRIA, ActiveEon**
- **2. ProActive Open Source:**

*Programming, Scheduling, Resourcing*

- **3. Cl d S di ith GPU Cloud Seeding with**
- **4. ProActive PACA GRID:**

*Cloud Portal with GPUs*

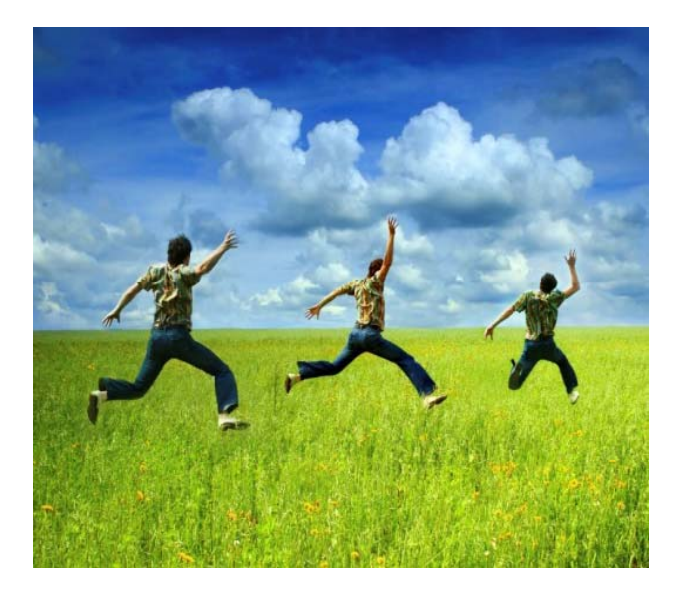

**Parallelism is Complex:**

**Hiding Infra Details and Seamless Integration with Multi-Cores and GPU**

Forum TER@TEC 2010 - 16 juin

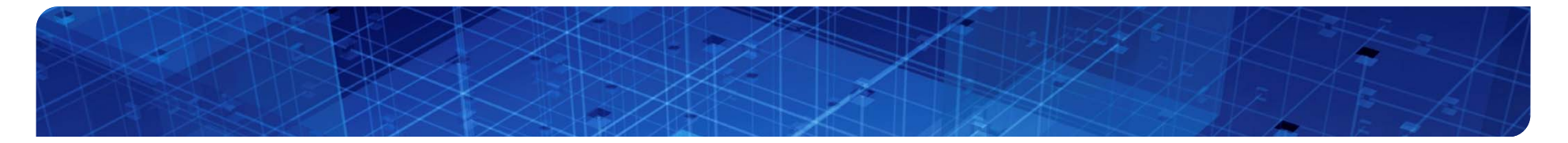

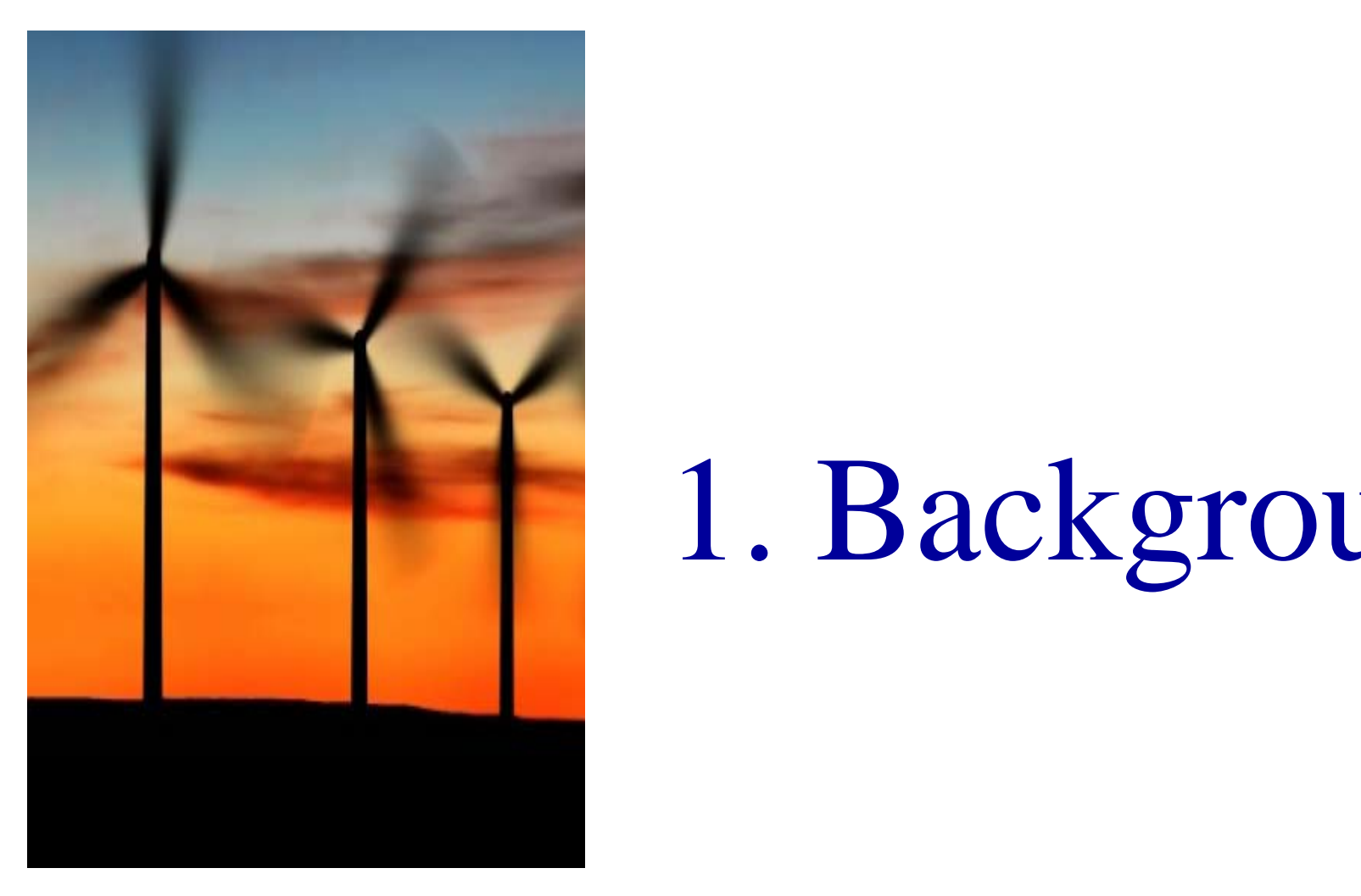

# 1. Background

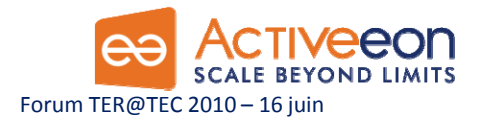

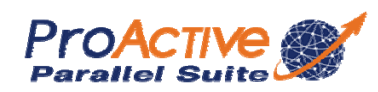

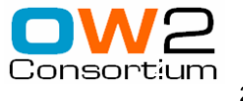

#### OASIS Team & INRIA

□ A joint team, Now about 35 persons □ 2004: First ProActive User Group 2009, April: ProActive 4.1, Distributed & Parallel: From Multi-cores to Enterprise GRIDs

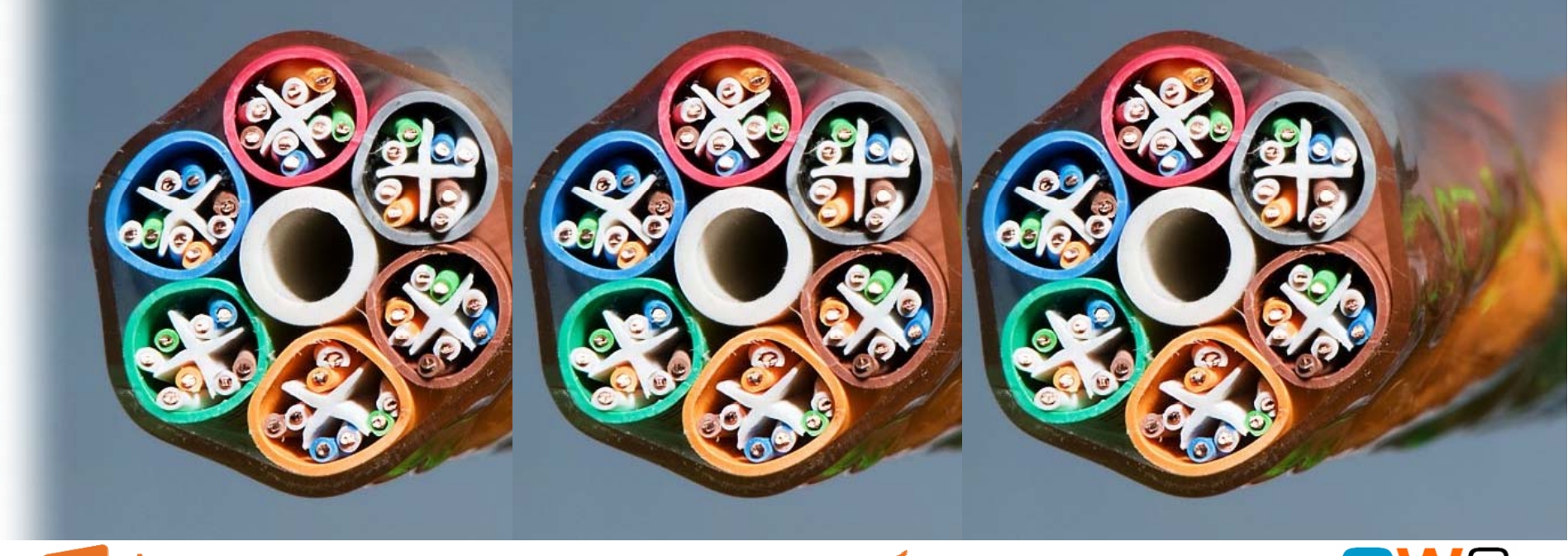

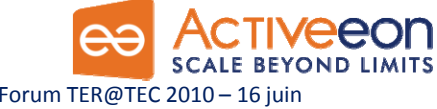

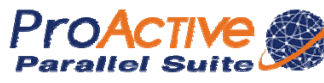

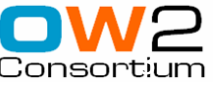

 $INRIA$ 

#### OASIS Team Composition (35)

#### Researchers (5):

- D. Caromel (UNSA, Det. INRIA
- **E. Madelaine (INRIA) E. Madelaine (INRIA)**
- П F. Baude (UNSA)
- П F. Huet (UNSA)
- L. Henrio (CNRS)

#### PhDs (11):

- Antonio Cansado (INRIA, Coni
- П **Brian Amedro (SCS-Agos)**
- П Cristian Ruz (INRIA, Conicyt)
- П Elton Mathias (INRIA-Cordi)
- П
- Marcela Rivera (INRIA, Conicy
- Muhammad Khan (STIC-Asia)
- П
- П Viet Dung Doan (FP6 Bionets)
- П Virginie Contes (SOA4ALL)
- П Guilherme Pezzi (AGOS, CIFR

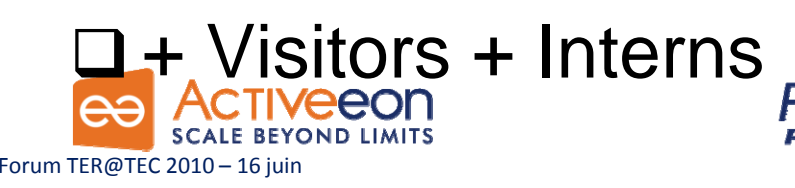

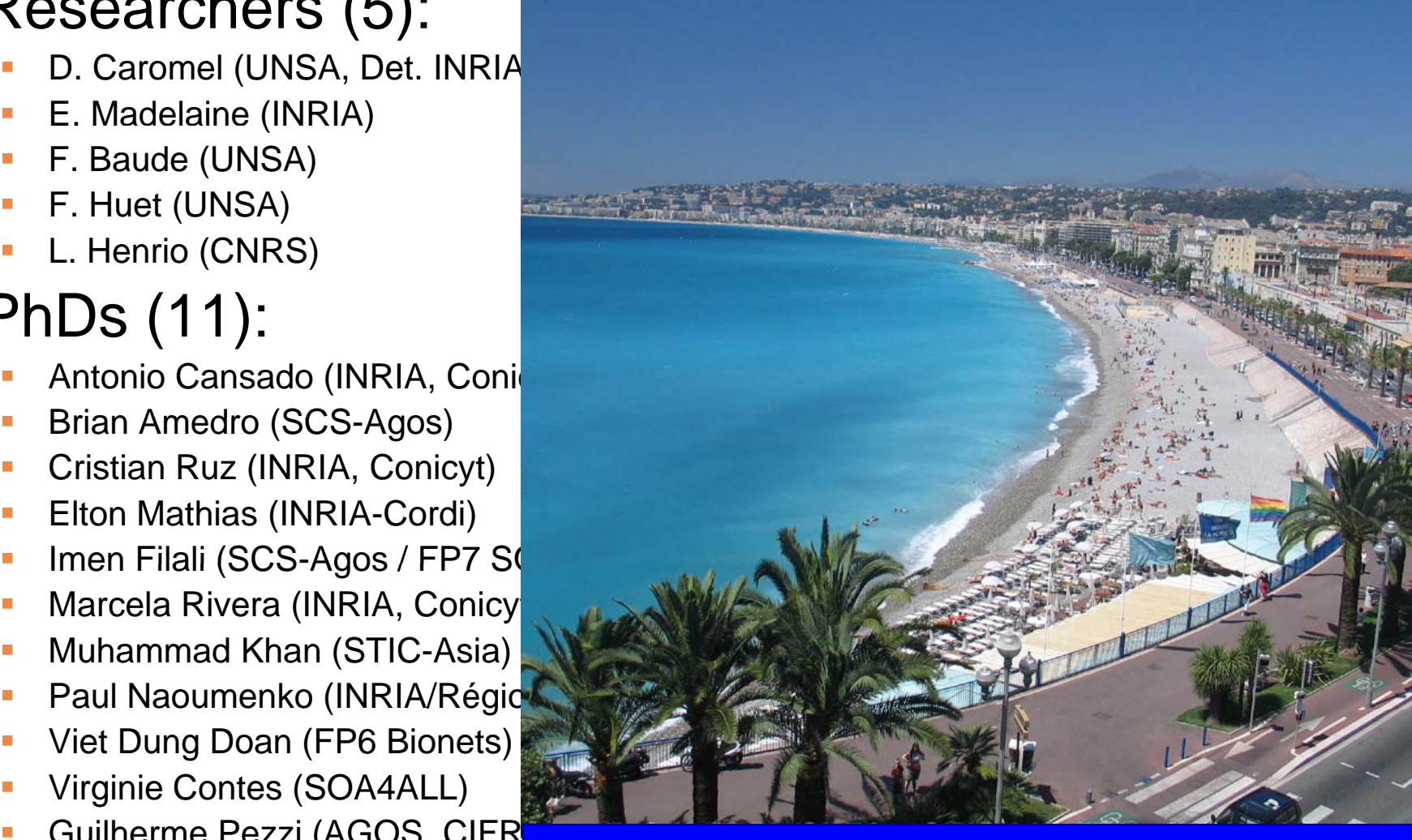

Located in Sophia Antipolis, between in Sophia Antipolis, bet<br>Nice and Cannes, Visitors Welcome!

#### Startup Company Born of INRIA

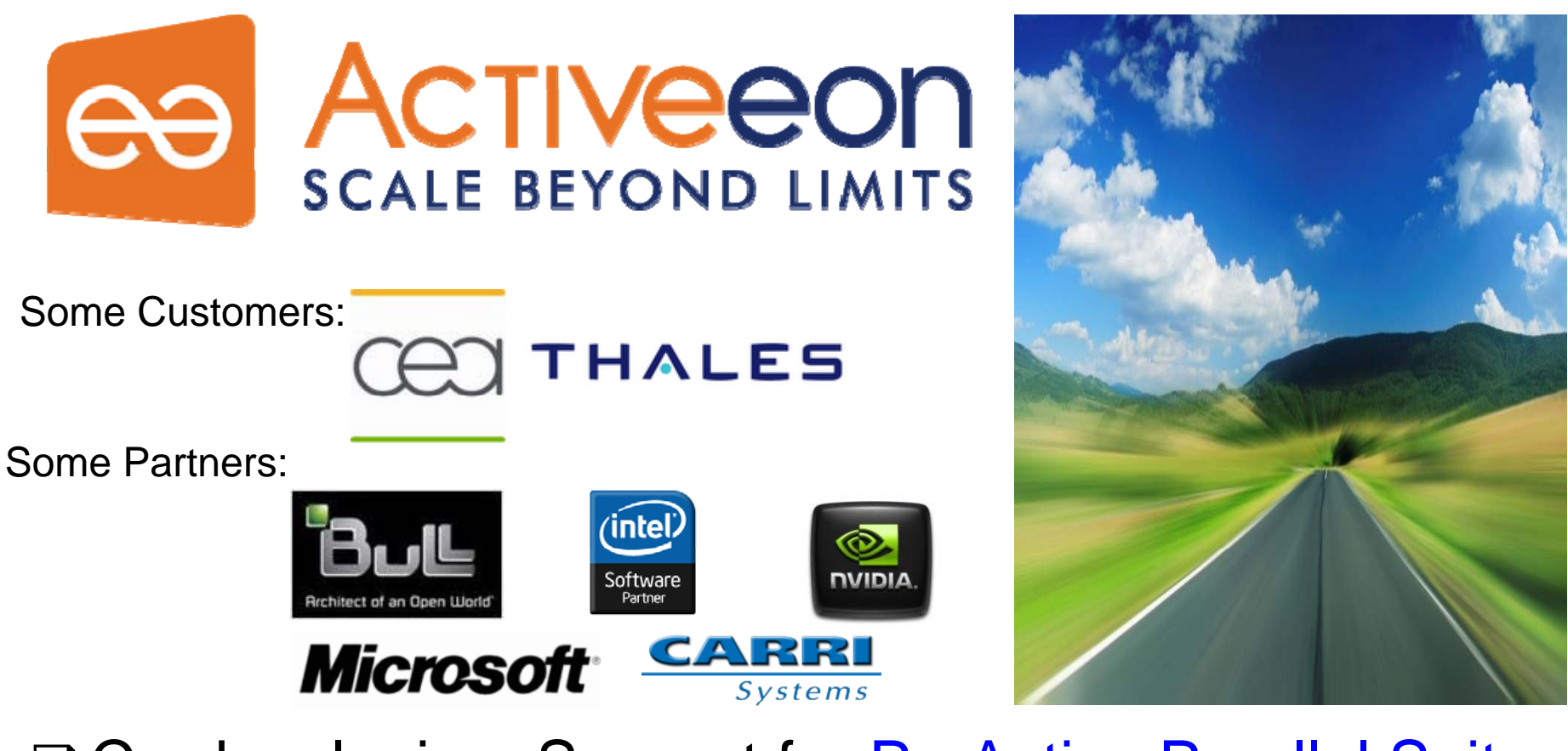

Q Co-developing, Support for ProActive Parallel Suite

□Worldwide Customers: Fr, UK, Boston USA

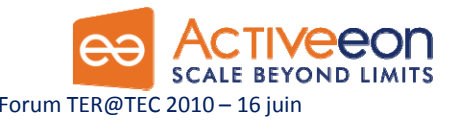

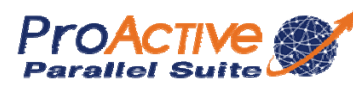

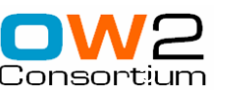

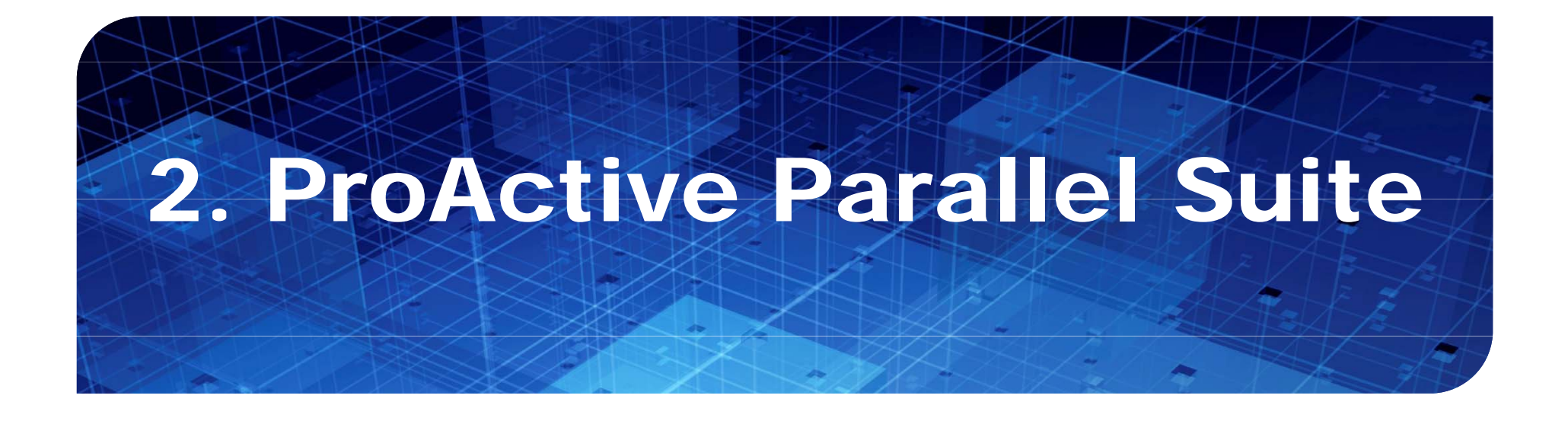

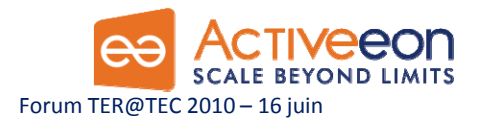

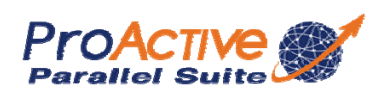

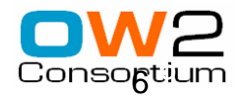

#### Product: ProActive Parallel Suite

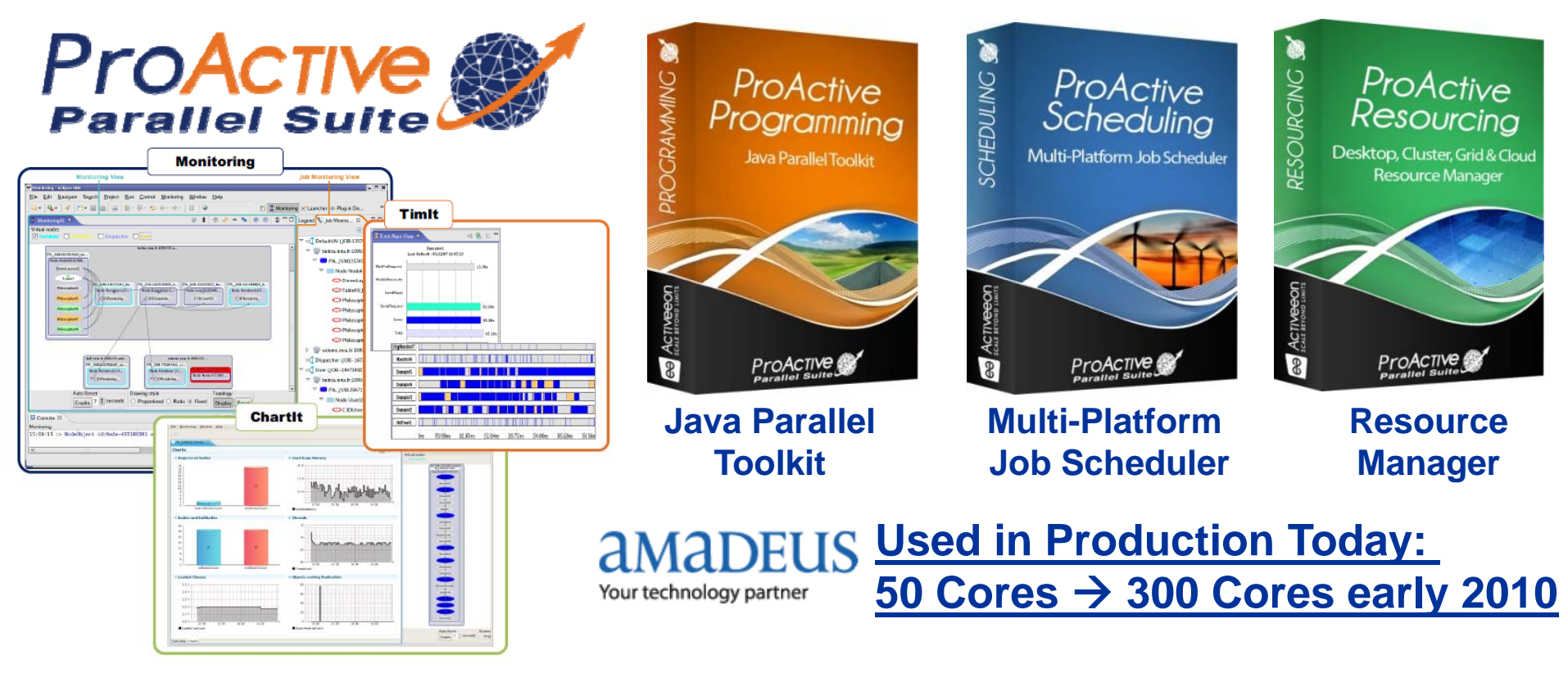

Stron g Differentiation:

 $\Box$ Java Parallel Programming + Integration  $+$ □Portability: Linux, Windows, Mac +

□Versatility: Desktops, Cluster, Grid, Clouds = Perfect Flexibility

**BEYOND LIMITS** Forum TER@TEC 2010 – 16 juin

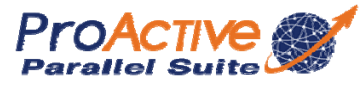

 $=$  Perfect Flexibility

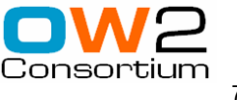

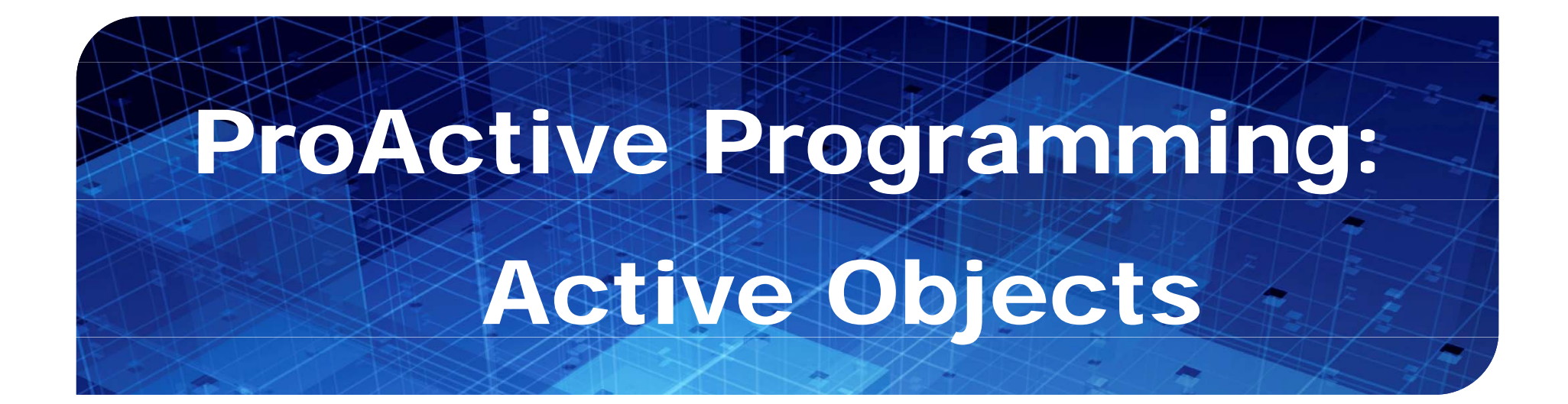

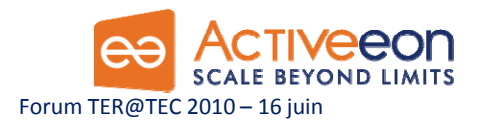

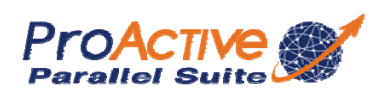

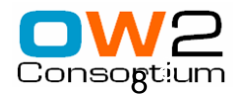

#### ProActive Programming View

 $\Box$ 

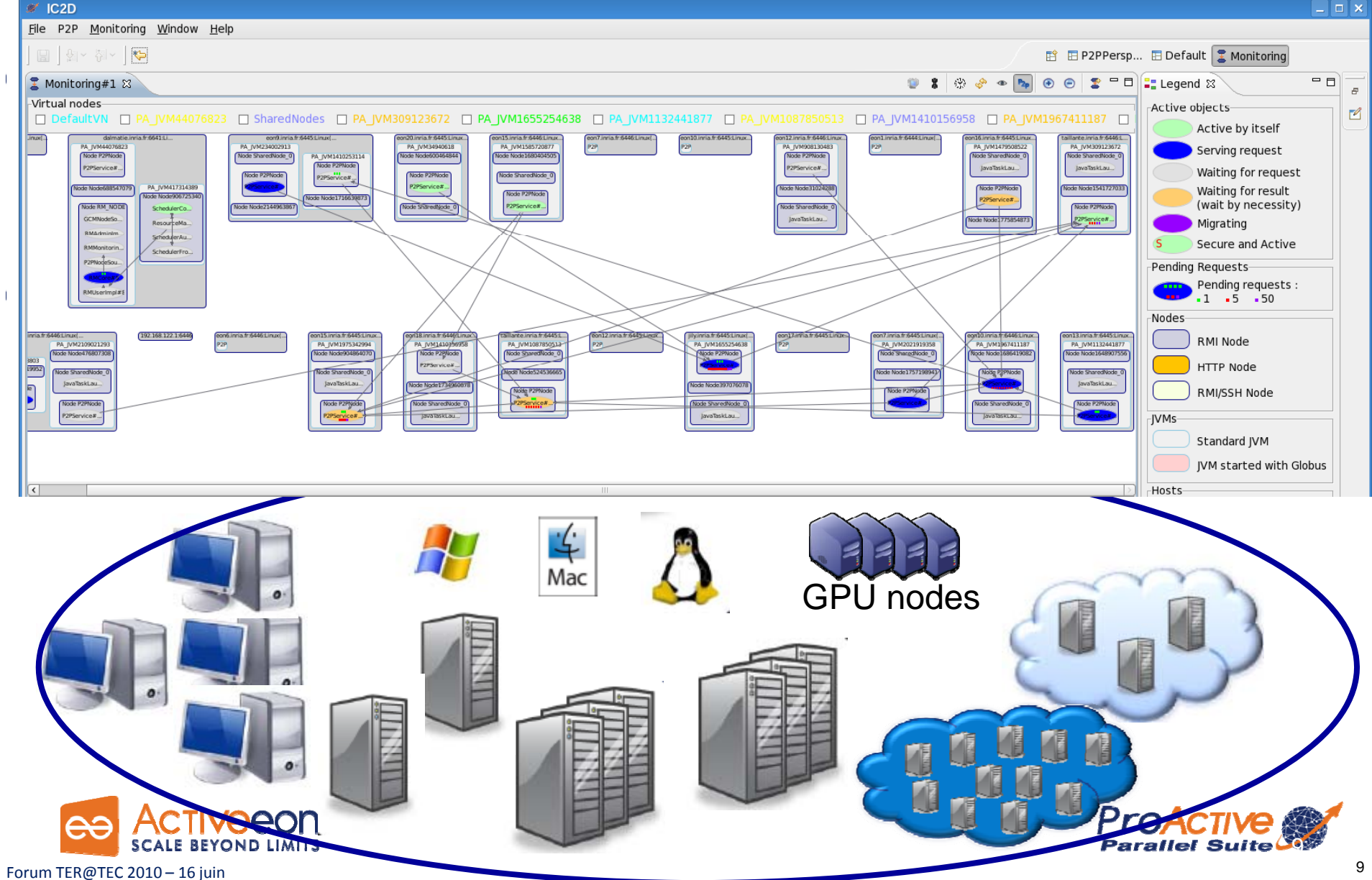

#### ProActive Programming View

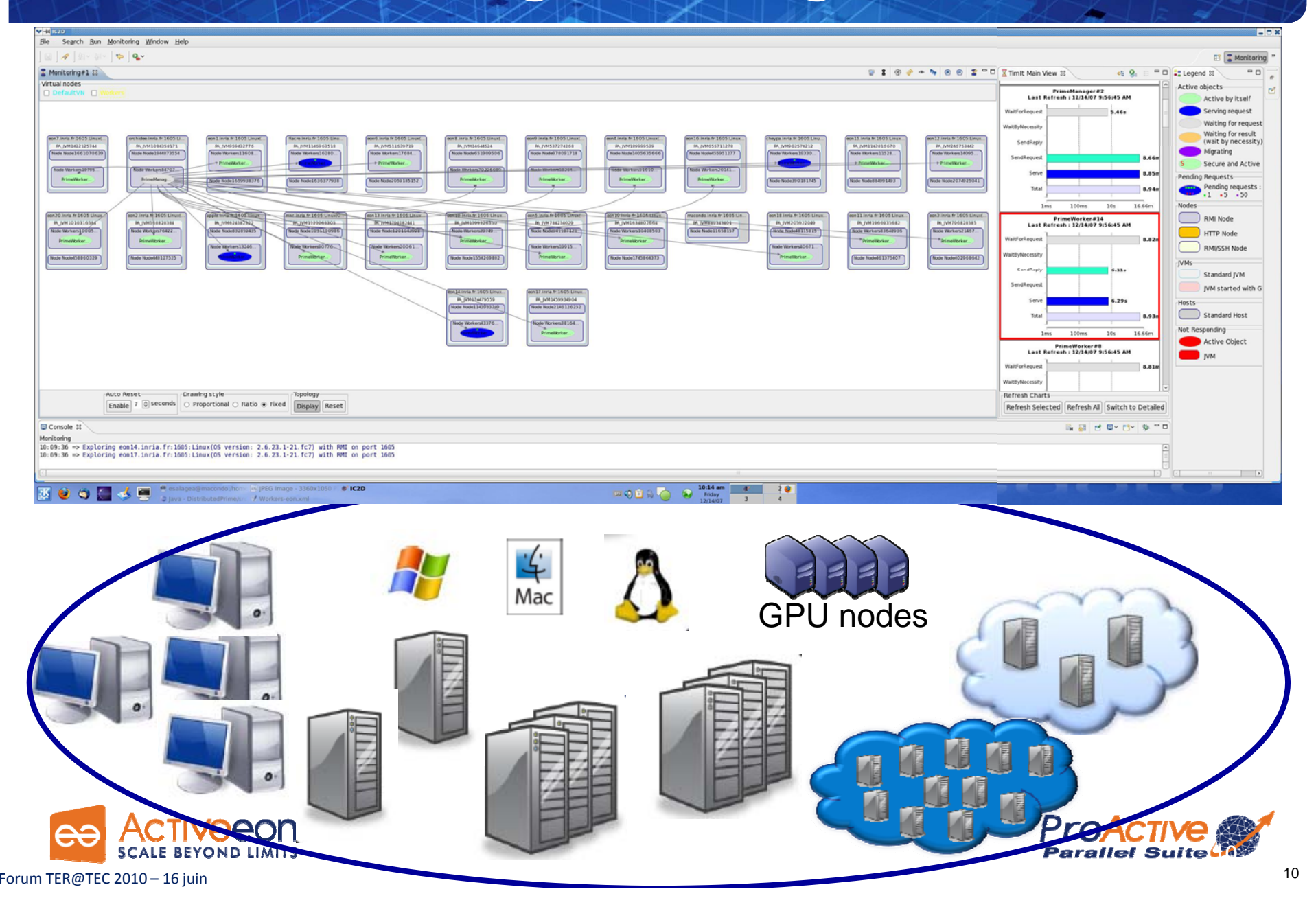

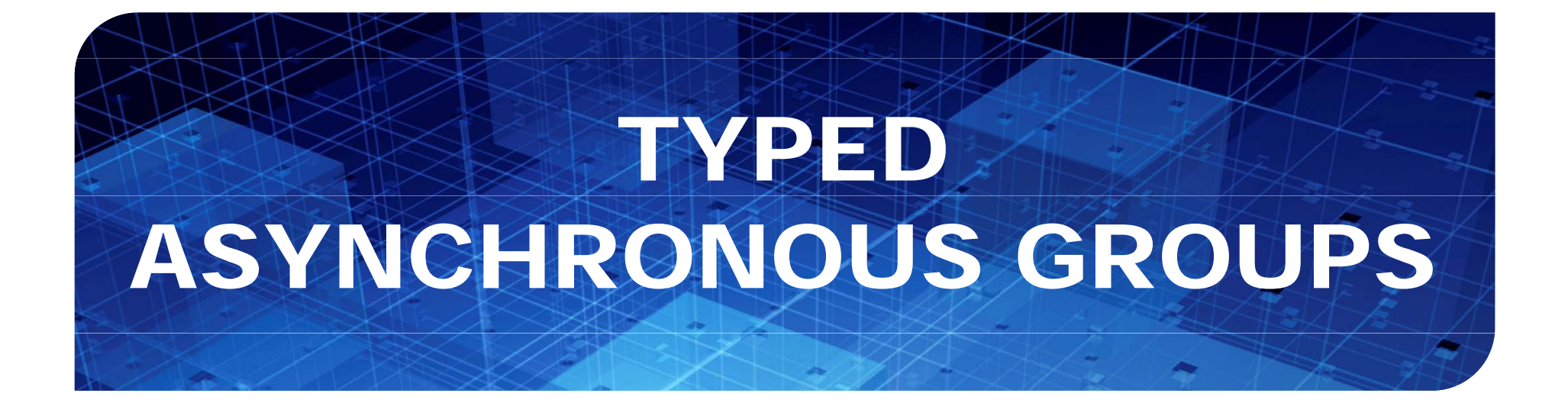

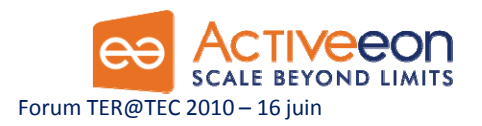

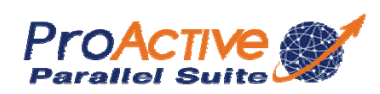

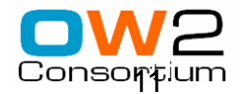

#### Broadcast and Scatter

Broadcast is the default behavior Use a group as parameter, Scattered depends on rankings

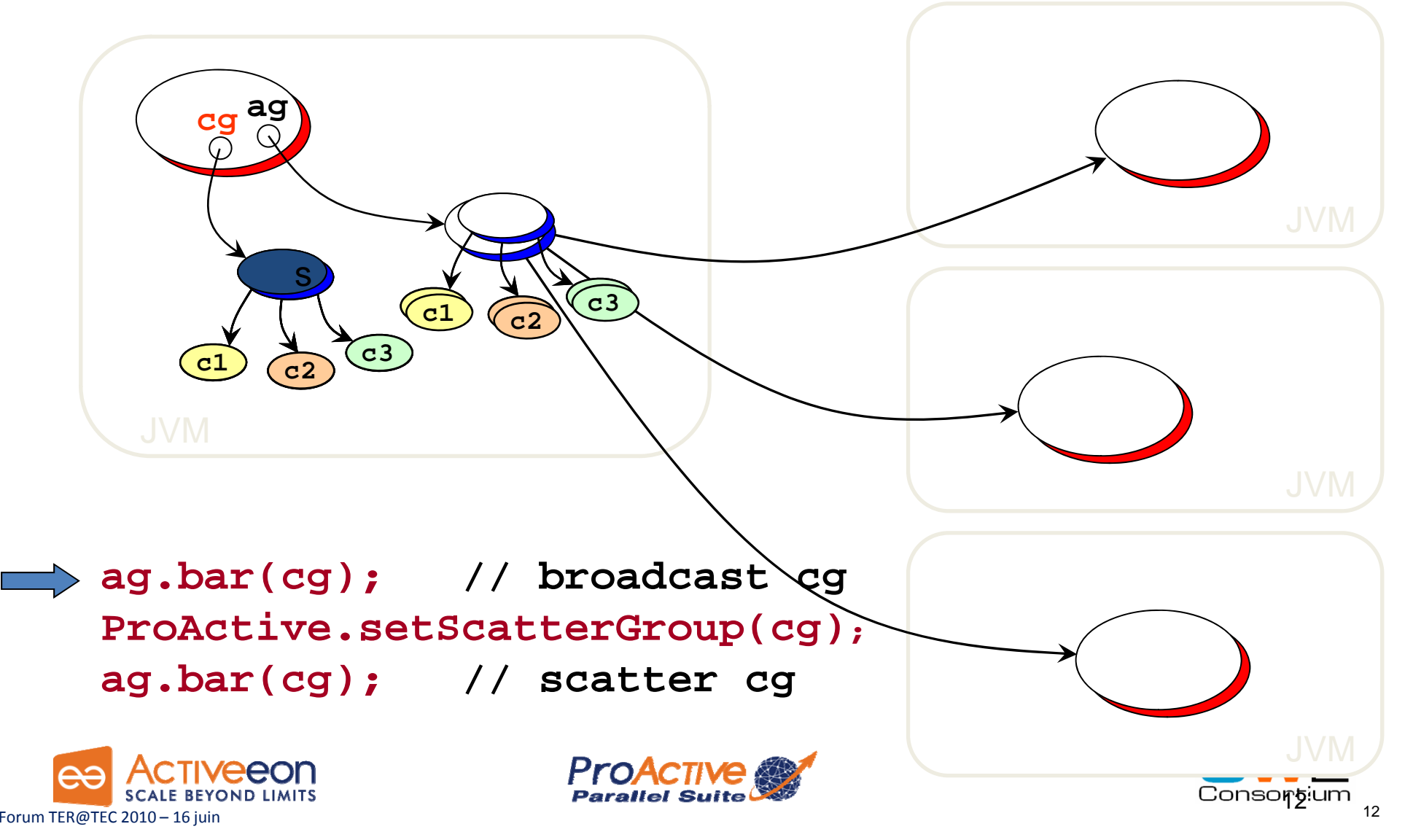

#### Dynamic Dispatch Group

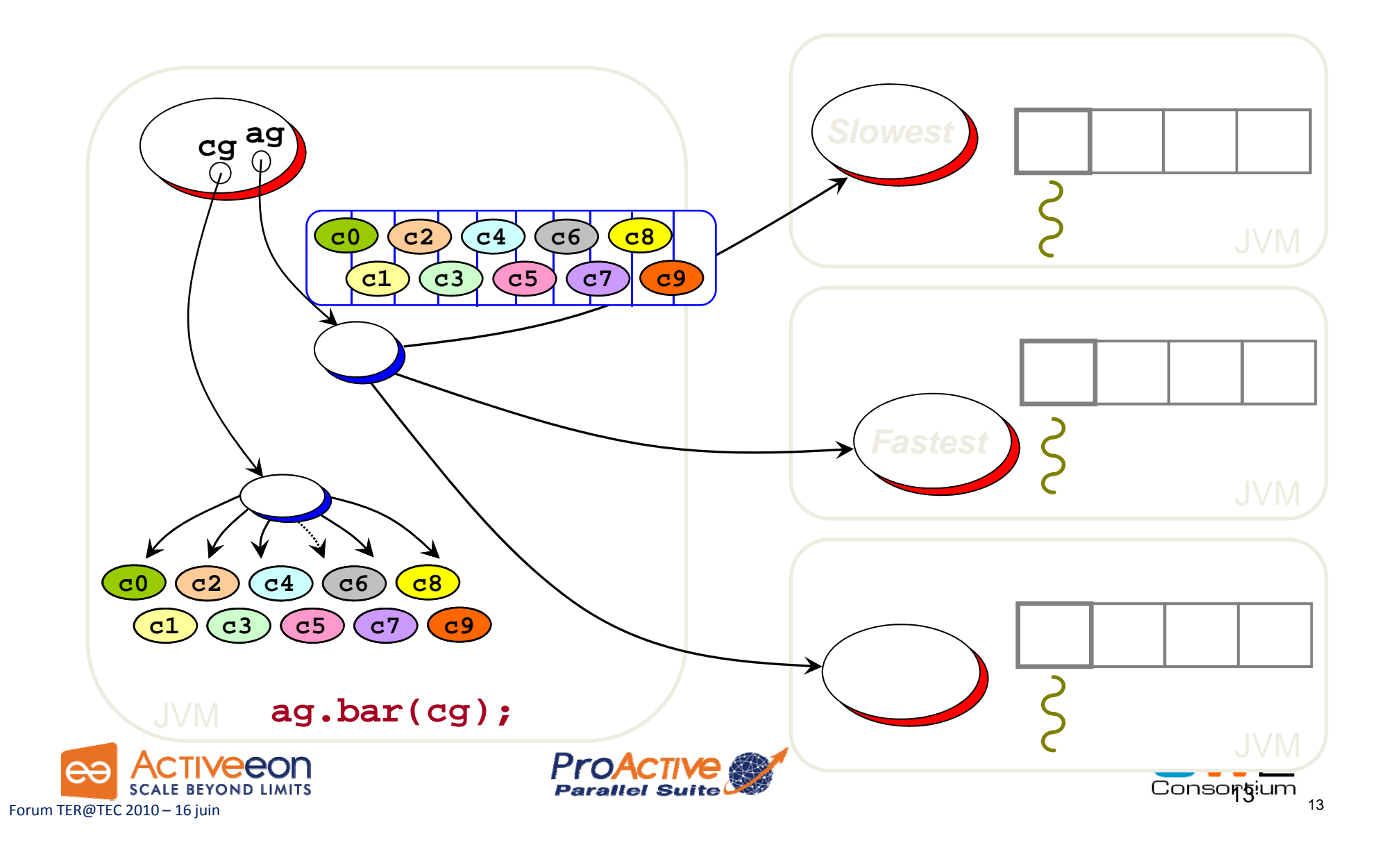

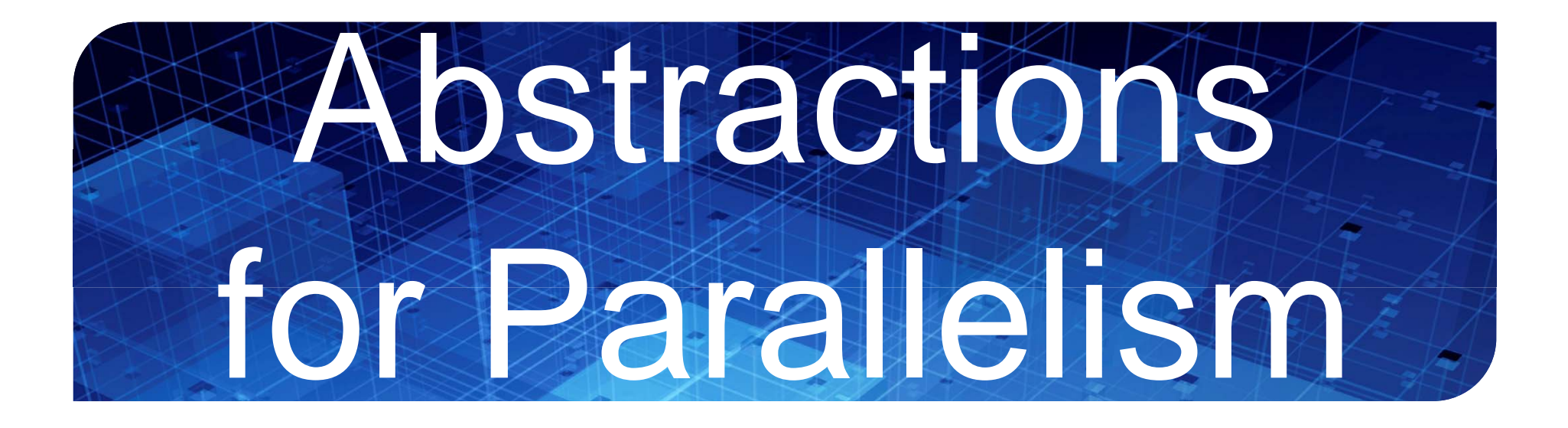

#### The right Tool to do the Task right

Forum TER@TEC 2010 – 16 juin

#### ProActive Parallel Suite

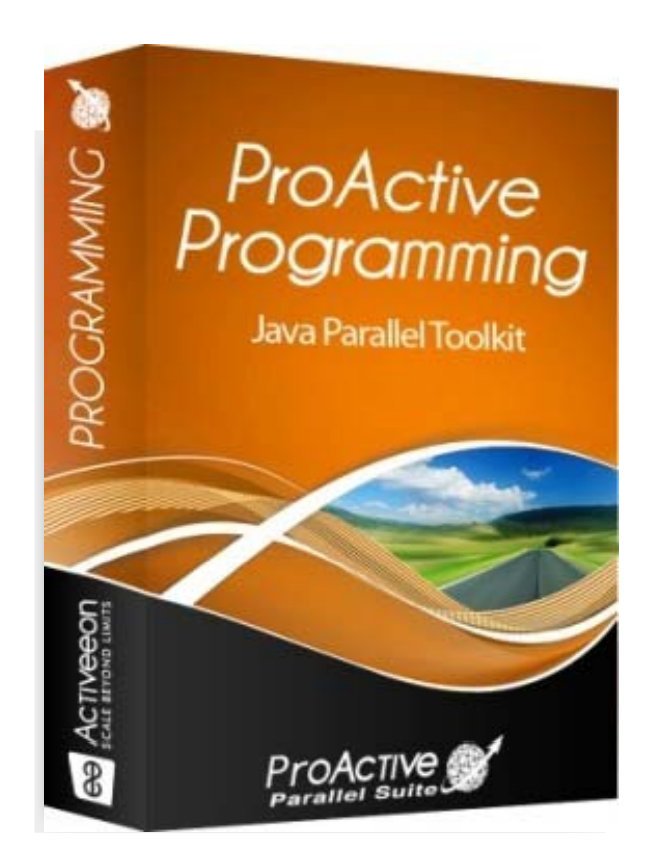

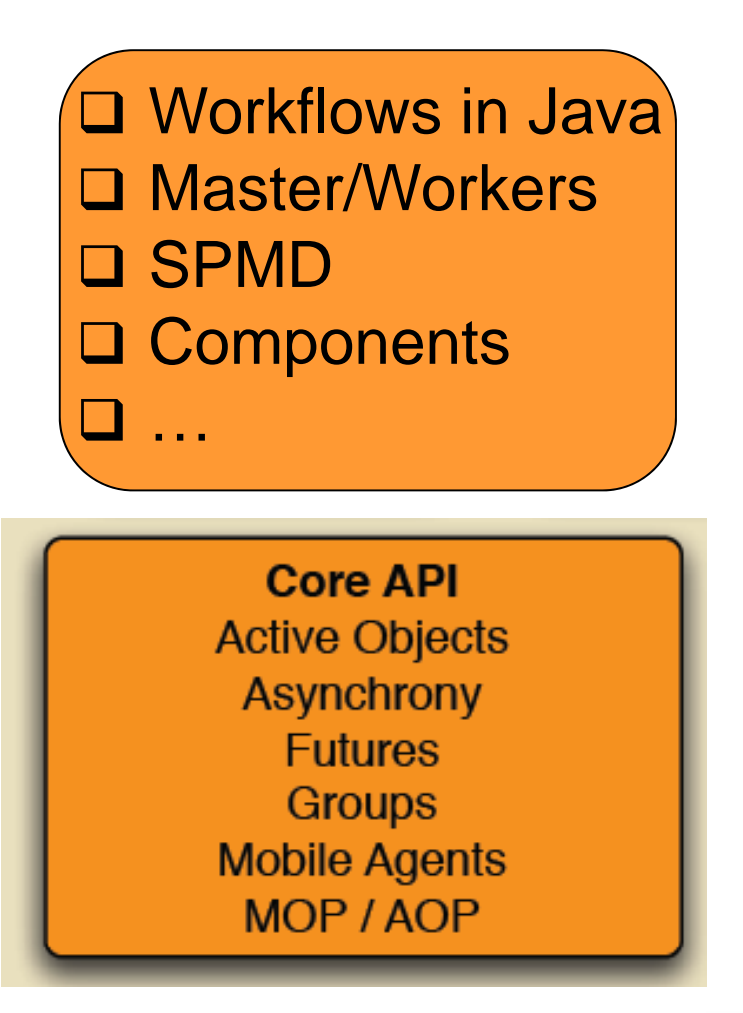

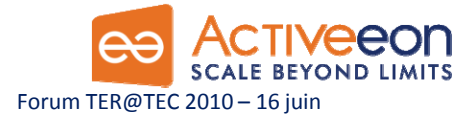

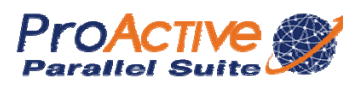

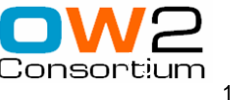

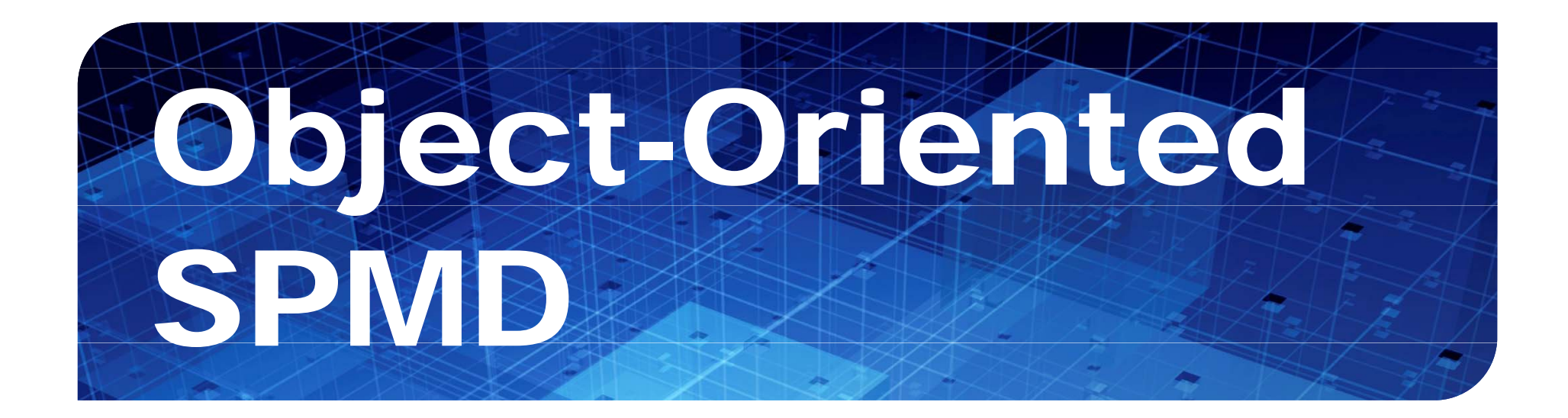

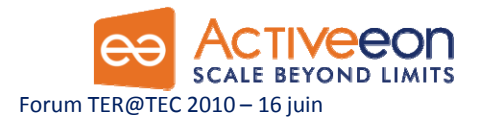

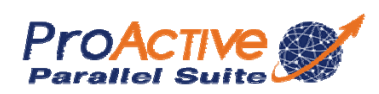

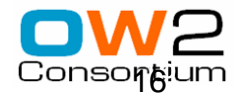

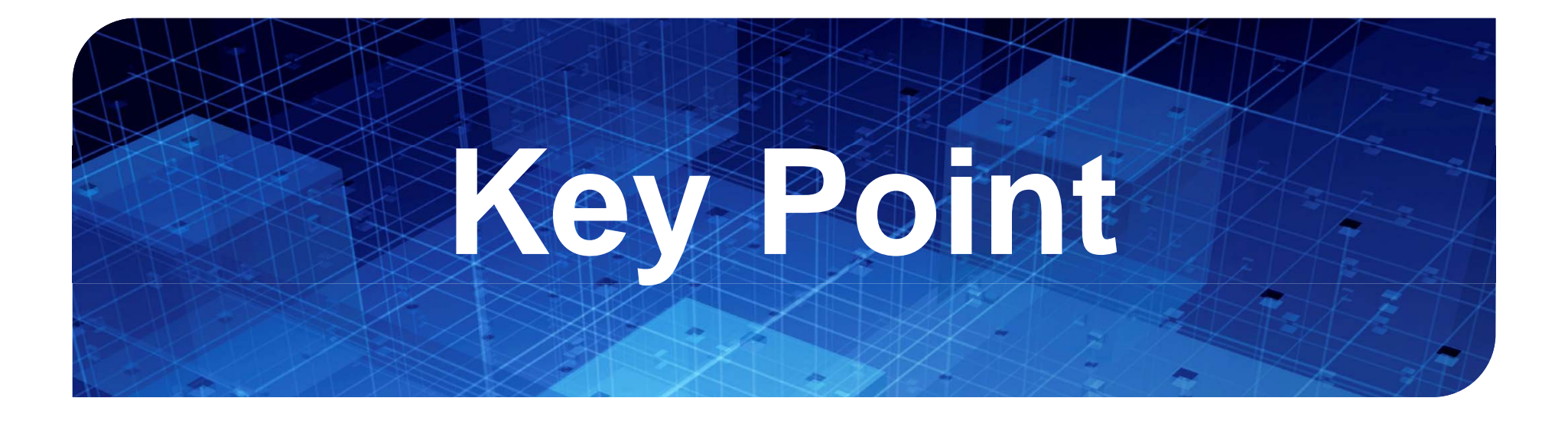

- **"MPI and programming languages from the 60's will not make it"**
	- ¾**Jack Dongarra,** 2/13/2009 2/13/2009,
	- ¾Wake Forest University talk
- **"I i i id f MPI" "It is time to get ride of** ¾**Alan Edelman, , MIT** 06/16/2010, Ter@tec ¾ScilabTec'10 Users' Day (30 mn. ago)

#### OO SPMD: Object-Oriented SPMD

**A ag = newSPMDGroup ("A", […], VirtualNode)**

**// In each member**

- **myGroup.barrier ("2D"); // Global Barrier**
- **myGroup barrier ("vertical"); myGroup.barrier // Any Barrier**
	- **myGroup.barrier ("north","south","east","west");**

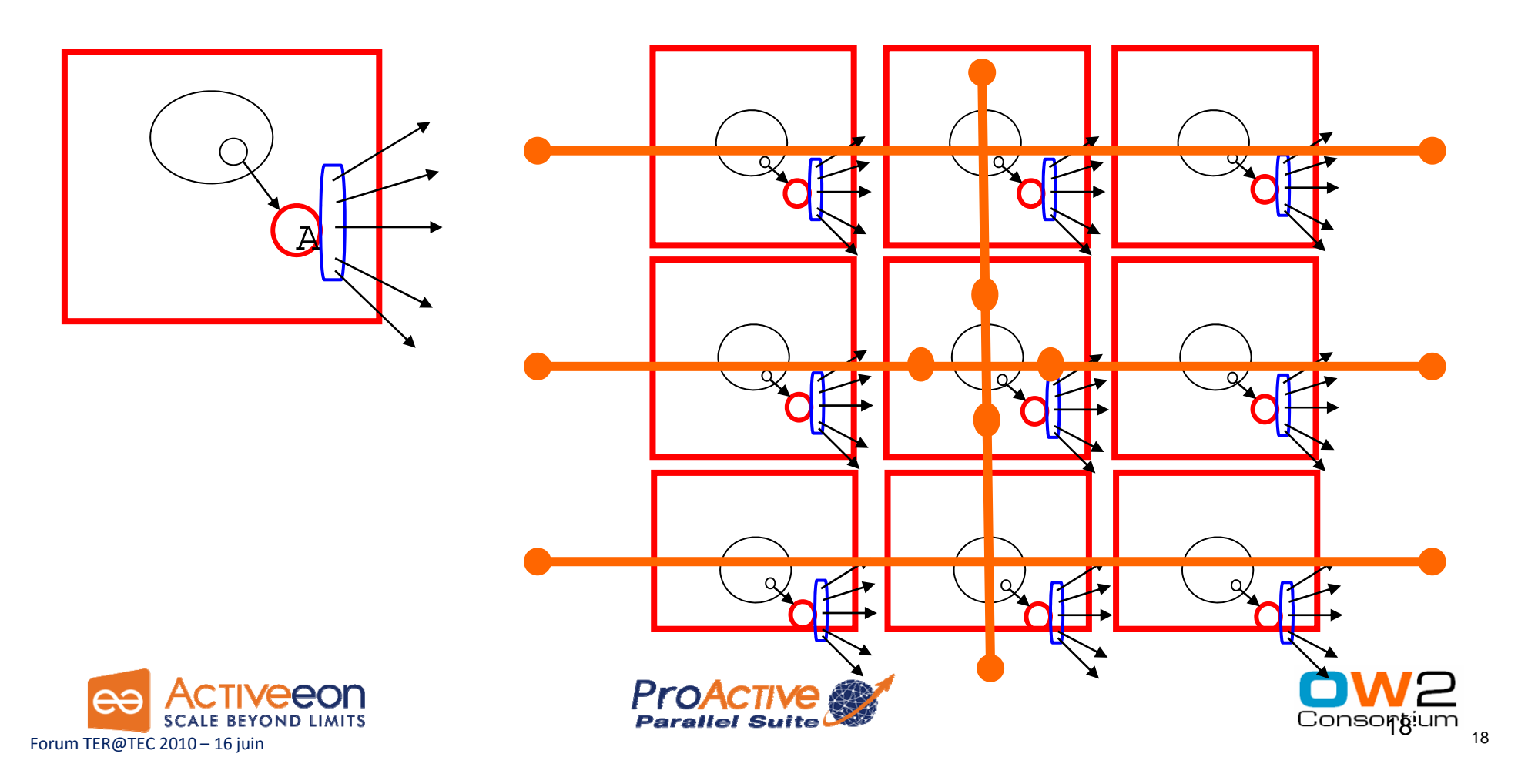

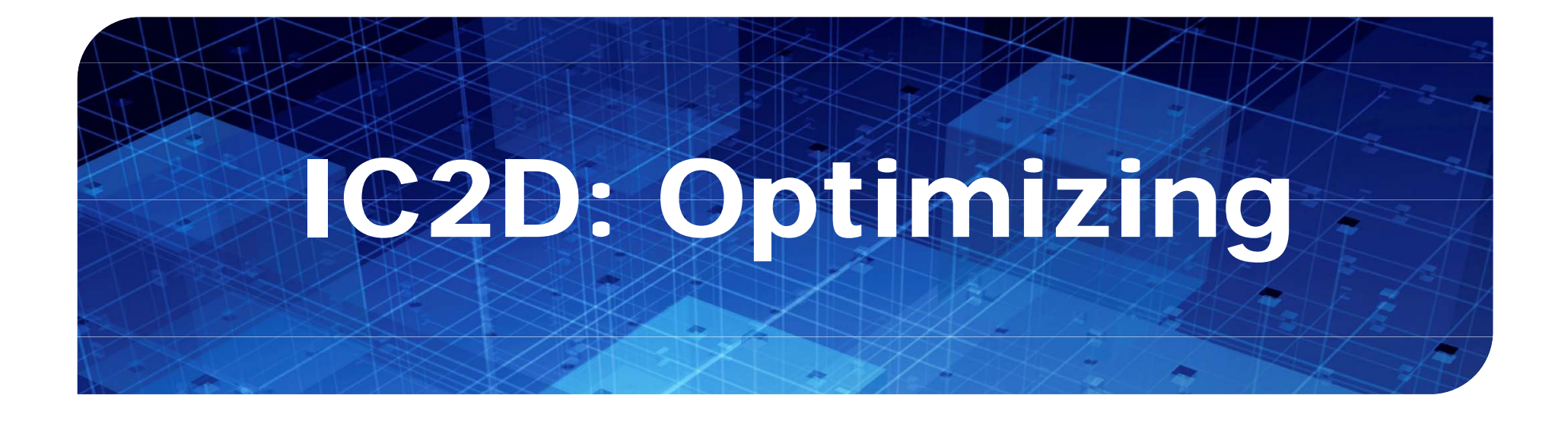

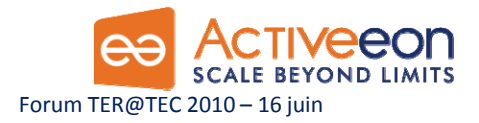

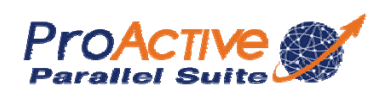

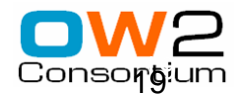

IC2D

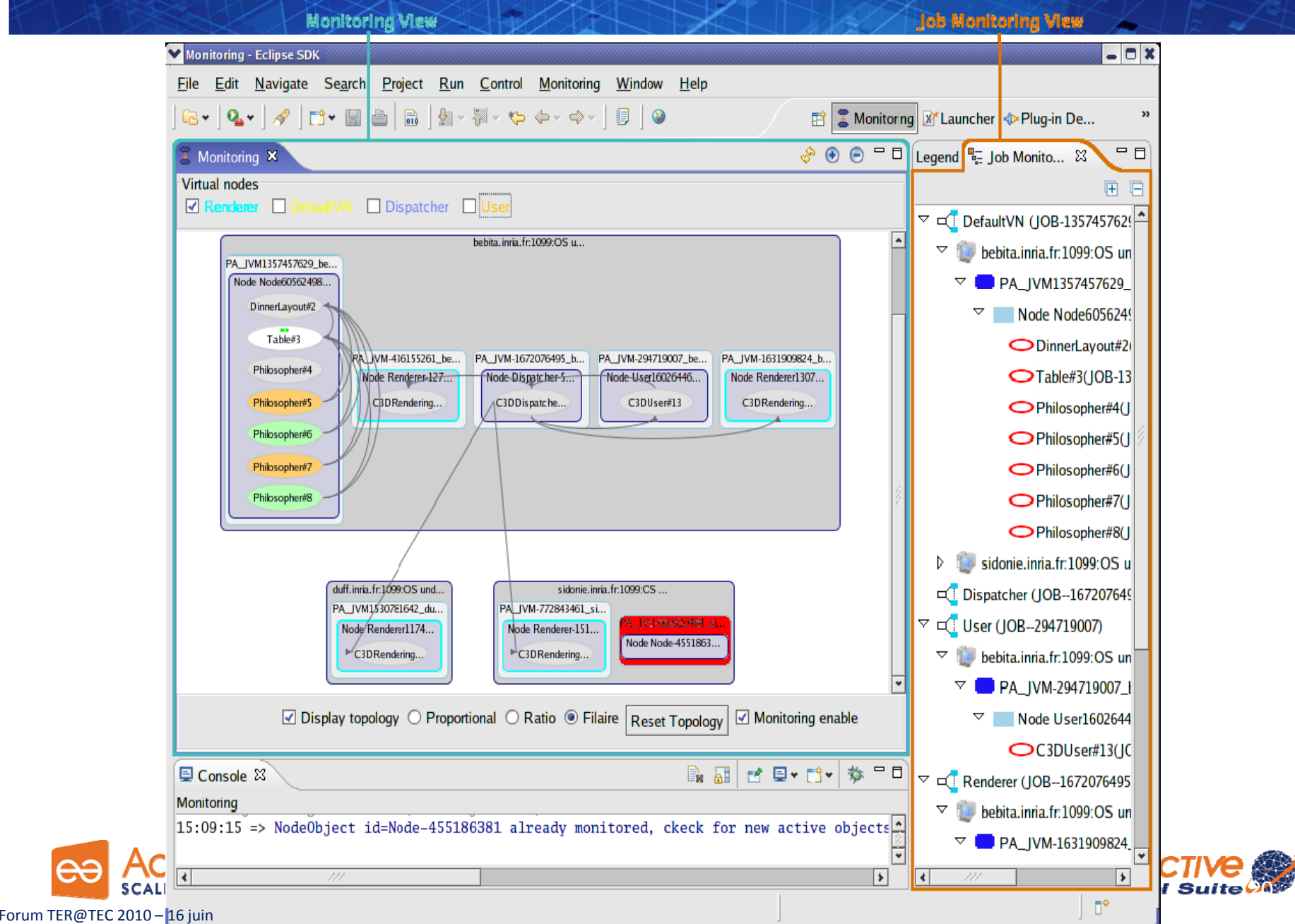

#### IC2D

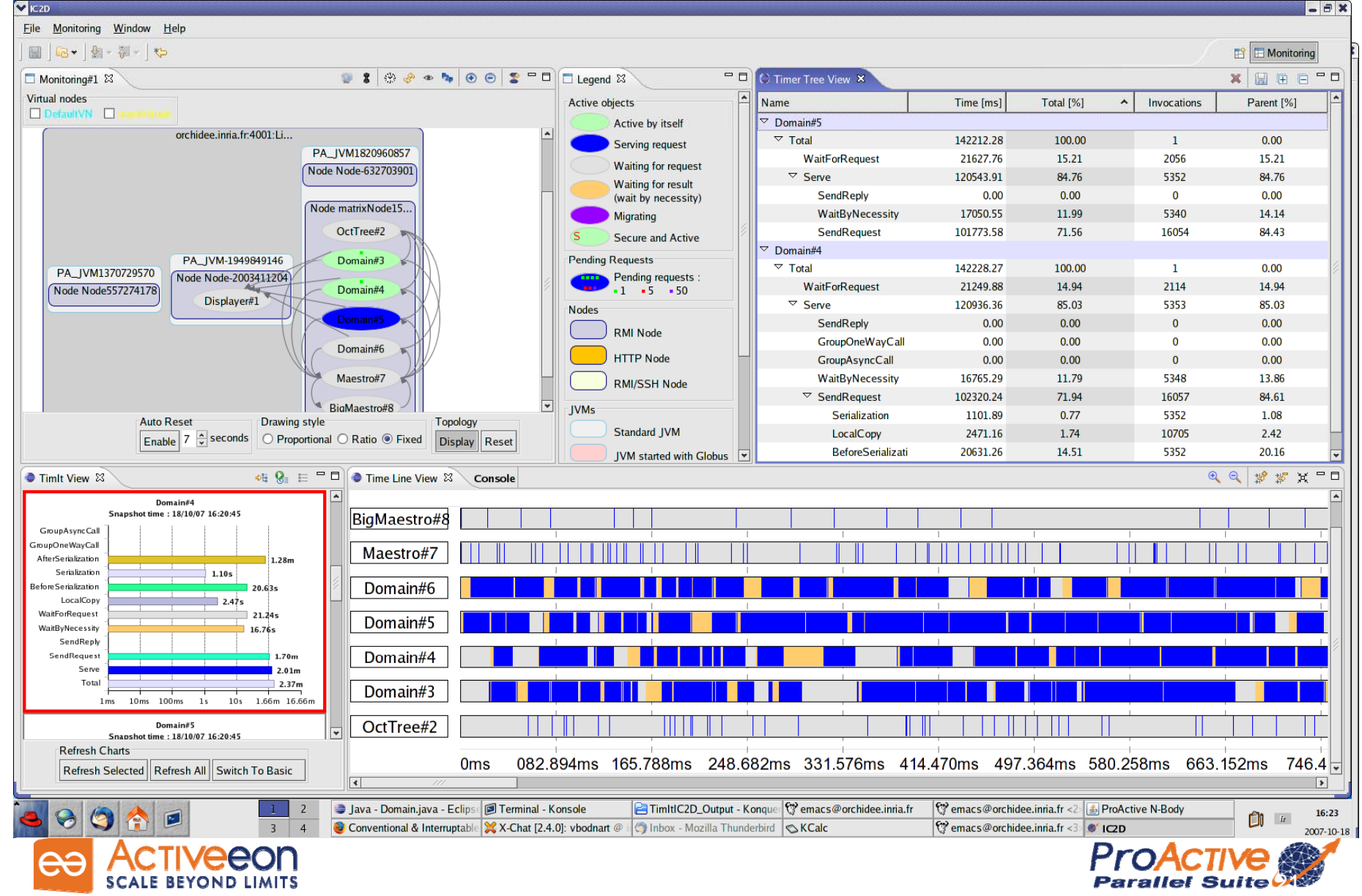

#### **ChartIt**

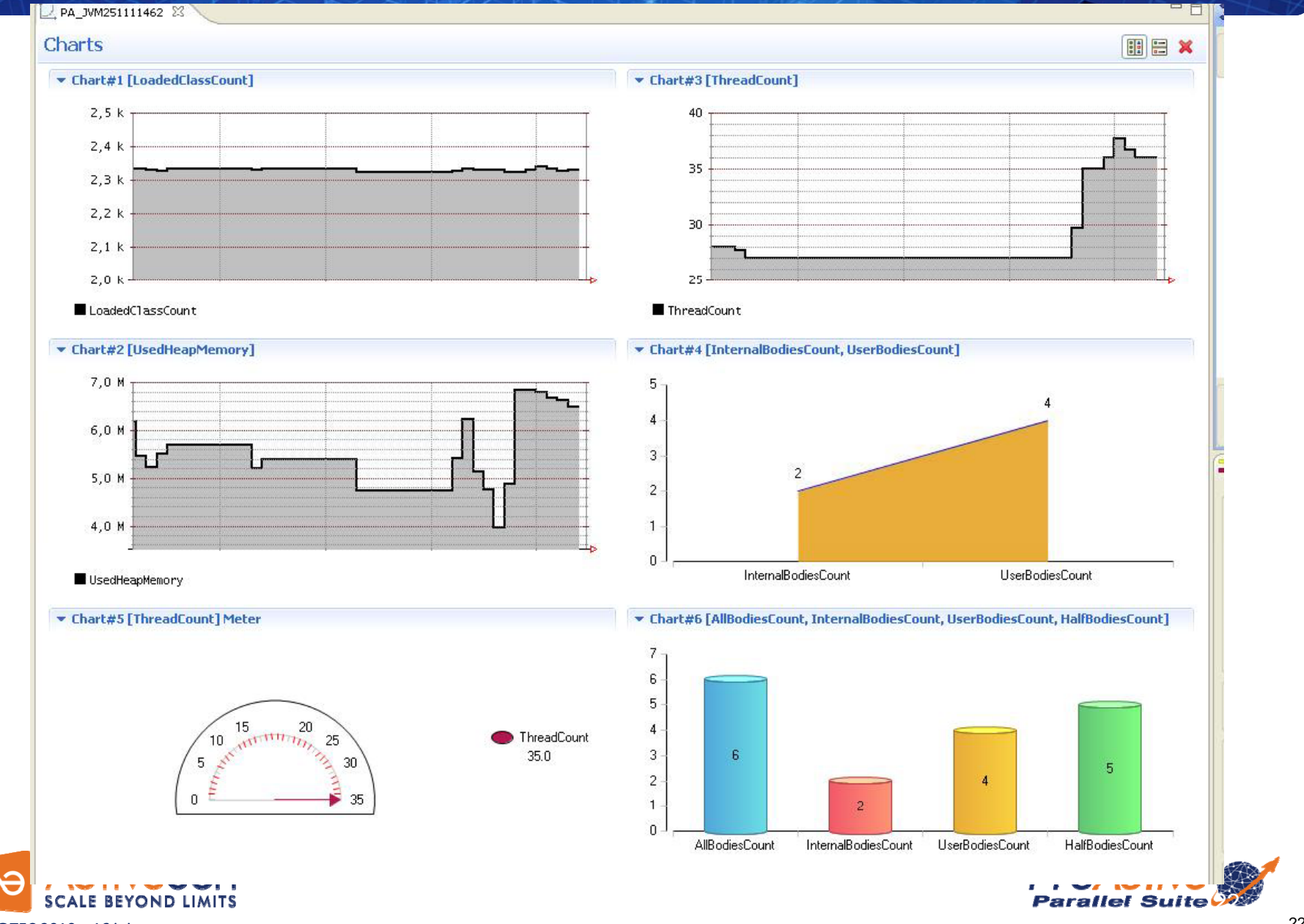

Forum TER@TEC 2010 – 16 juin

#### Pies for Analysis and Optimization

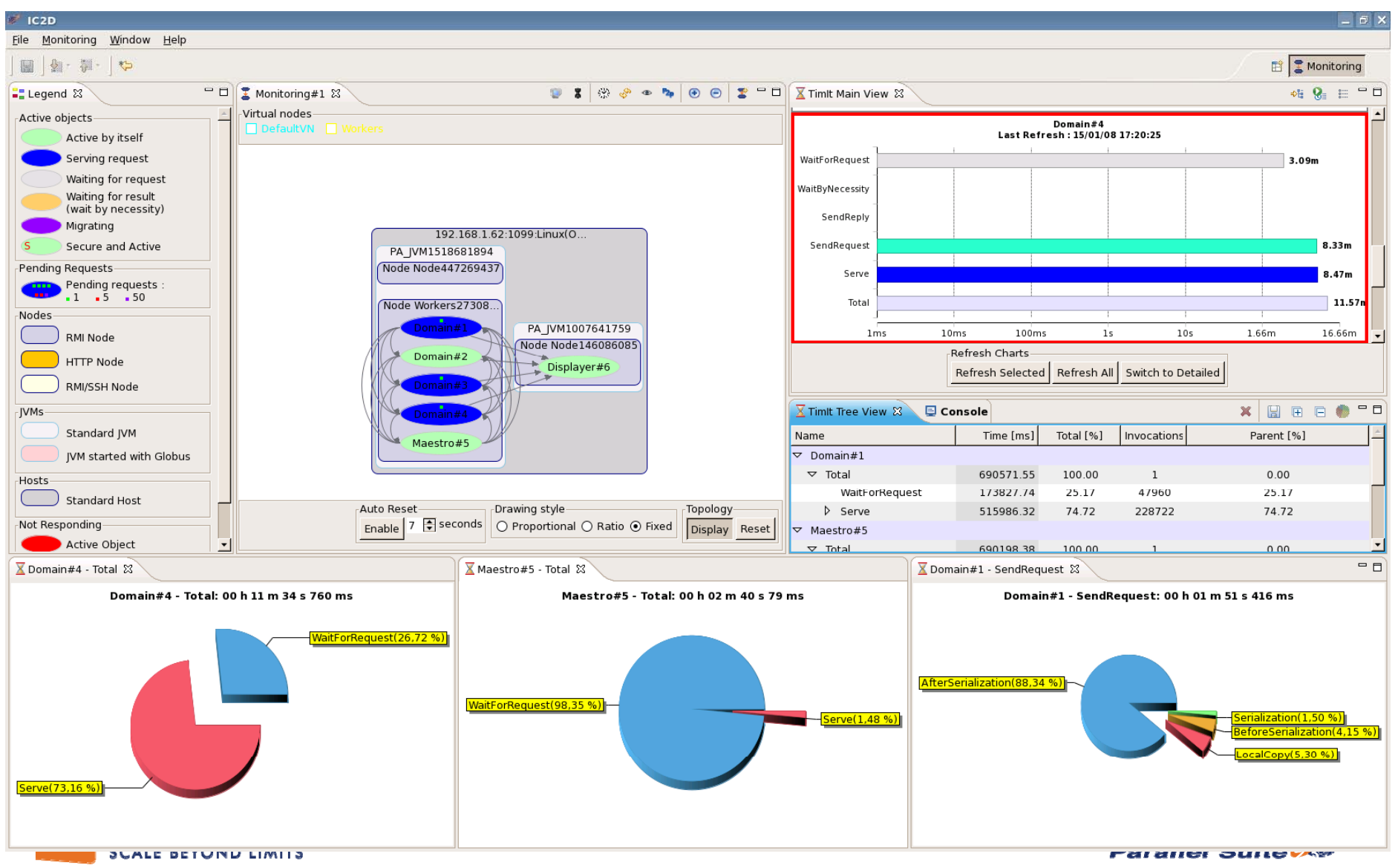

Forum TER@TEC 2010 – 16 juin

#### Video 1: IC2D Optimizing Monitoring, Debugging, Optimizing

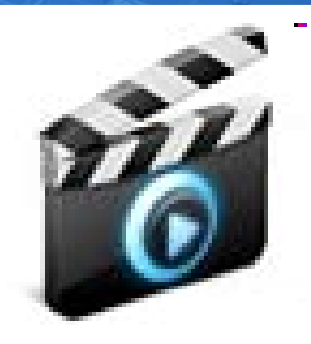

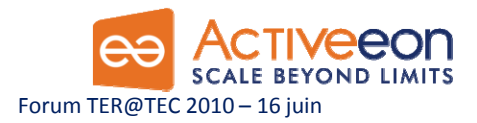

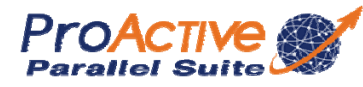

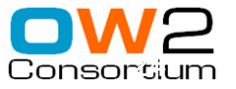

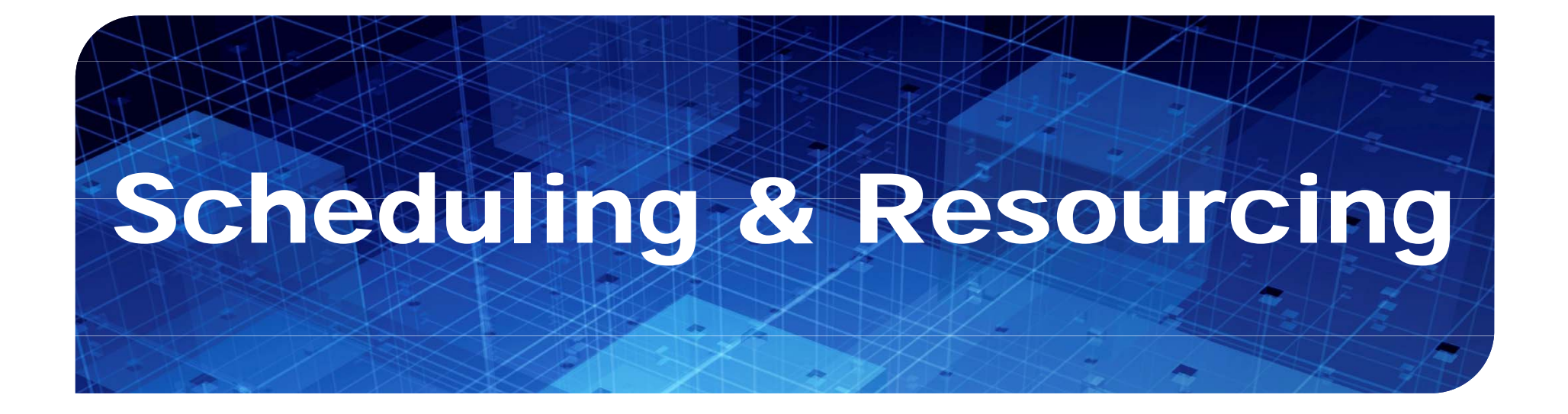

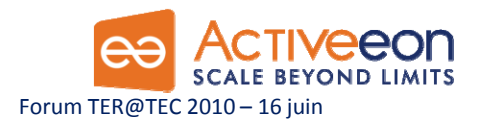

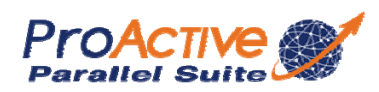

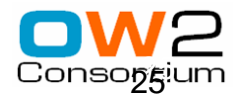

# ProActive Scheduling

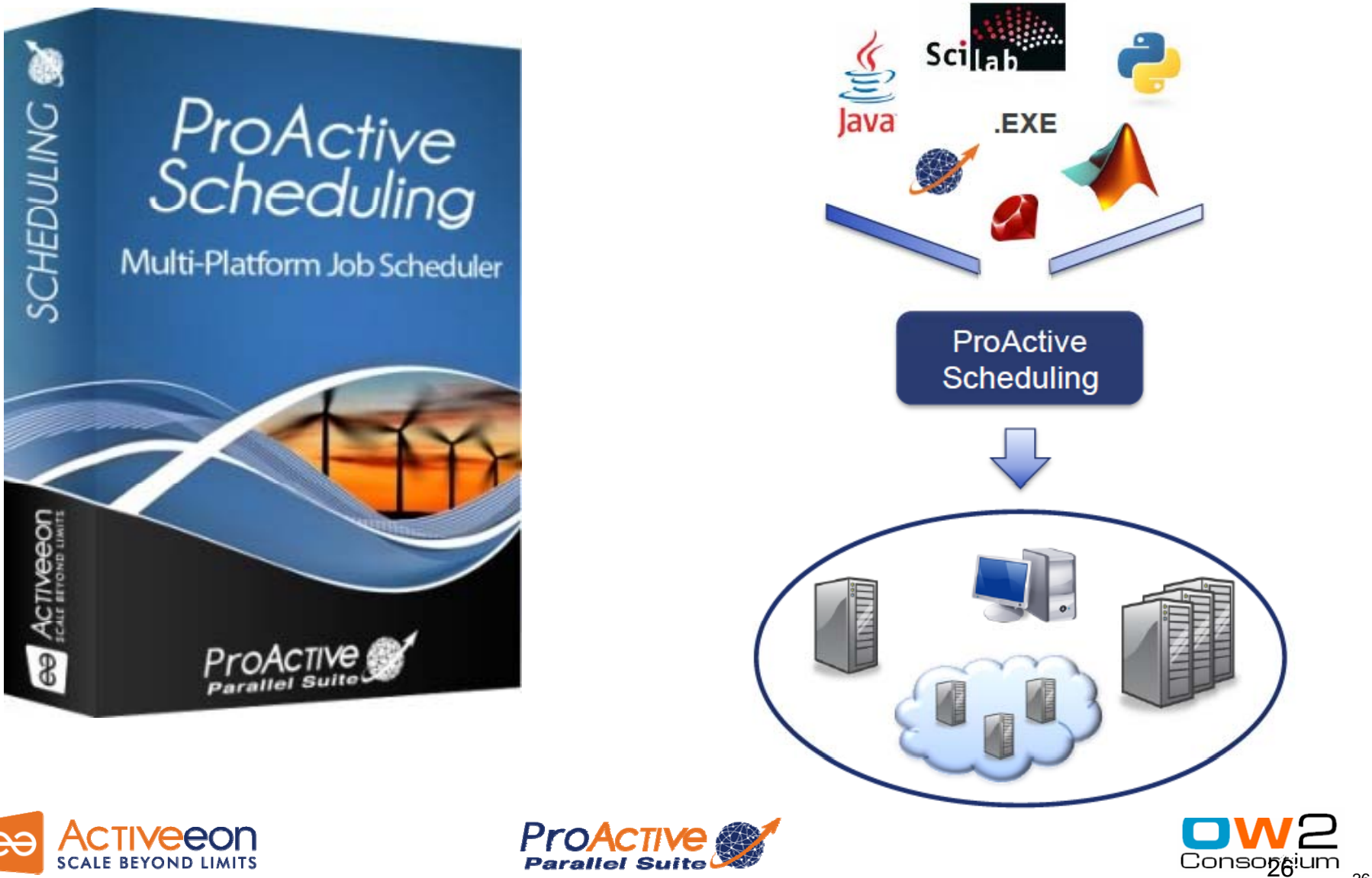

Forum TER@TEC 2010 – 16 juin

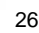

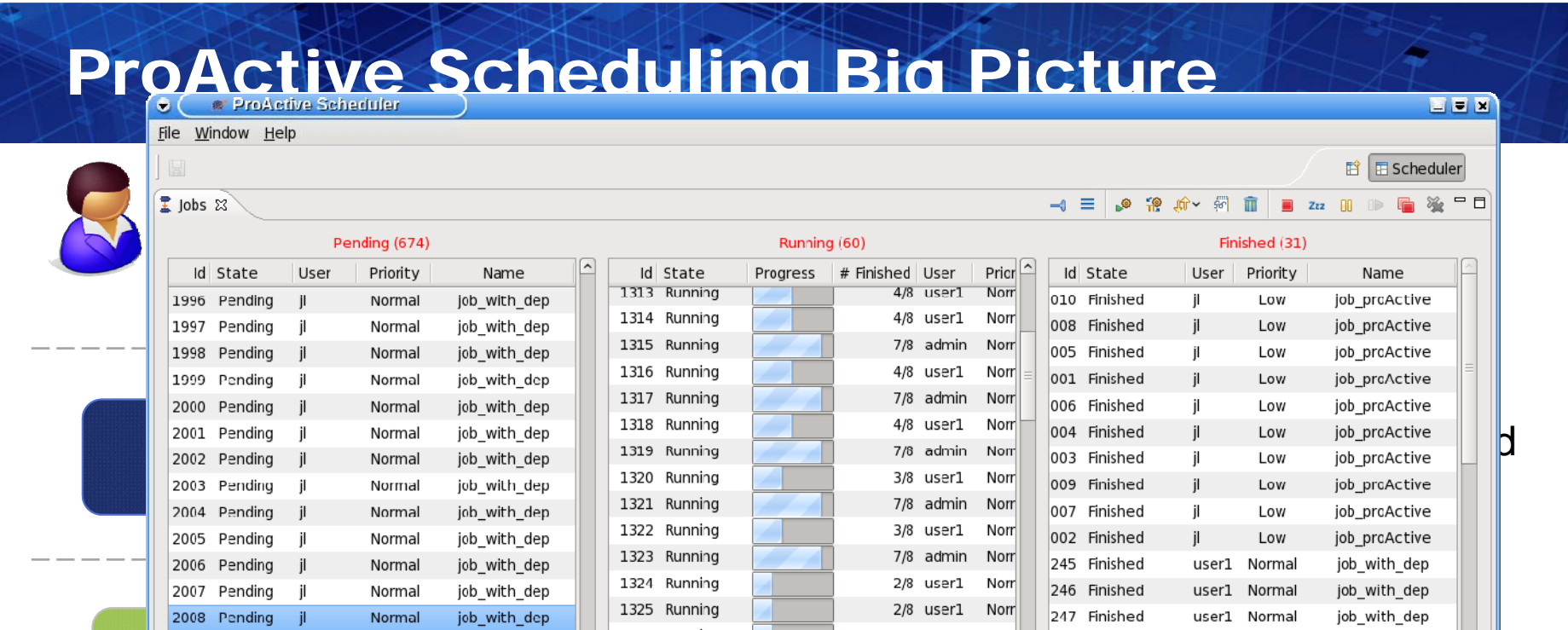

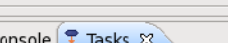

2009 Pending jl Normal

**Resource Managerrangers** 

Normal

job\_with\_dep

job\_with\_dep

Selection by script, Monitoring and Control of the Control of the Control of the Control of the Control of the<br>Selection by script, Monitoring and Control of the Control of the Control of the Control of the Control of the

 $2/8$  user1 Norr

Dynamic and Static node sources, Resource

user1 Normal

1327 Running

1326 Running

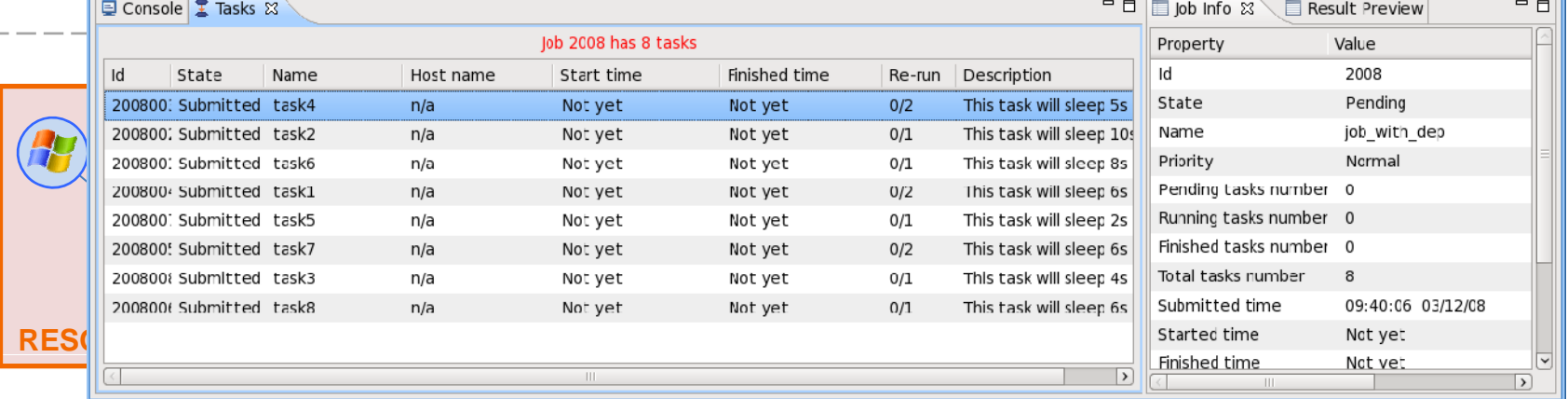

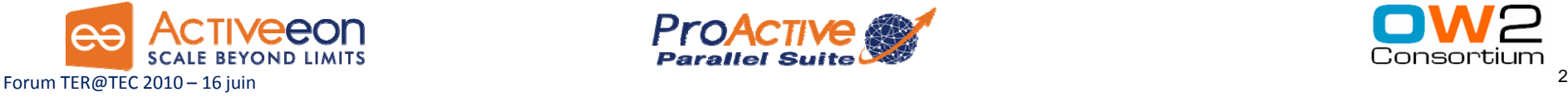

 $\overline{\phantom{a}}$ 

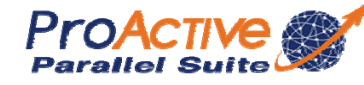

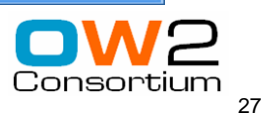

#### Workflow Example : Picture Denoising

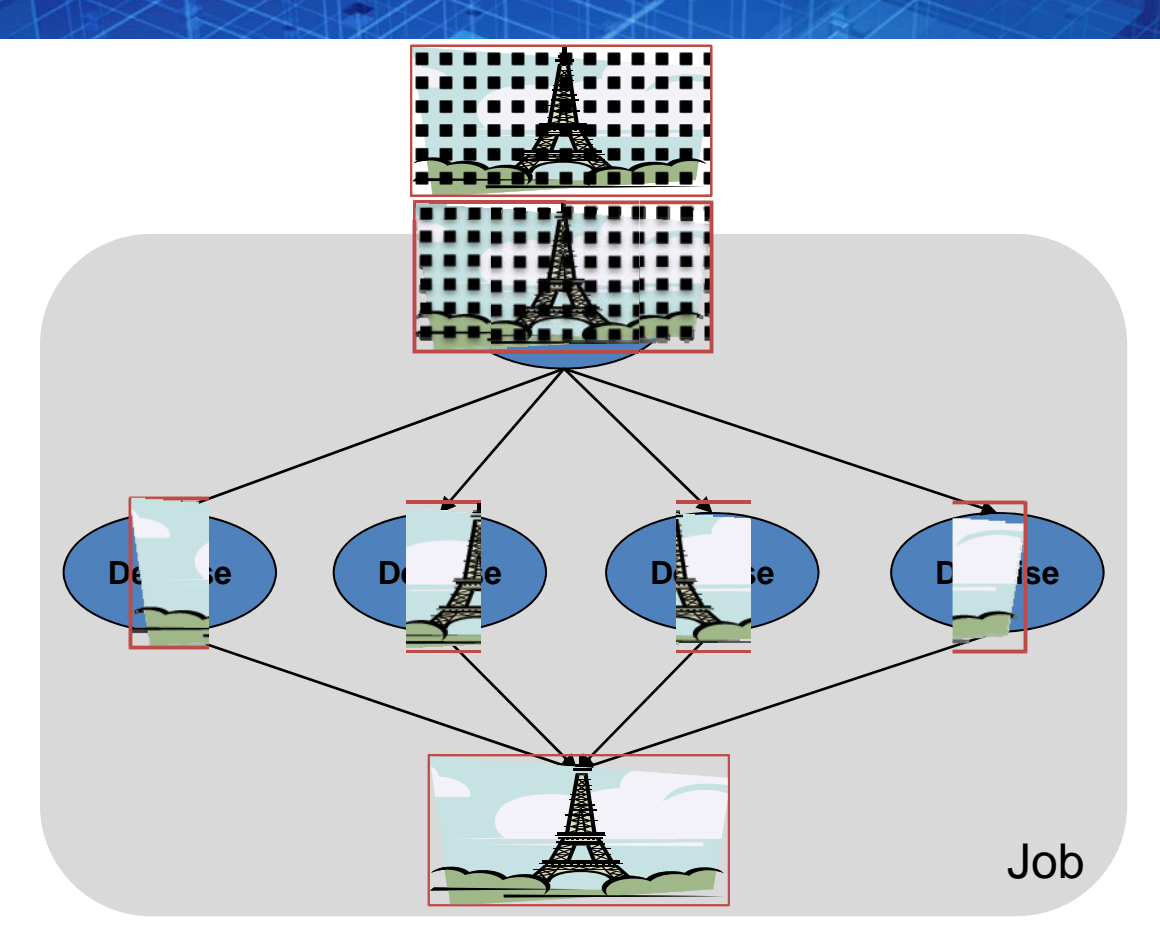

•with selection on native executable availability (ImageMagik, GREYstoration)

• Multi-platform selection and command generation

•with file transfer in pre/post scripts

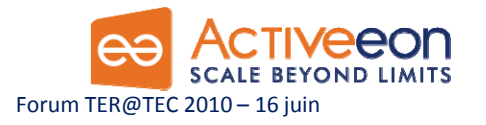

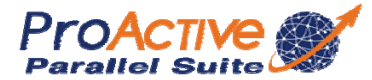

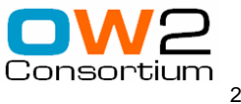

# ProActive Resourcing

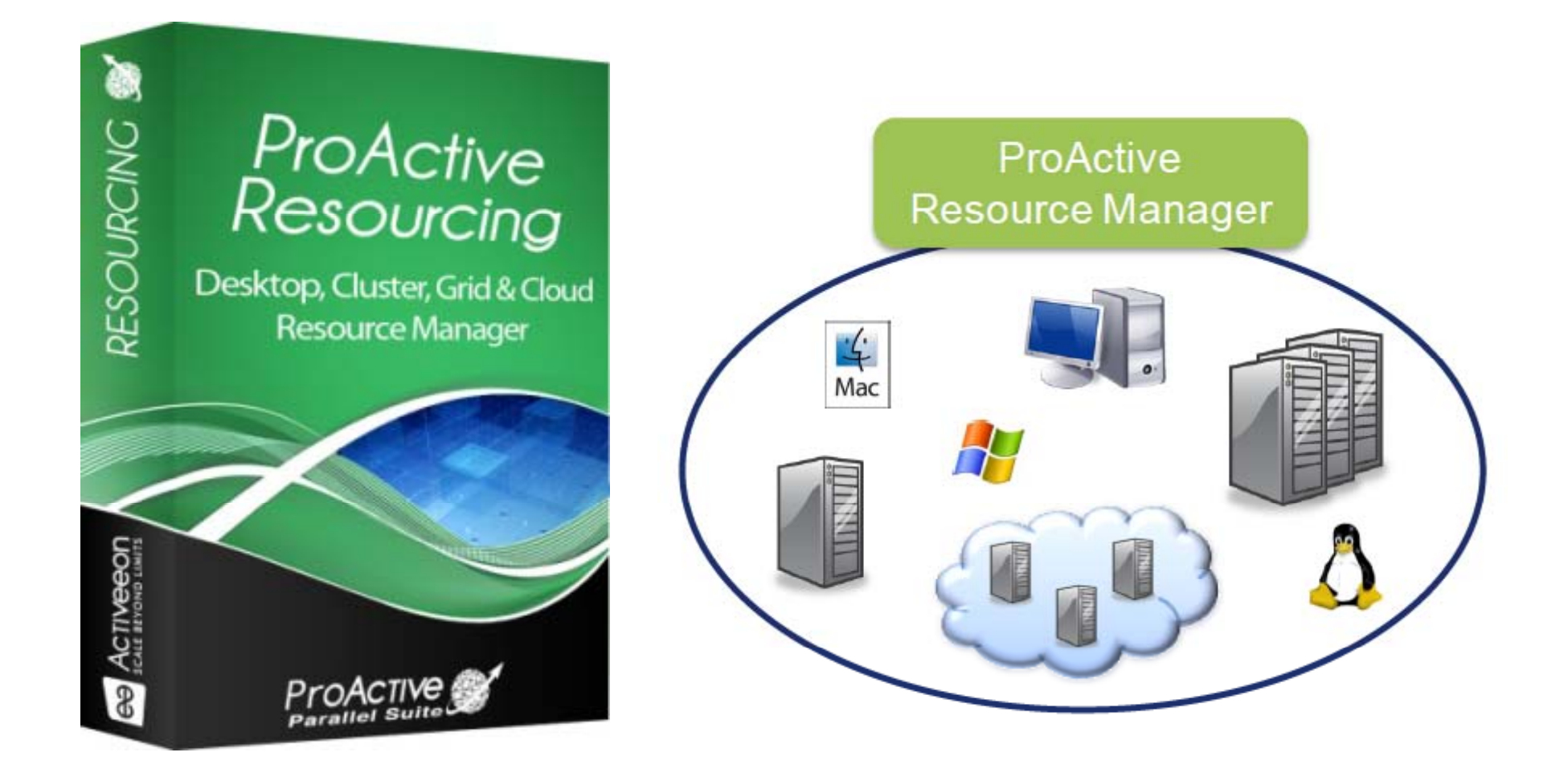

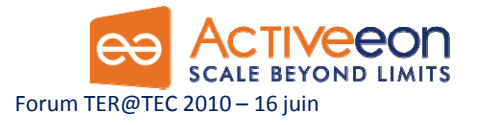

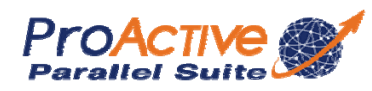

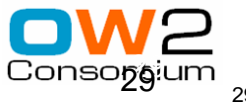

#### RESOURCING User Interface

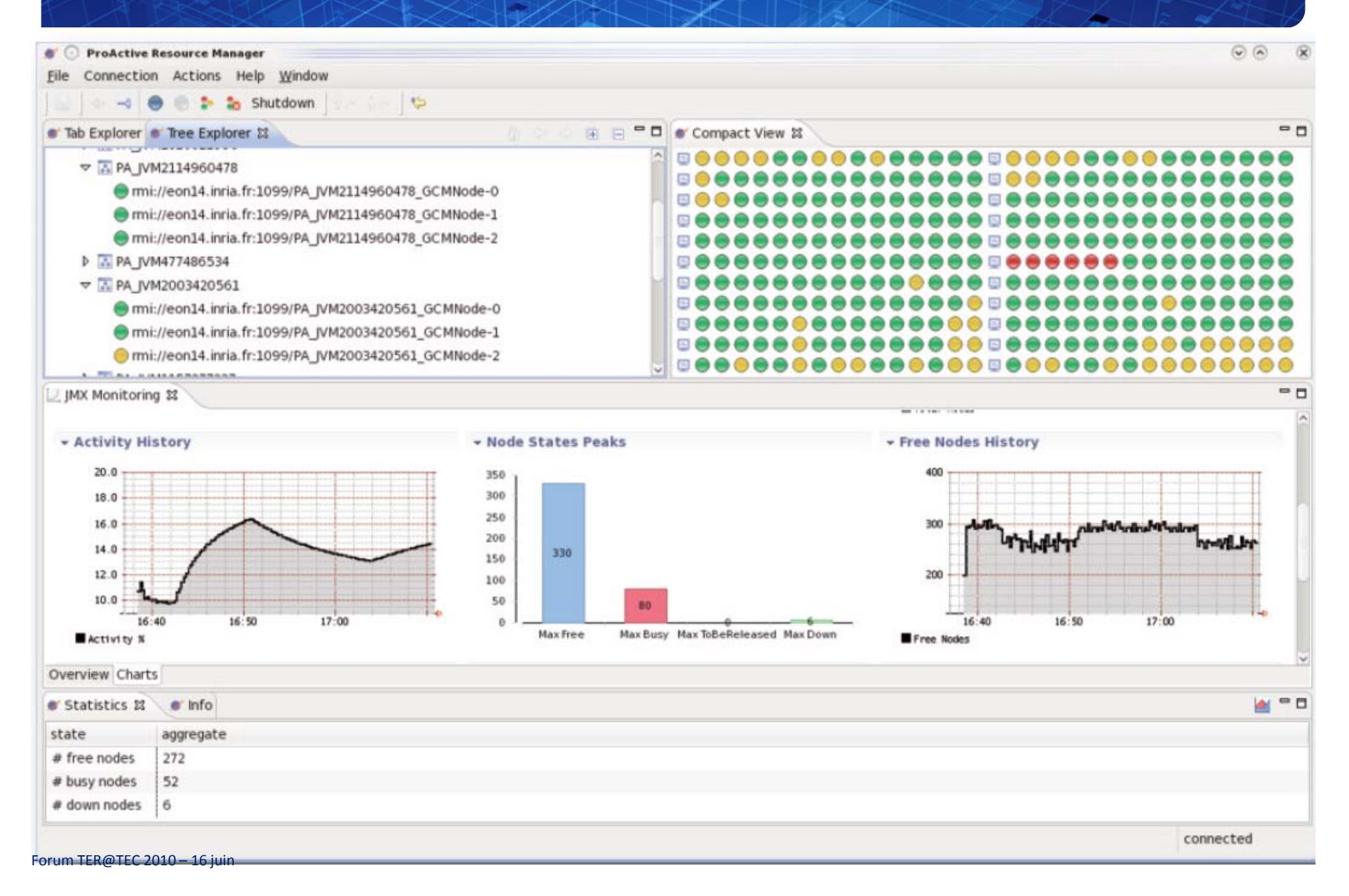

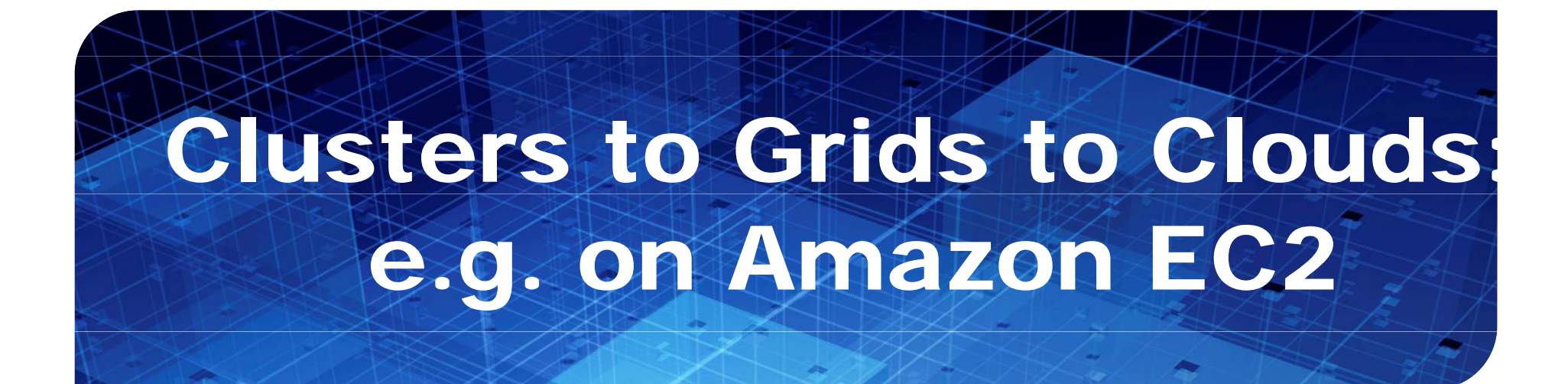

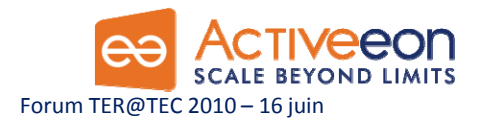

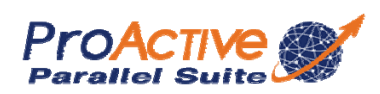

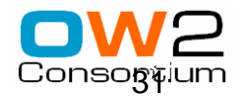

#### Node source Usecase : Configuration for external cloud with EC2

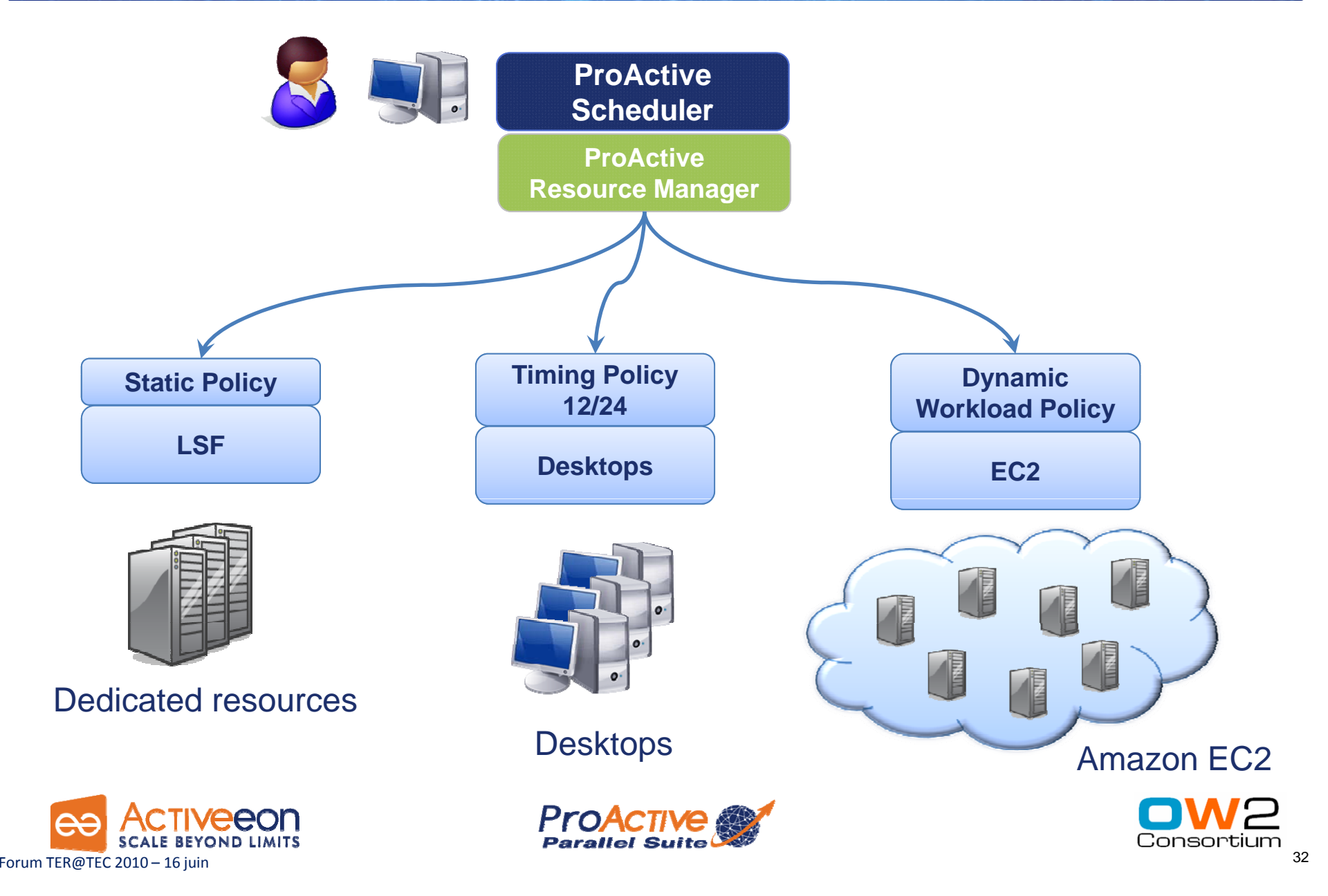

#### Video 2: Scheduler, Resource Manager

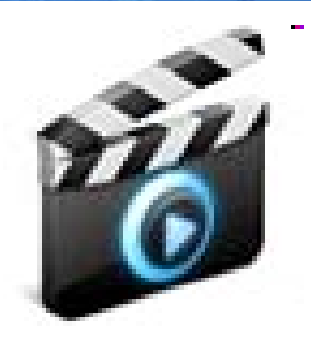

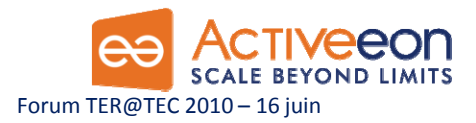

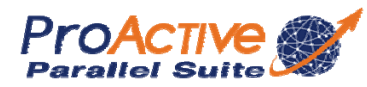

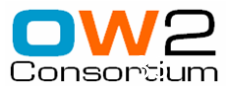

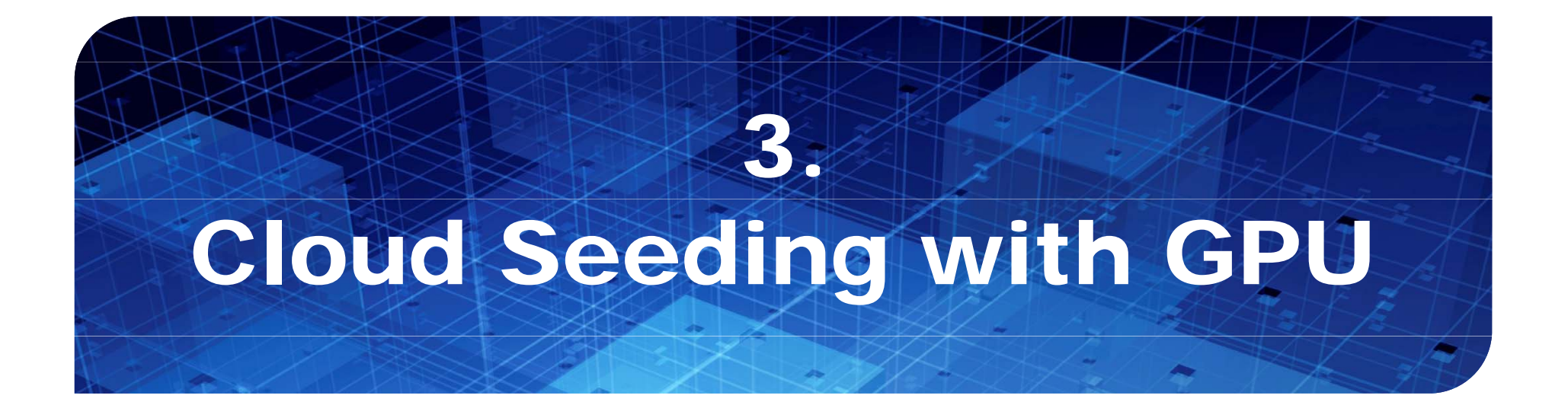

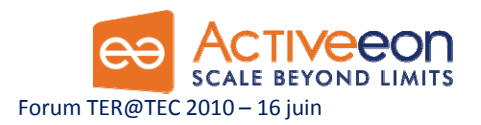

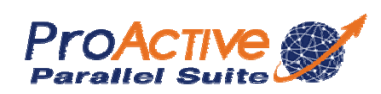

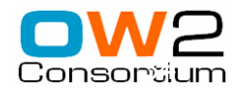

## Cloud Seeding with ProActive

#### □ Amazon EC2 Execution

- *Cloud Seeding* strategy to mix heterogeneous computing resources :
	- External GPU resources

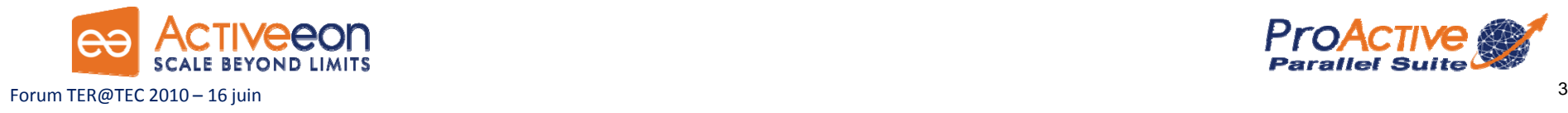

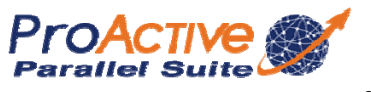

### Cloud Seeding with ProActive

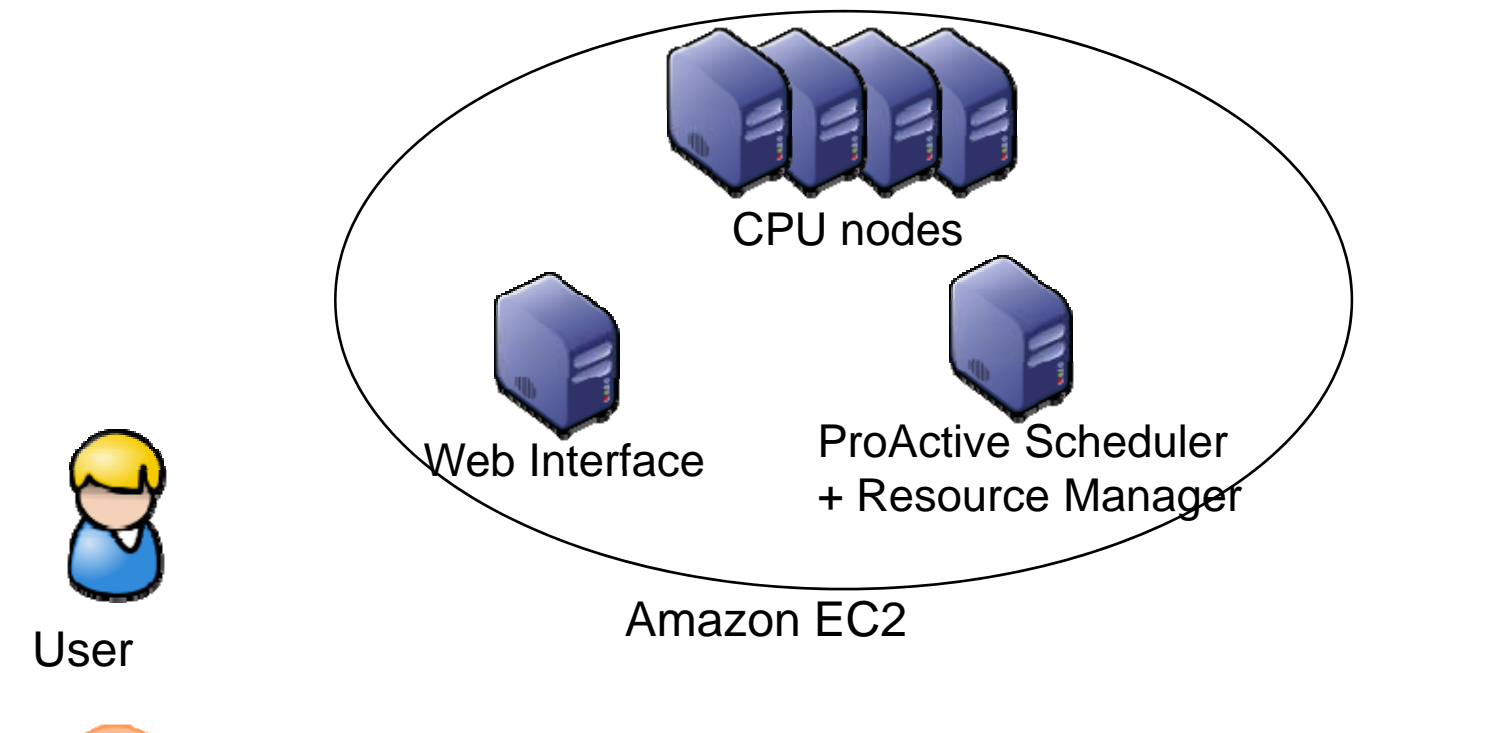

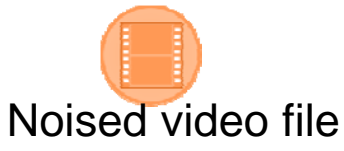

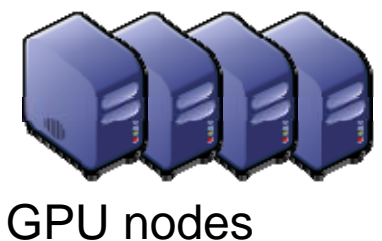

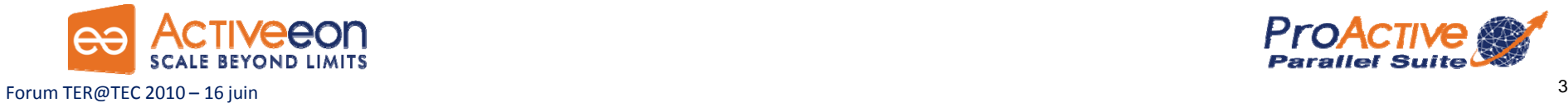

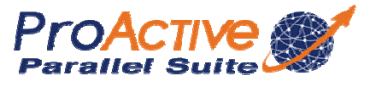
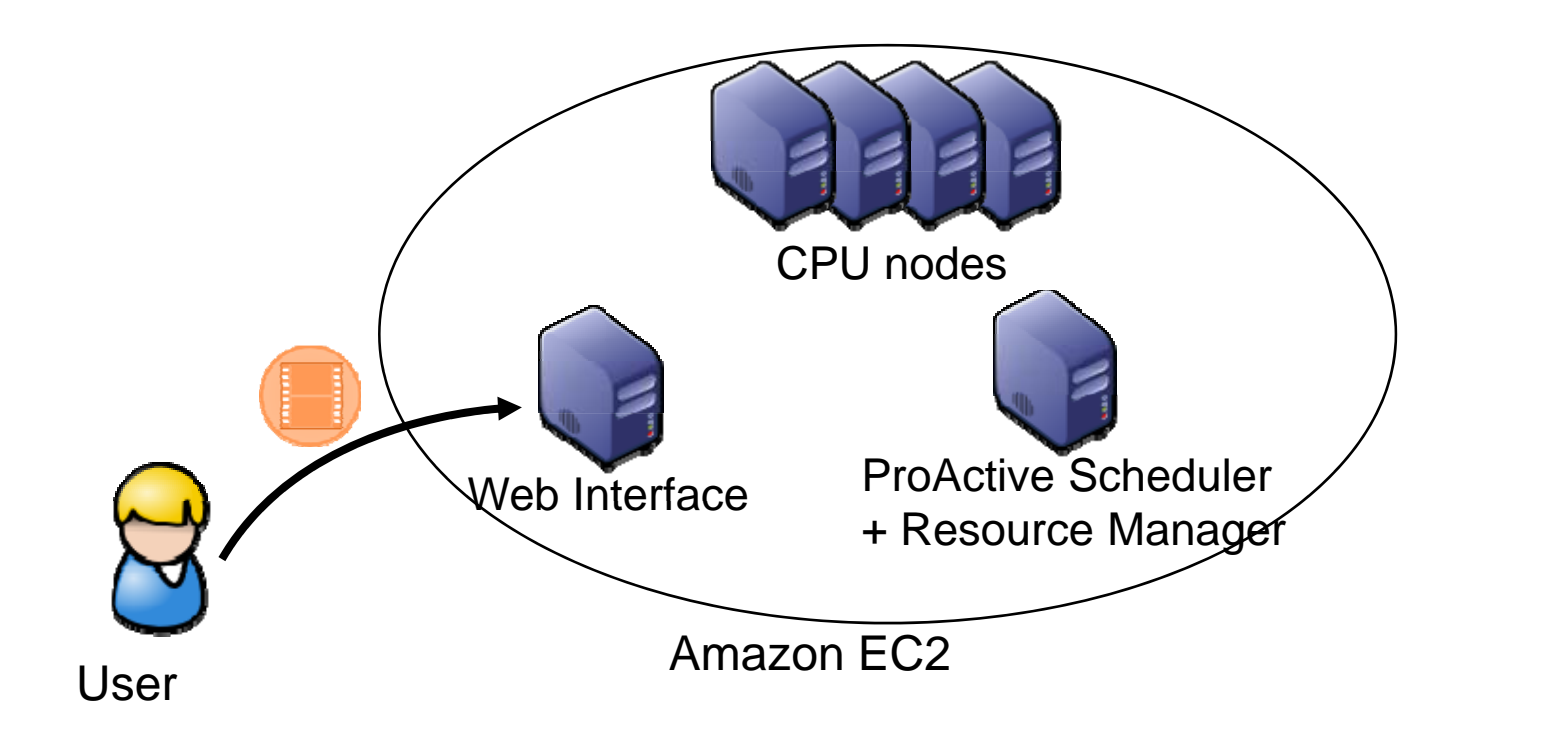

*User submit its noised video to the web interface*

GPU nodes

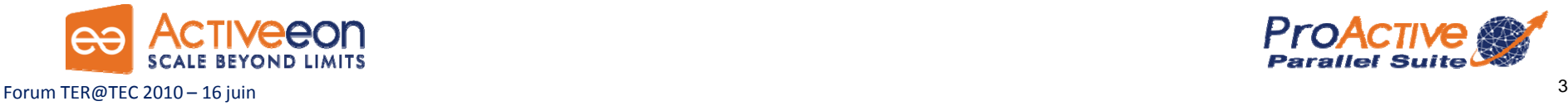

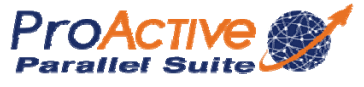

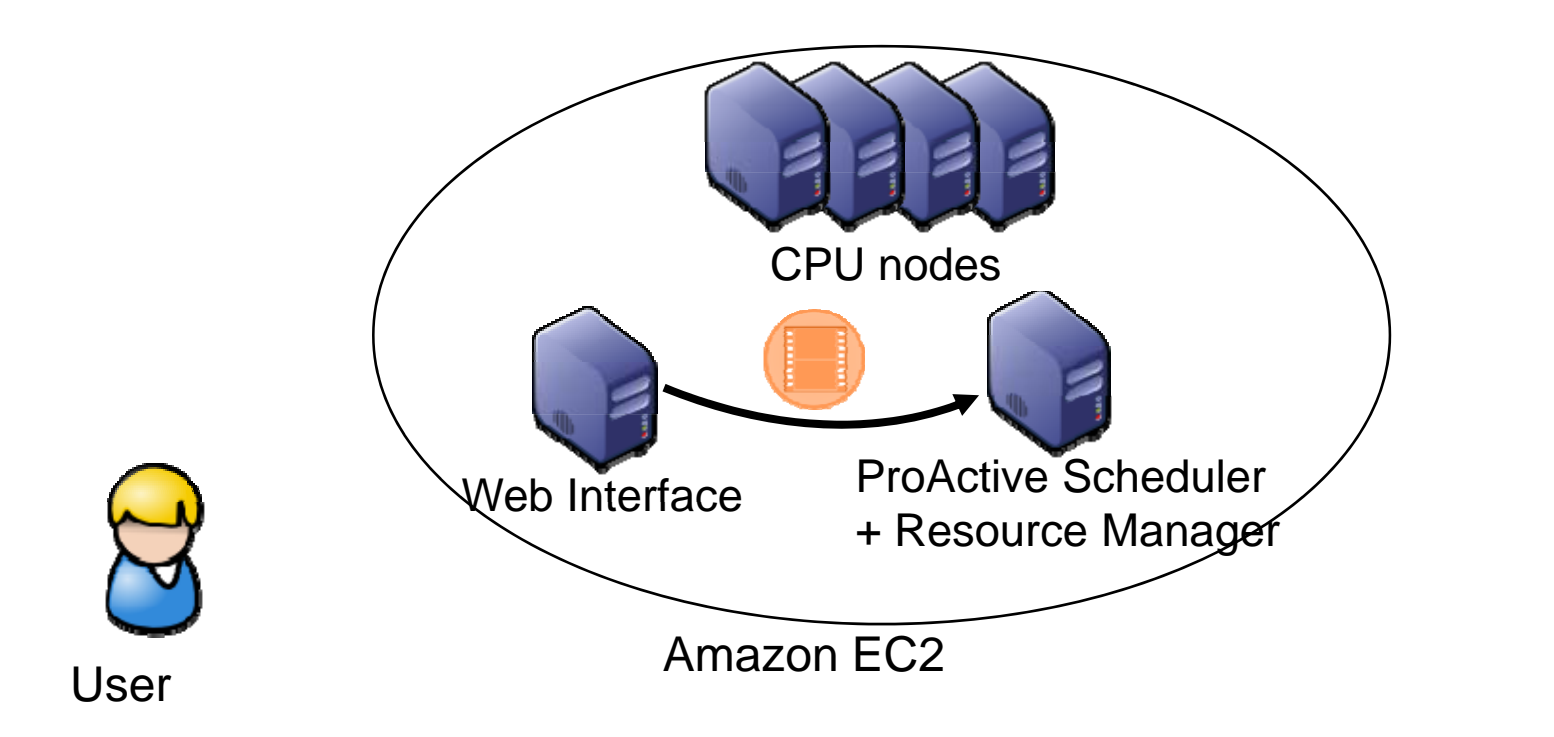

*Web Server submit a denoising job the ProActive Scheduler*

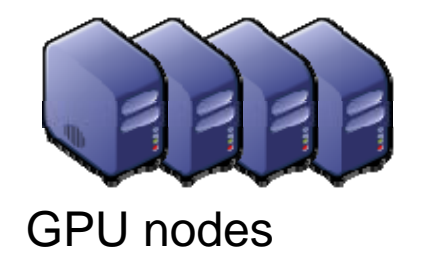

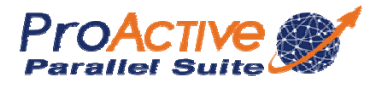

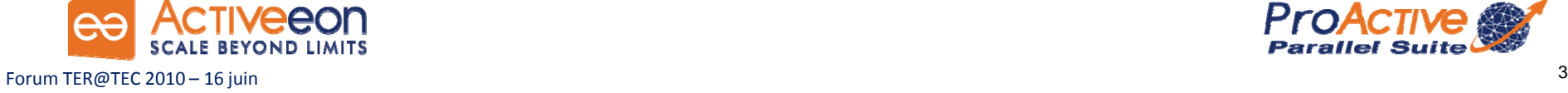

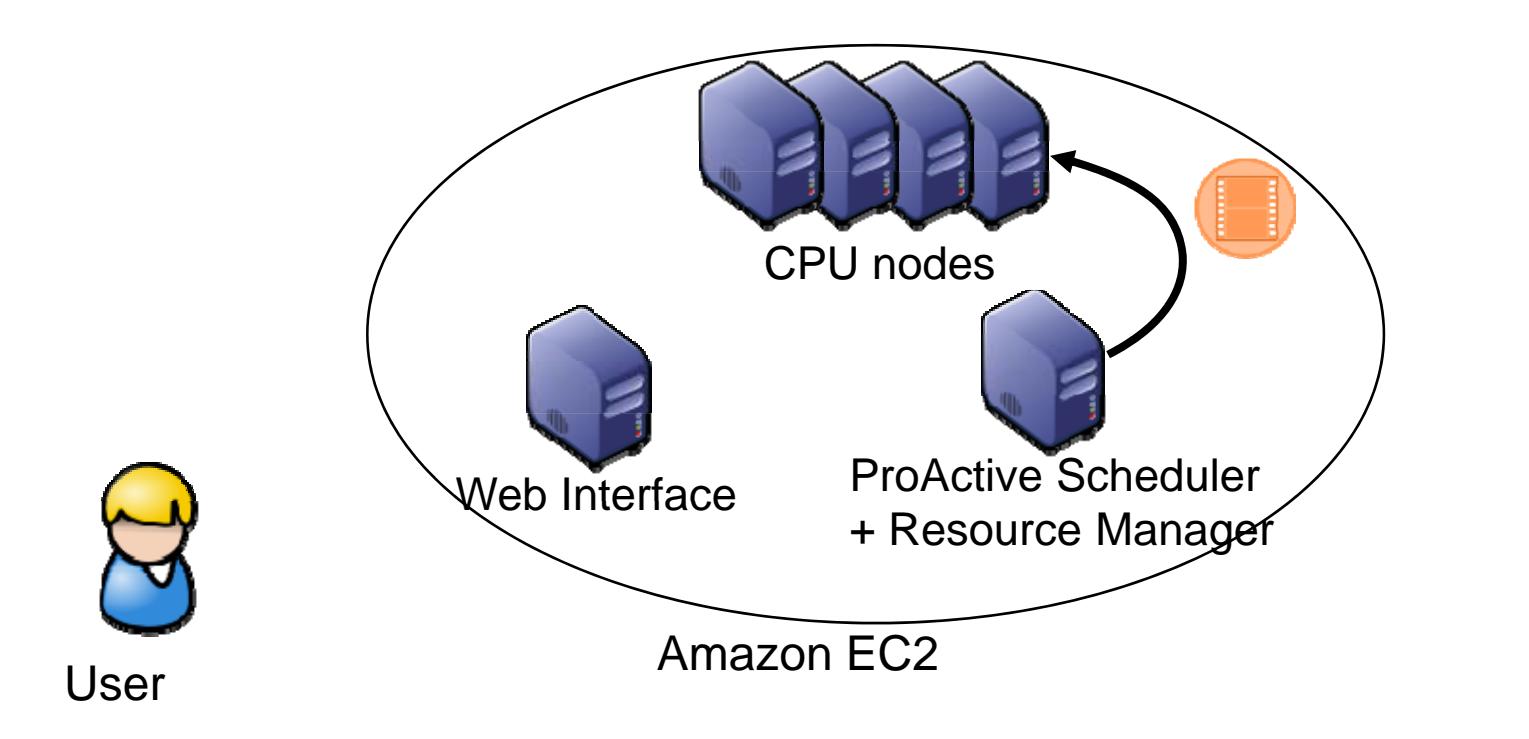

*CPU nodes are used to split the video into smaller ones*

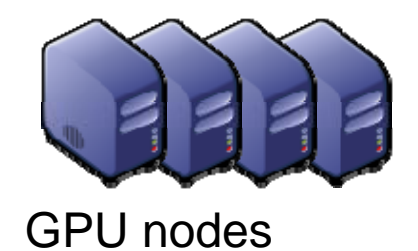

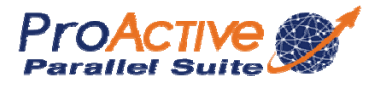

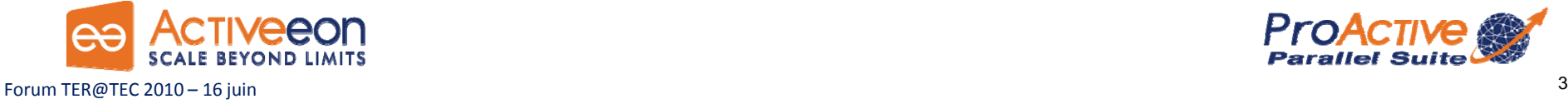

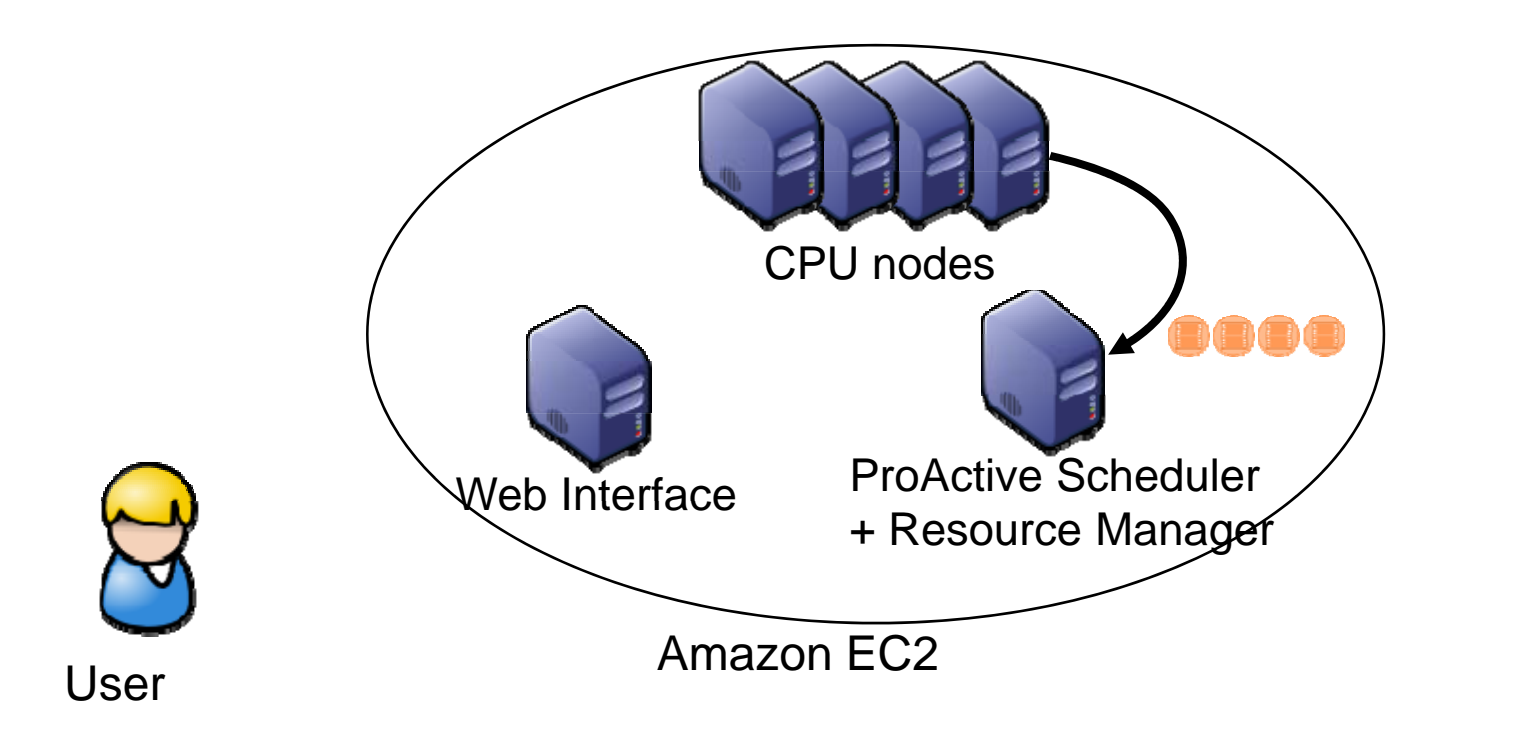

*CPU nodes are used to split the video into smaller ones*

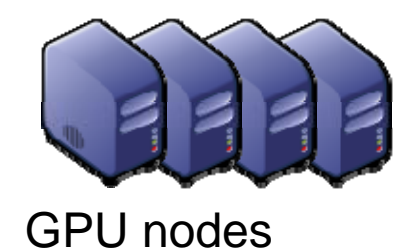

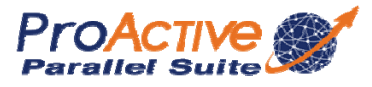

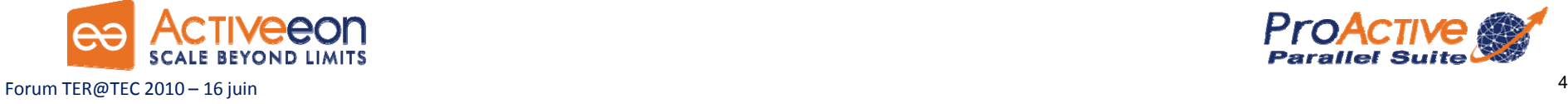

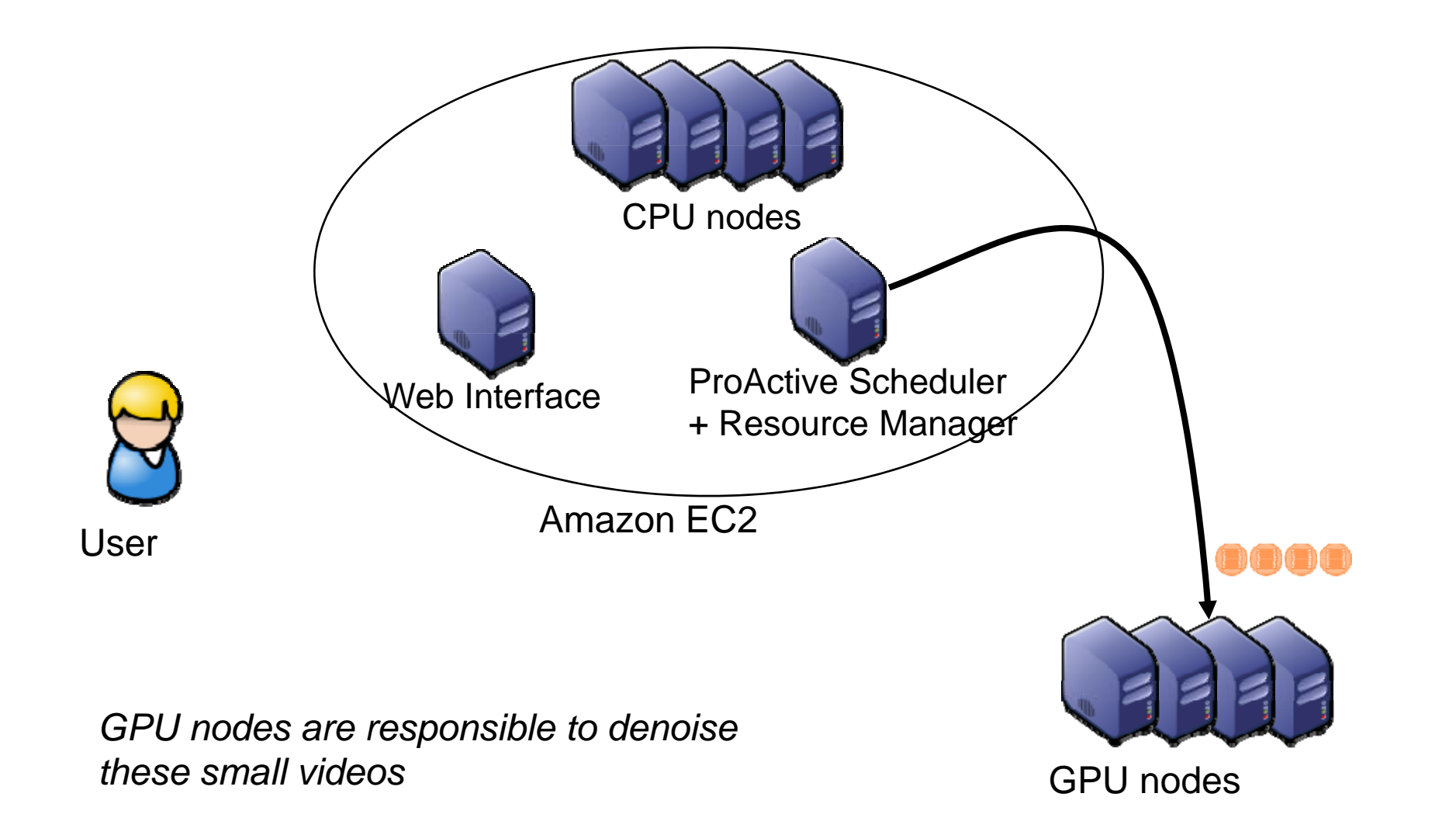

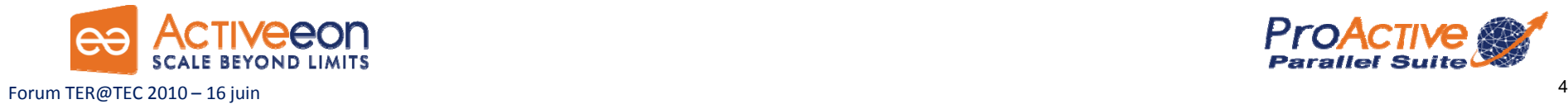

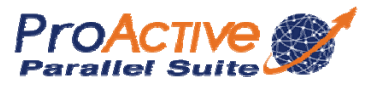

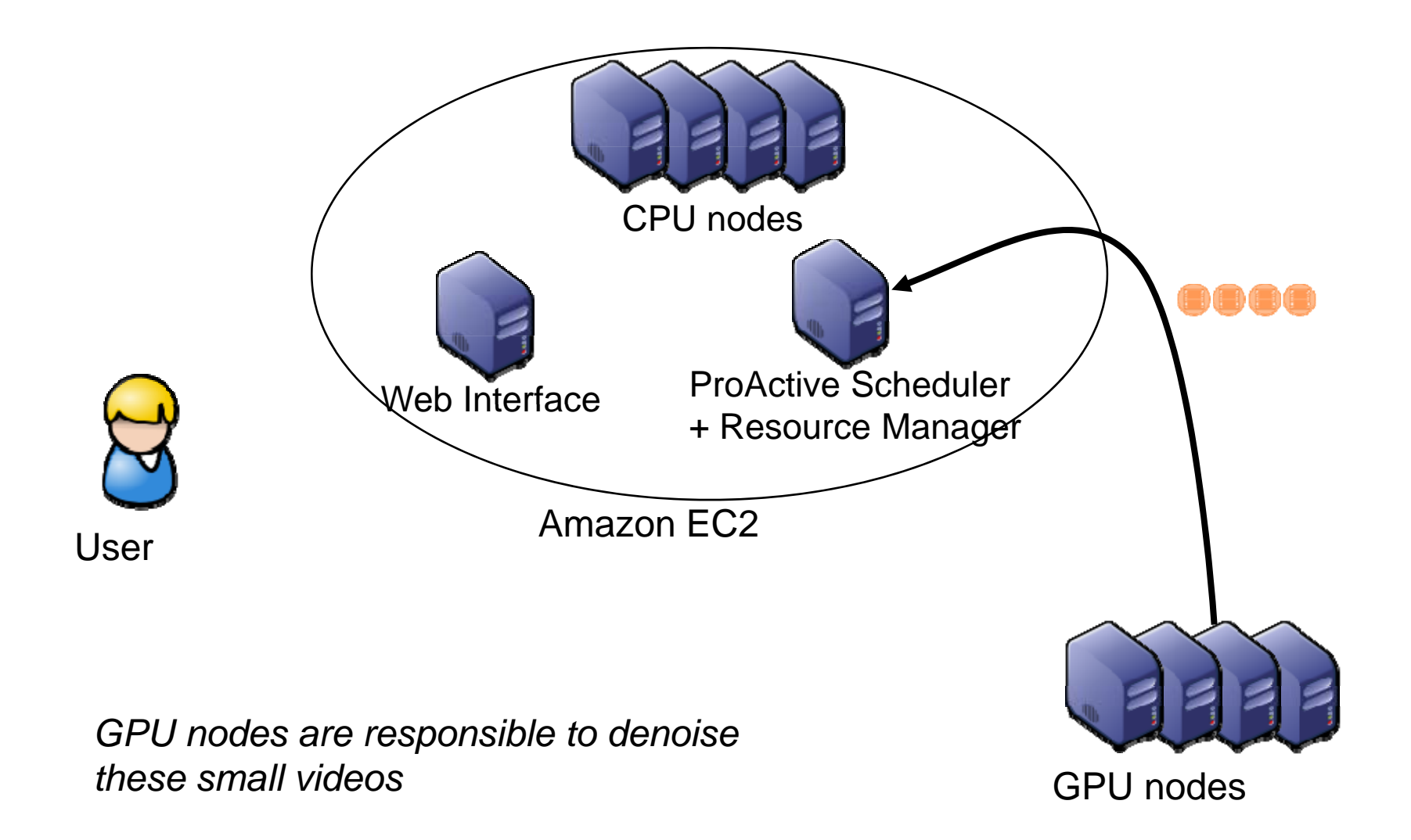

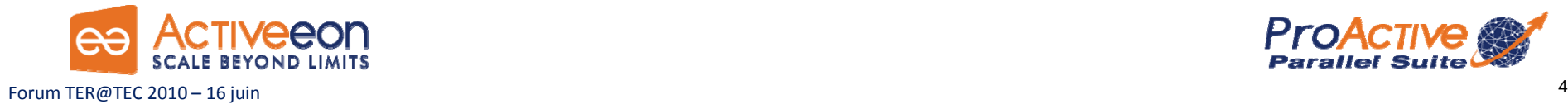

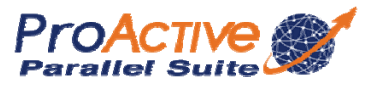

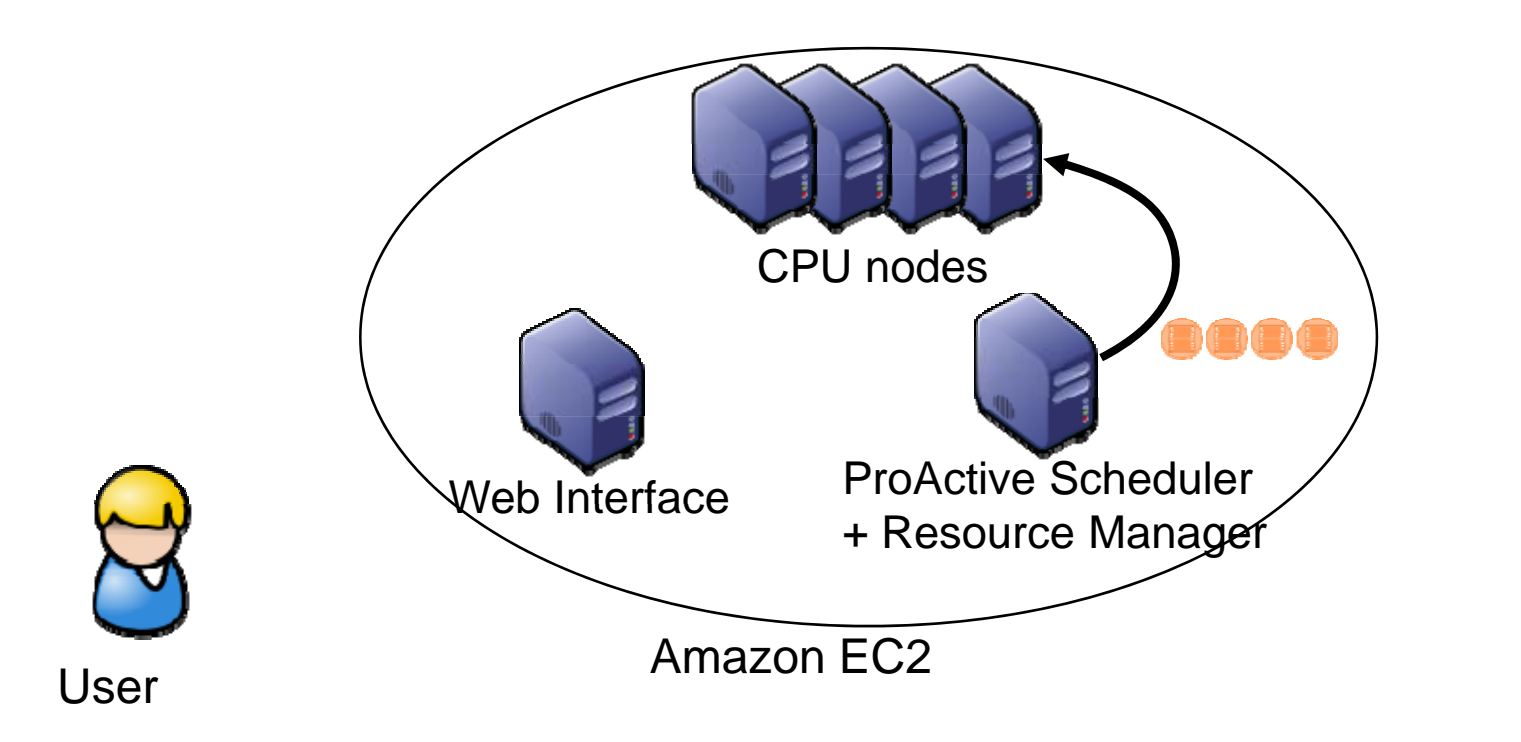

*CPU nodes merge the denoised video parts*

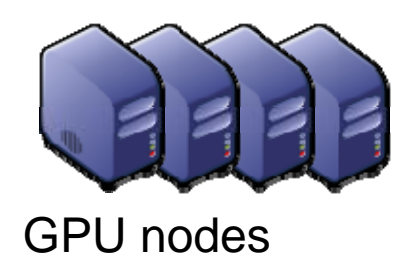

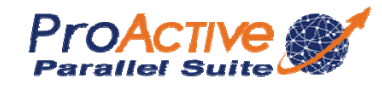

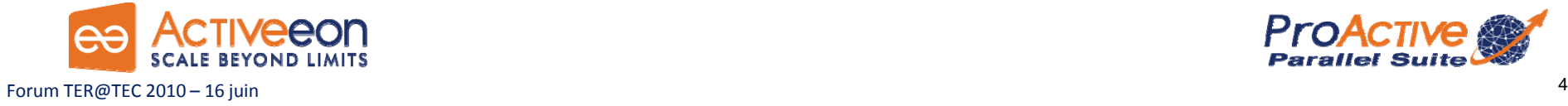

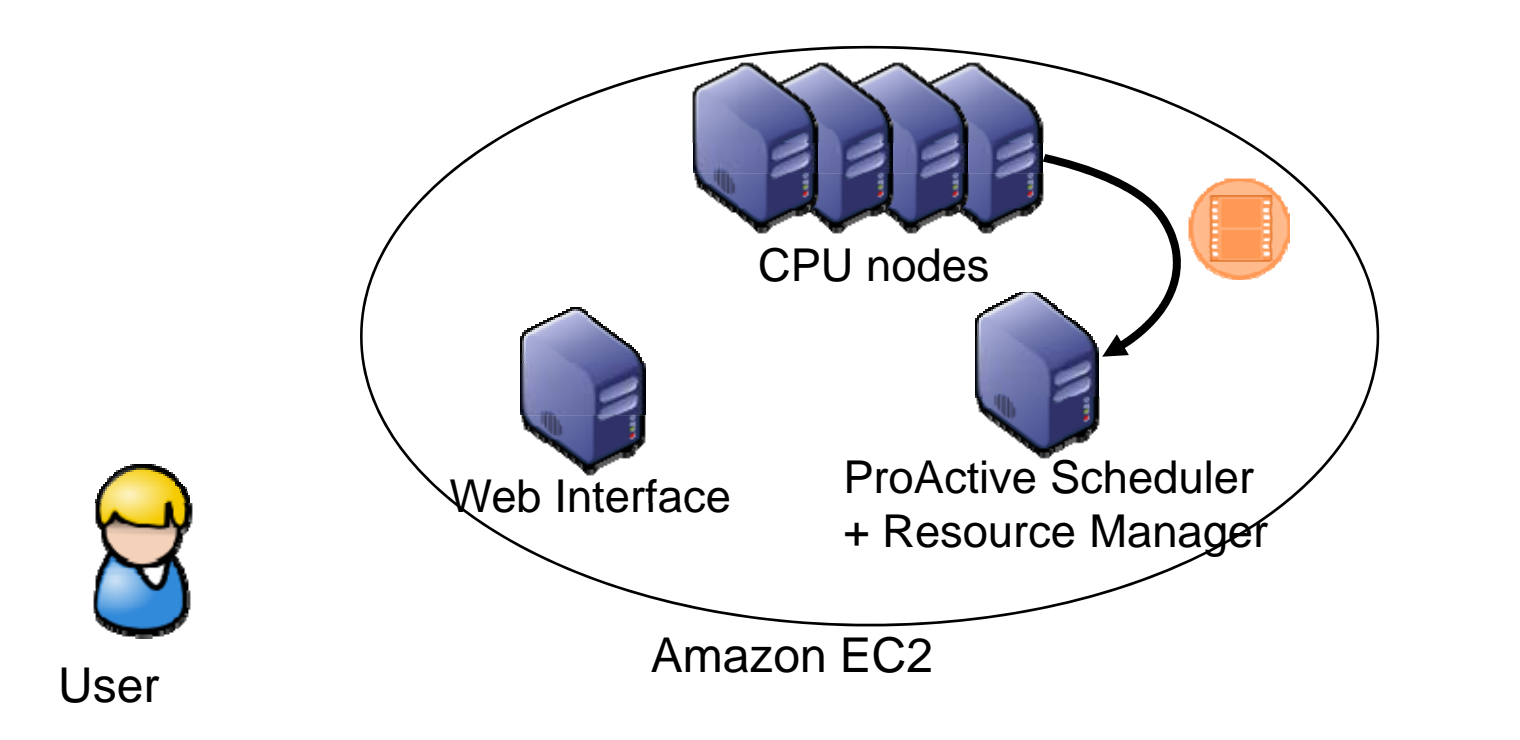

*CPU nodes merge the denoised video parts*

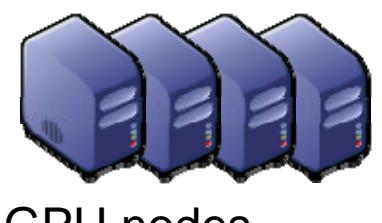

GPU nodes

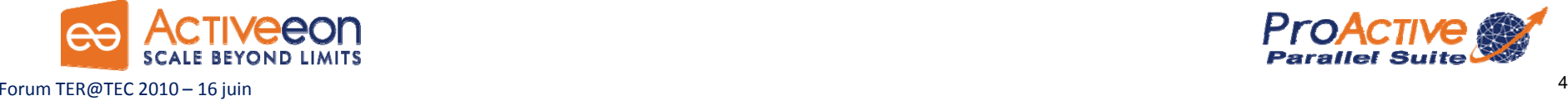

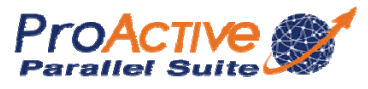

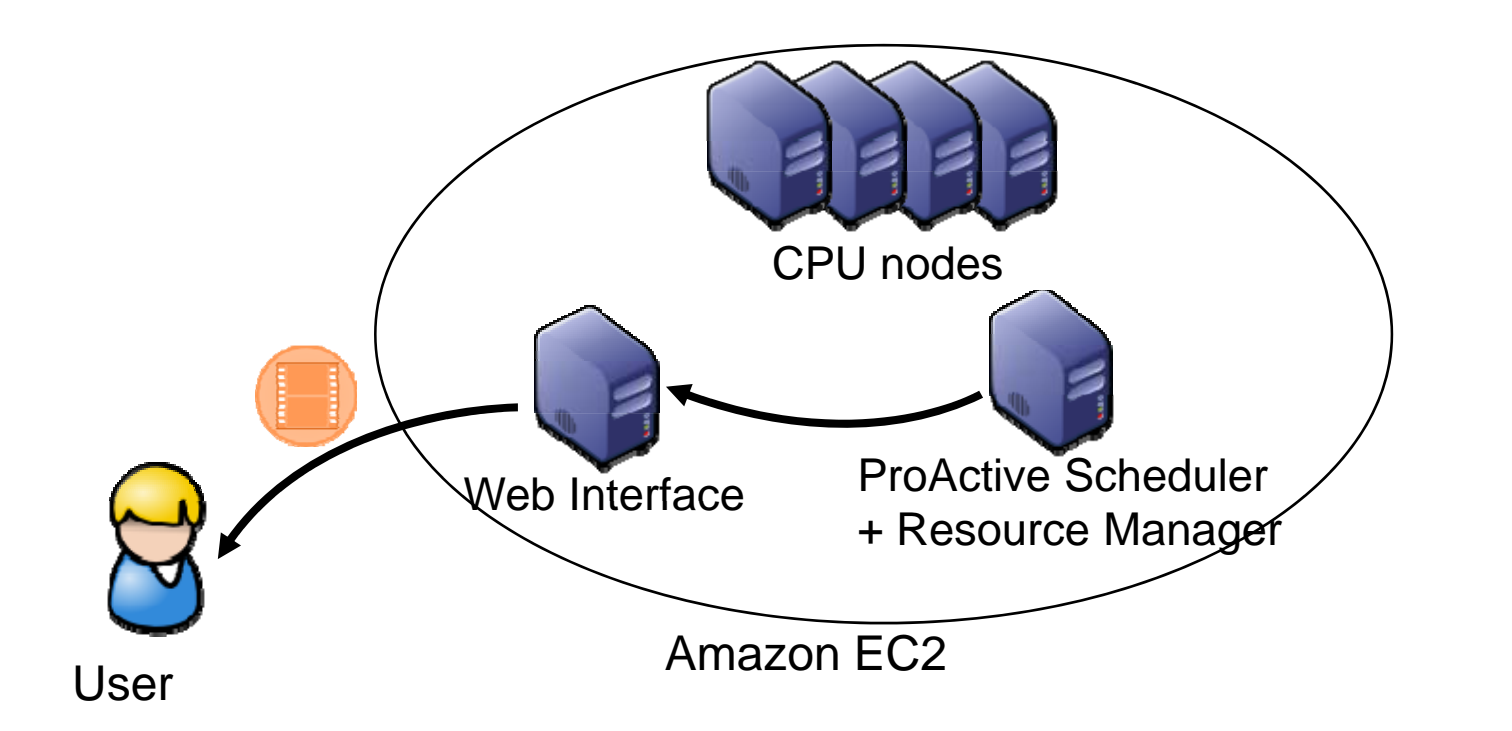

*The final denoised video is sent back to the user*

GPU nodes

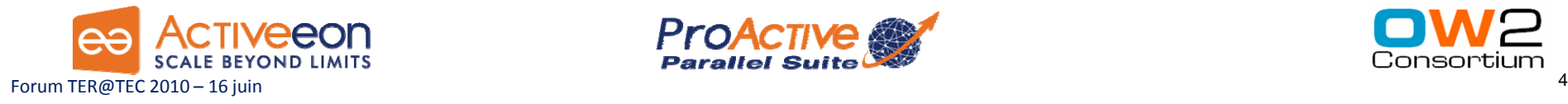

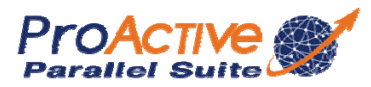

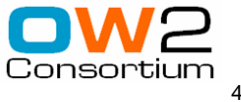

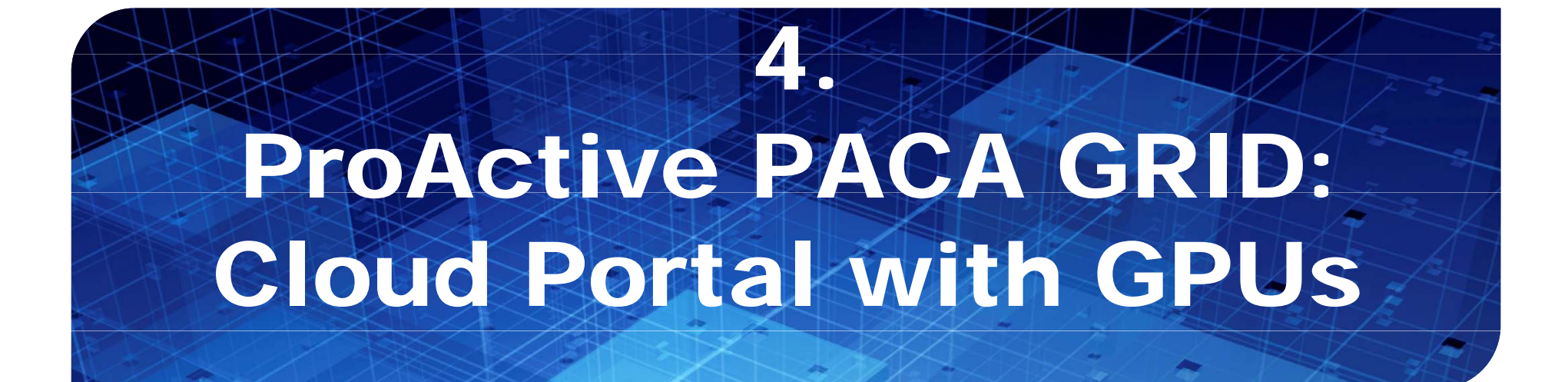

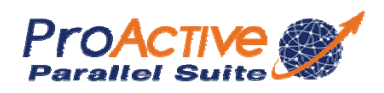

#### Main

- » Welcome
- » Monitor
- » Nodes configuration
- » Download
- » Tutorials
- $\frac{1}{2}$  links

**AINRIA** 

jobs!

A Mile in Lowell. **ALCOHOL** 

**Little Advisers** 210 Holms

**The Render** 

THE BALLAS

The backet

2 to Insulary

special come

**Miller**  $46.334$ 

M.I.HA

**M.7146** 

MLT Level

ARL 2 Kevas

ter name

**Salt Marine** 

**LET Married** 

**AEL Names ALCOHOL** 

the market

On going: Direct Web Access to CPER Cloud cluster by Java Web Start:

#### Web Access to the

#### Web Access to the ProActive Resource Manager:

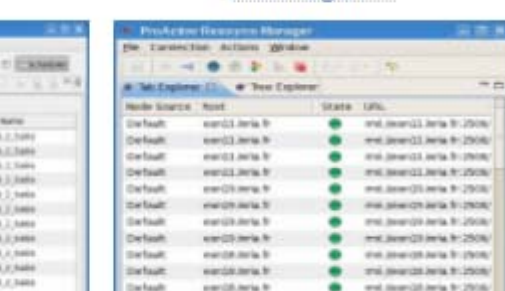

ProActive Scheduler :

**Separate**  $14.13$ 

**Address** 

bit parts ( June 1 and of 1 and modes)

and a still looks required

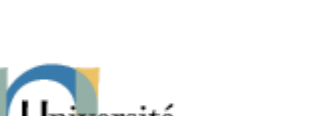

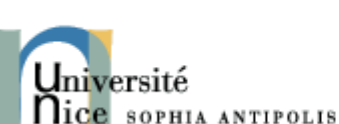

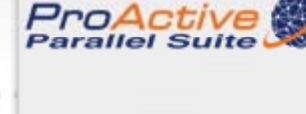

#### **ProActive PACA Grid**

an INRIA, UNSA, CNRS-I3S, PACA Computing Cloud

Welcome | Monitor | Nodes configuration | Download | Tutorials | links

#### Welcome

#### Welcome to ProActive PACA Grid web site

ProActive PACA Grid is a set of machines accessible via Graphical Interactive interfaces based on ProActive Parallel Suite (http://proactive.inria.fr). The machines are currently deployed within INRIA Sophia Antipolis networks. The Cloud aggregates dedicated machines, both Linux and Windows, and spare desktop machines, dynamically added during nights and week-ends. This Grid is available for INRIA and UNSA members that need to accelerate their scientific applications. Upon request, other PACA labs and SMEs can also access the ProActive PACA Grid.

In production today: Download Graphical client in download page and schedule your

**CONSUMERS** 

went has

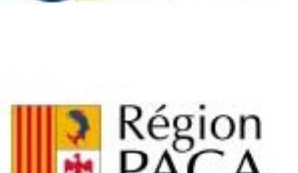

### The ProActive PACA Grid Platform (4)

#### **Total:**

# □816 Cores □480 CUDA Cores □14.8TB Storage

## **Publically Available Today**

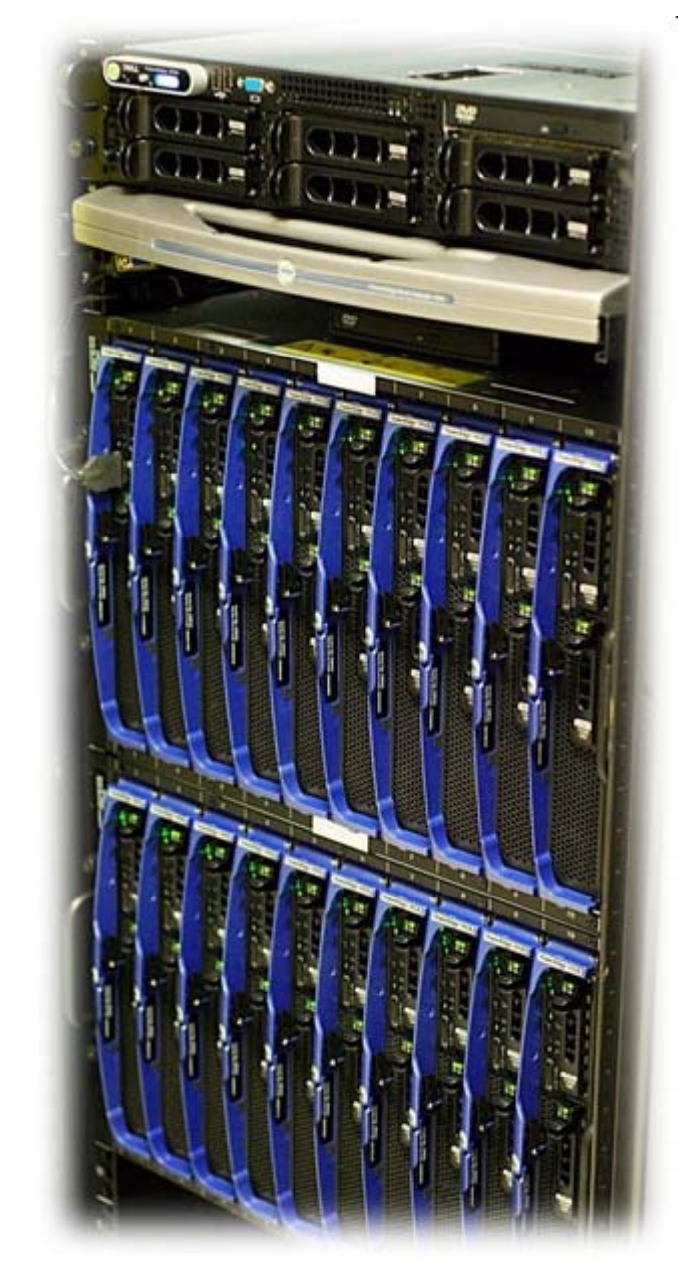

#### ProActive in Cloud Stack

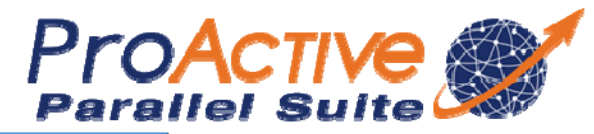

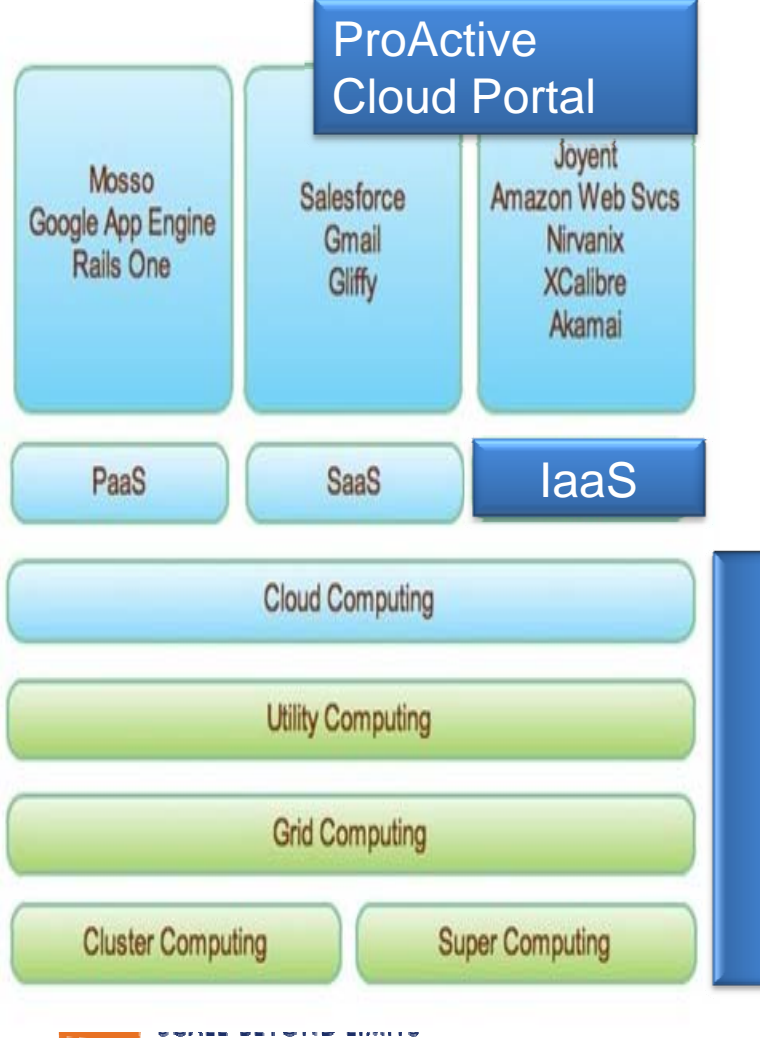

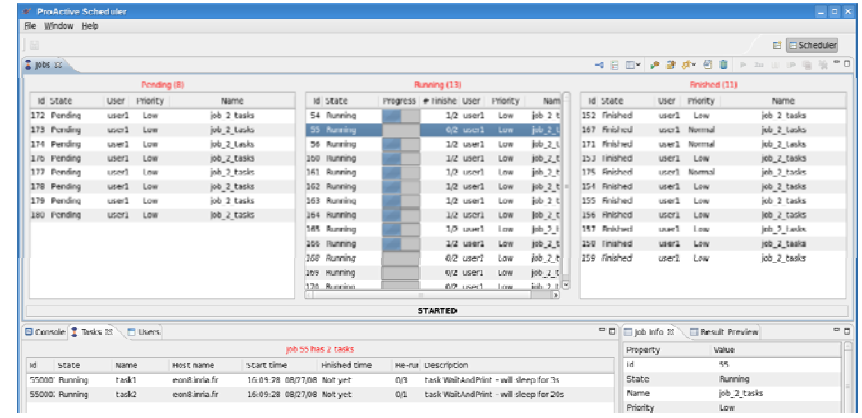

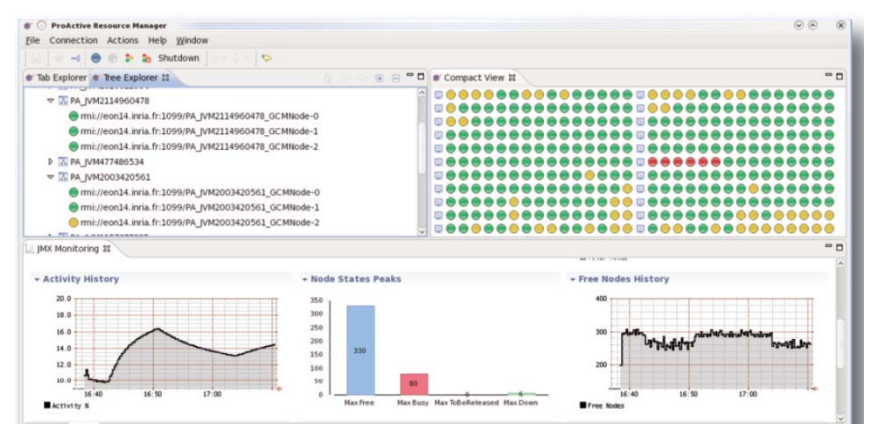

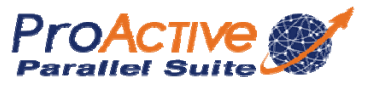

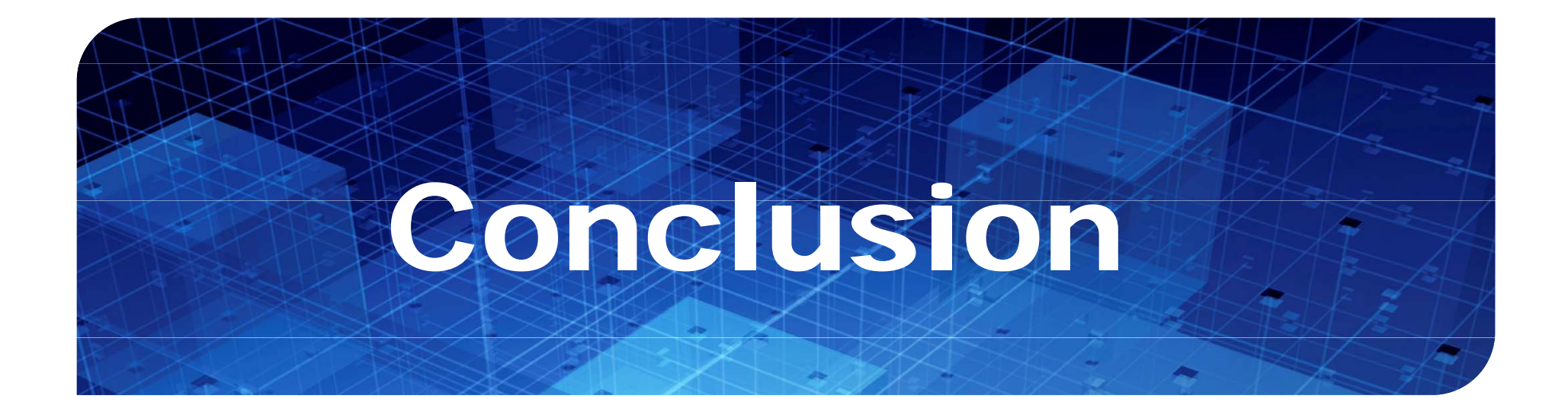

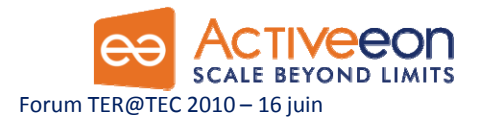

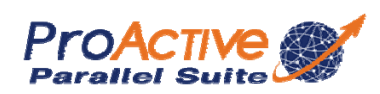

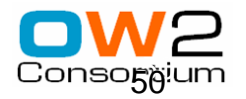

### Conclusion

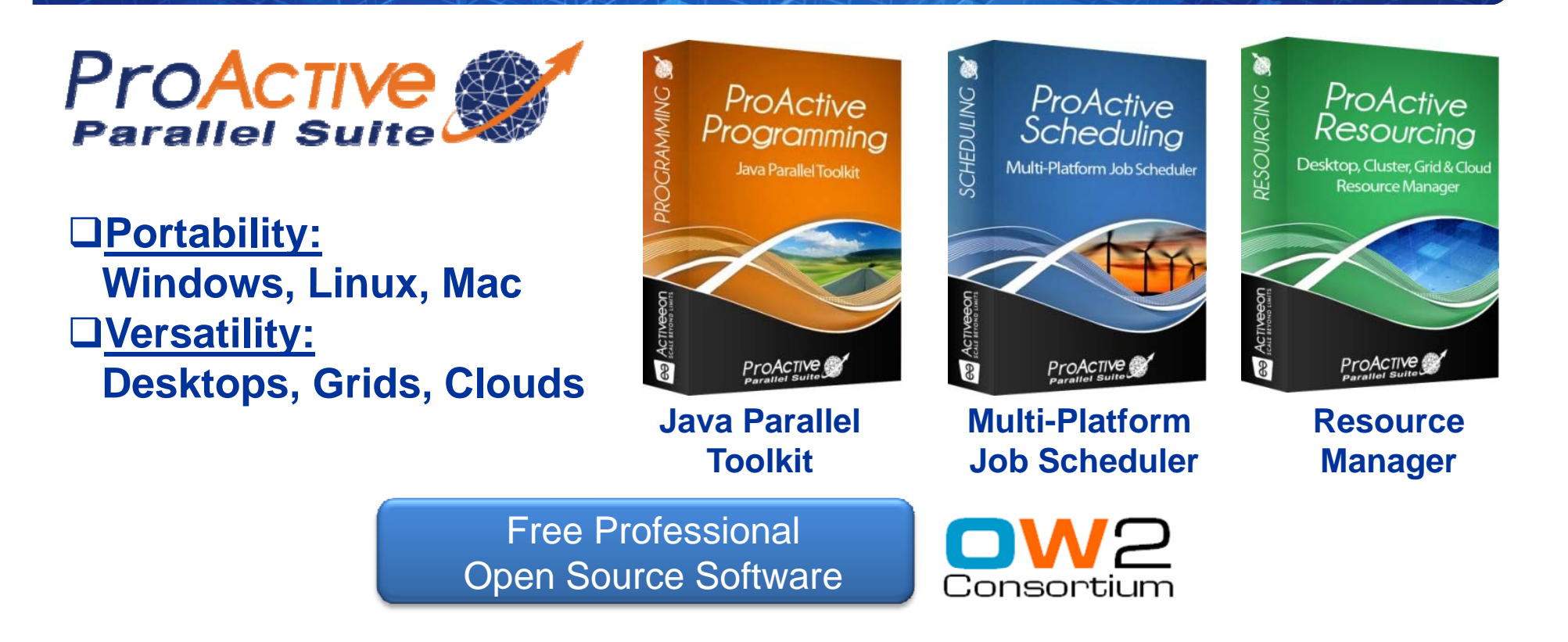

#### **Manycores, Distribution and Cloud Multi-Core: Ready for a strong evolution Cloud: Smooth transition available (Desktop , Server, Cluster) Cluster)**

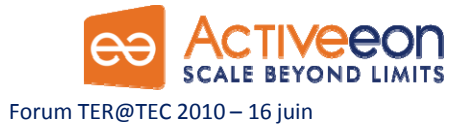

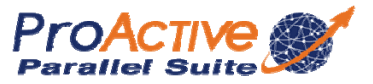

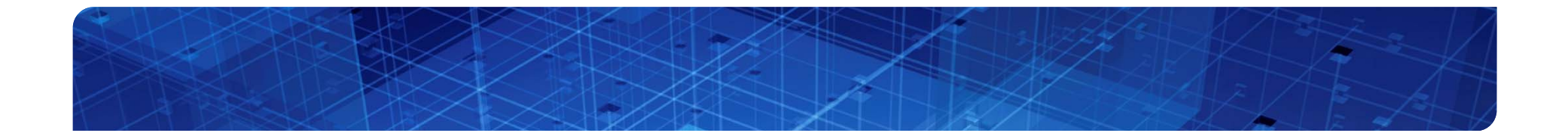

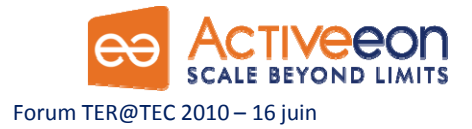

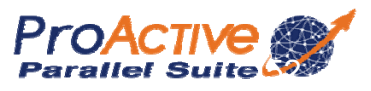

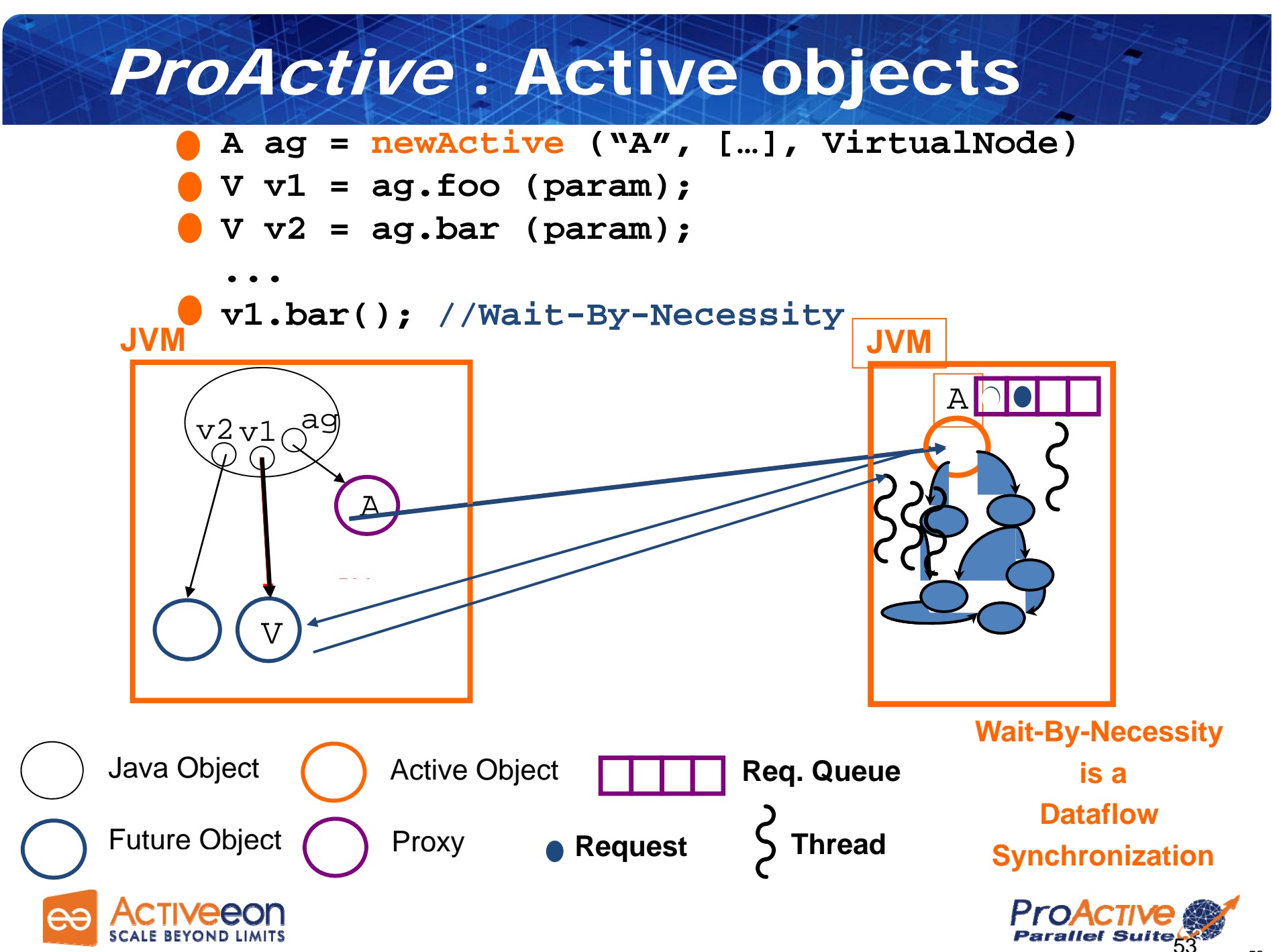

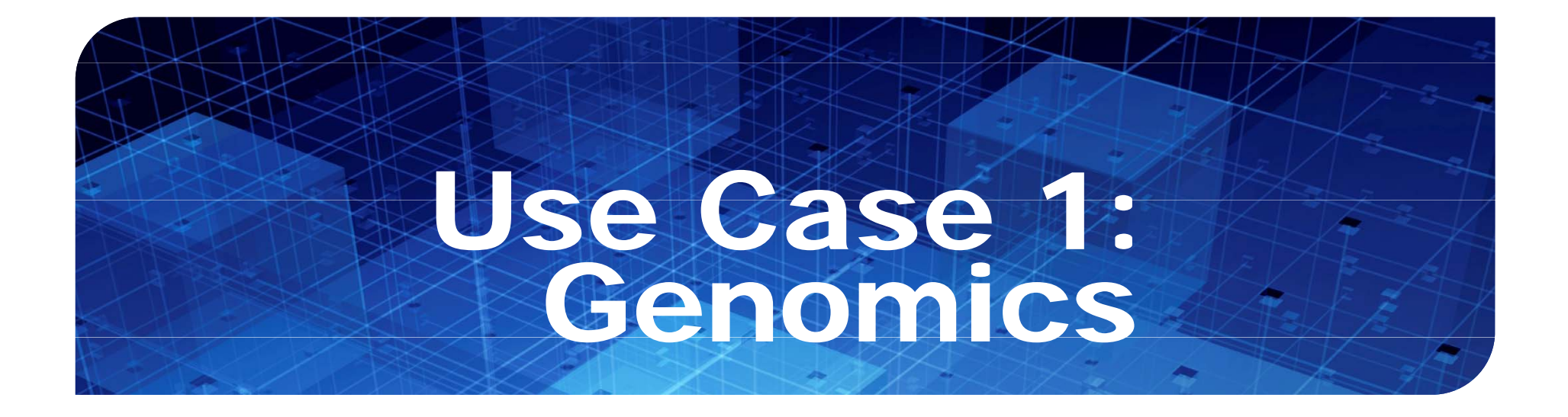

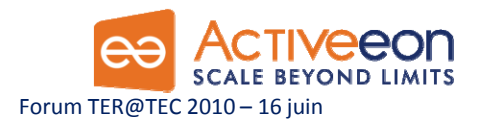

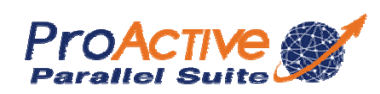

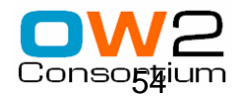

#### Resources set up

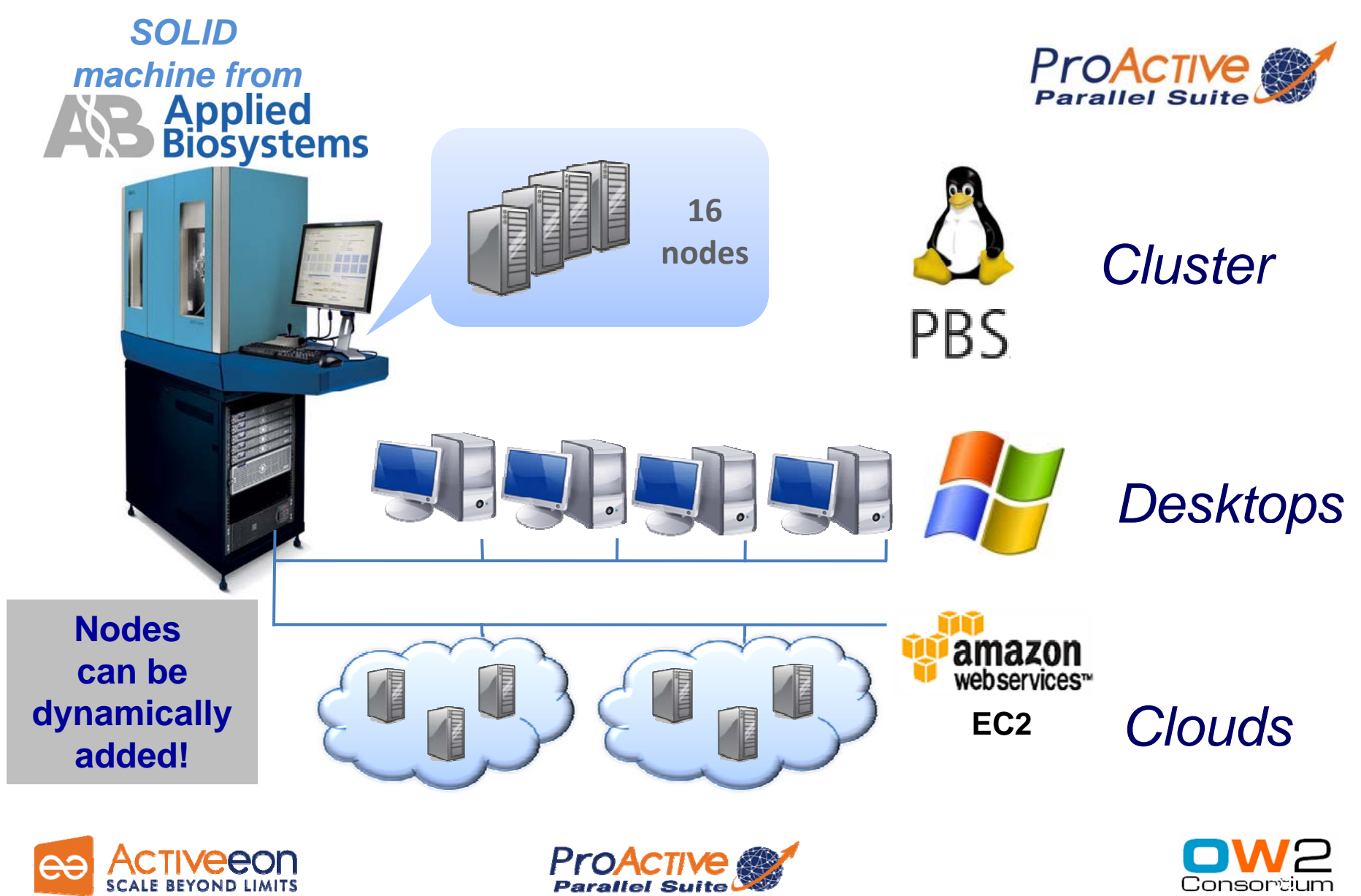

#### First Benchmarks

- $\Box$  The distributed version with ProActive of Mapreads has been tested on the INRIA cluster with two settings: the Reads file is split in either 30 or 10 slices
- □ Use Case: Matching 31 millions Sequences with the Human Genome (M=2,  $L = 25$

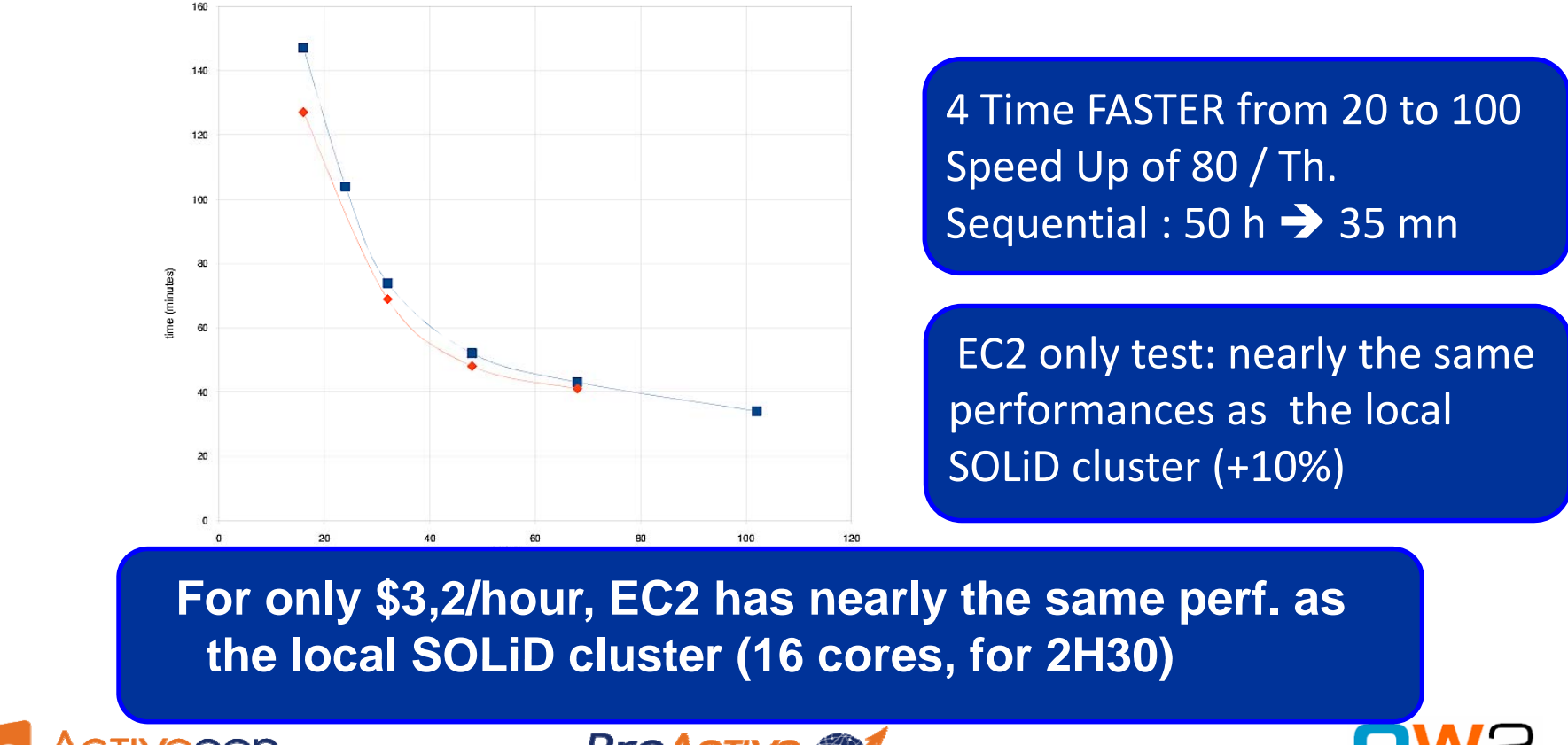

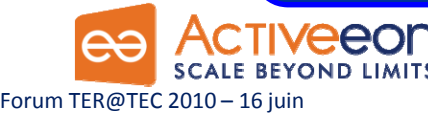

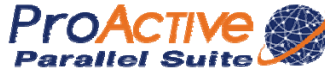

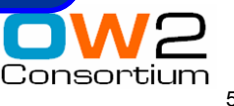

#### Benchmark: local vs. hybrid cloud

**Use case:** 3 runs performed in parallel containing a total of 28,5 millions of reads to be matched against the human genome

**SOLID nodes only** Standard configuration

using SOLID embedded nodes: 12

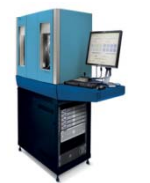

 Total computation time: 12.5 hours

**SOLID and EC2 nodes** 

 12 SOLiD nodes 12 EC2 machines(type: "mlarge", 2 nodes each)

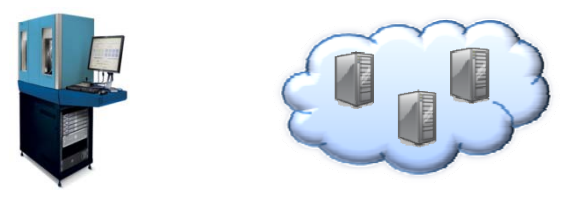

 Total computation time: 8 hours

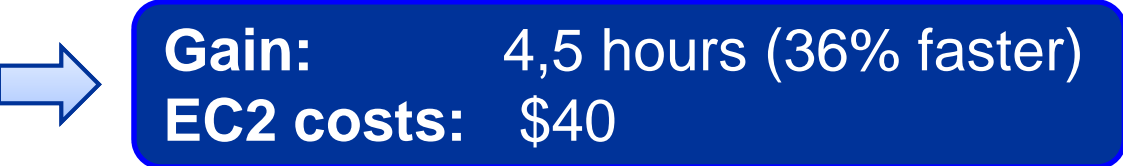

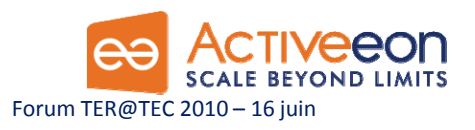

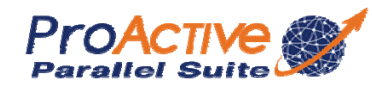

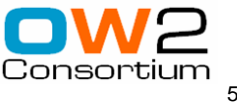

#### Benchmark: local vs. EC2 cloud

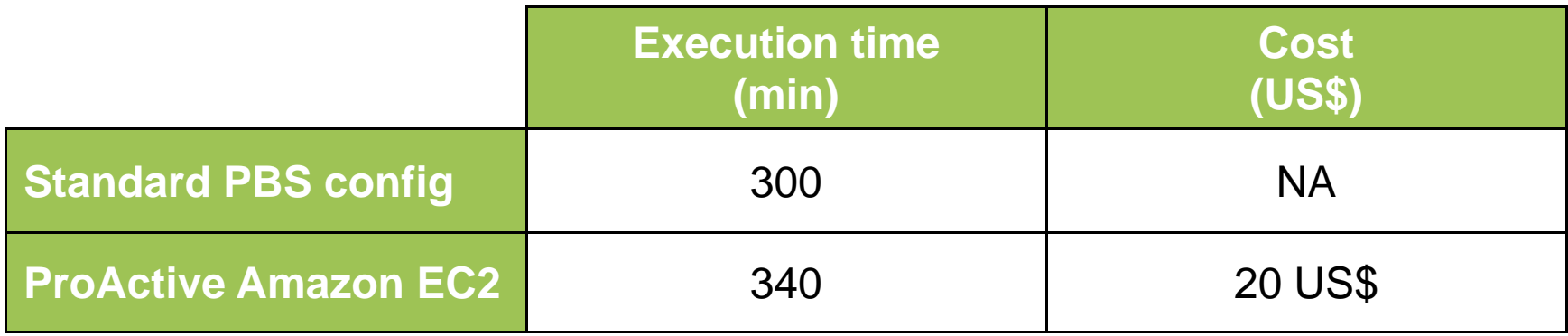

**For only \$3,2/hour, the EC2 setup has nearly the same performances as the local SOLiD cluster**

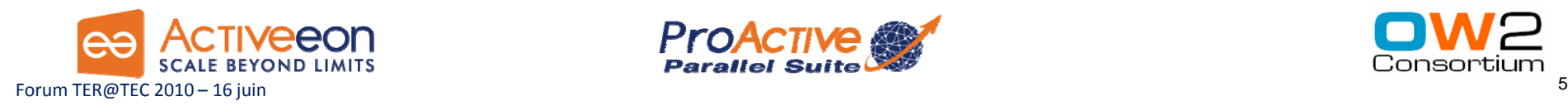

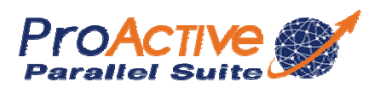

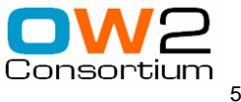

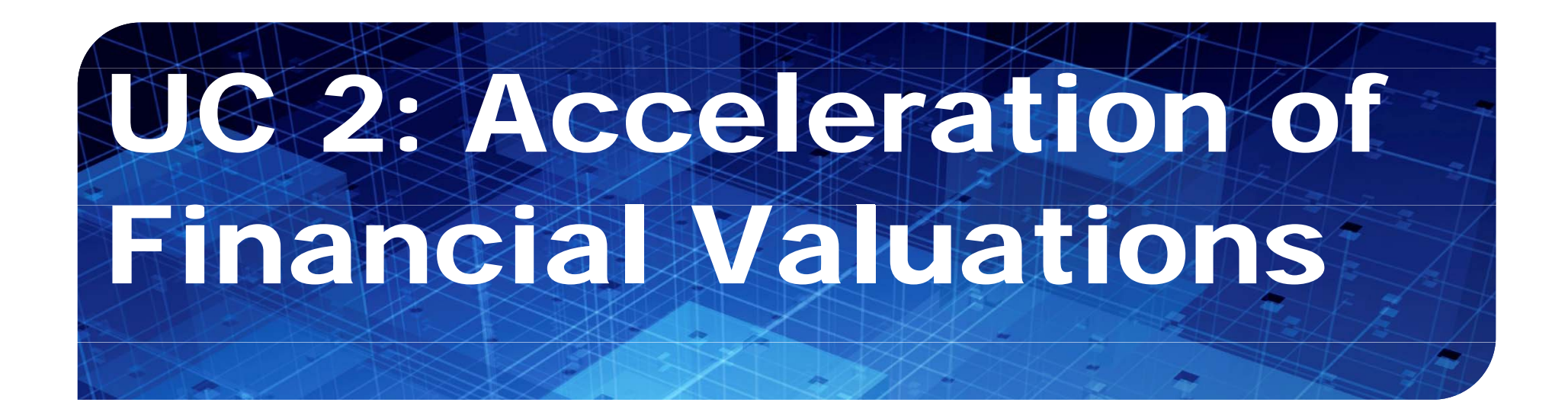

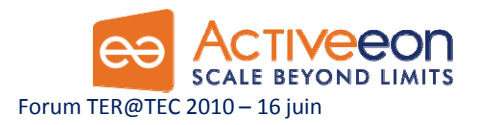

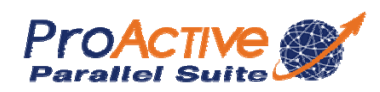

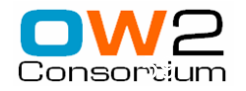

### A High Performance Solution

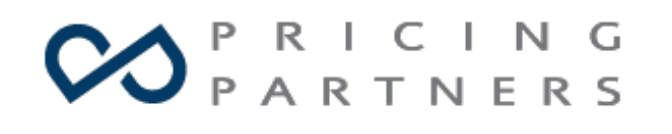

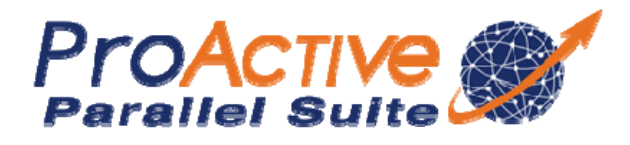

- A Collaboration between Pricing Partners and ActiveEon
- Price-it® Excel Accelerated by *ProActive Parallel Suite®*
	- **A Global Solution: fully integrated with the** same functionalities and interface as Price-it Excel while increasing its computing power
	- **High Quality Service: from both companies**

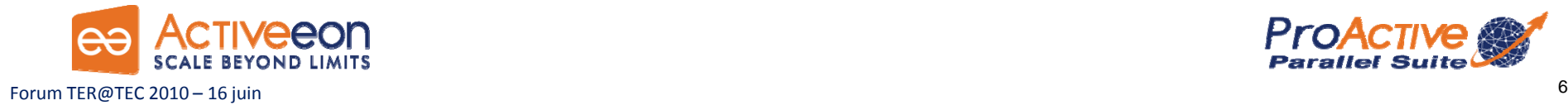

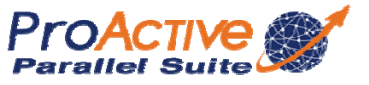

### Some Technical Facts

#### □ Price-It<sup>®</sup>

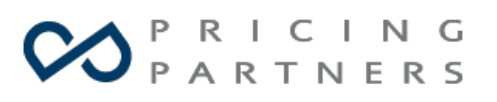

- C++ library developed by Pricing Partners
- **Pricing solution dedicated to highly complex** financial derivatives
- □ Specification and Constraints
	- Accelerate Price-It® Excel product
		- П ■ Built on Price-It® library, this product integrates an interface with Excel for input data management and results display
	- **Focus on highly parallelizable Greek computation**
	- Ξ Operating system: Windows

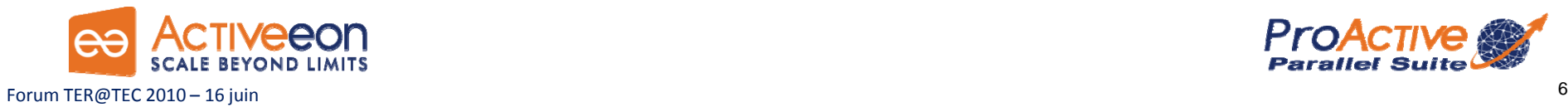

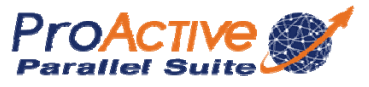

#### How Does it Work? Price-it Computing Distribution

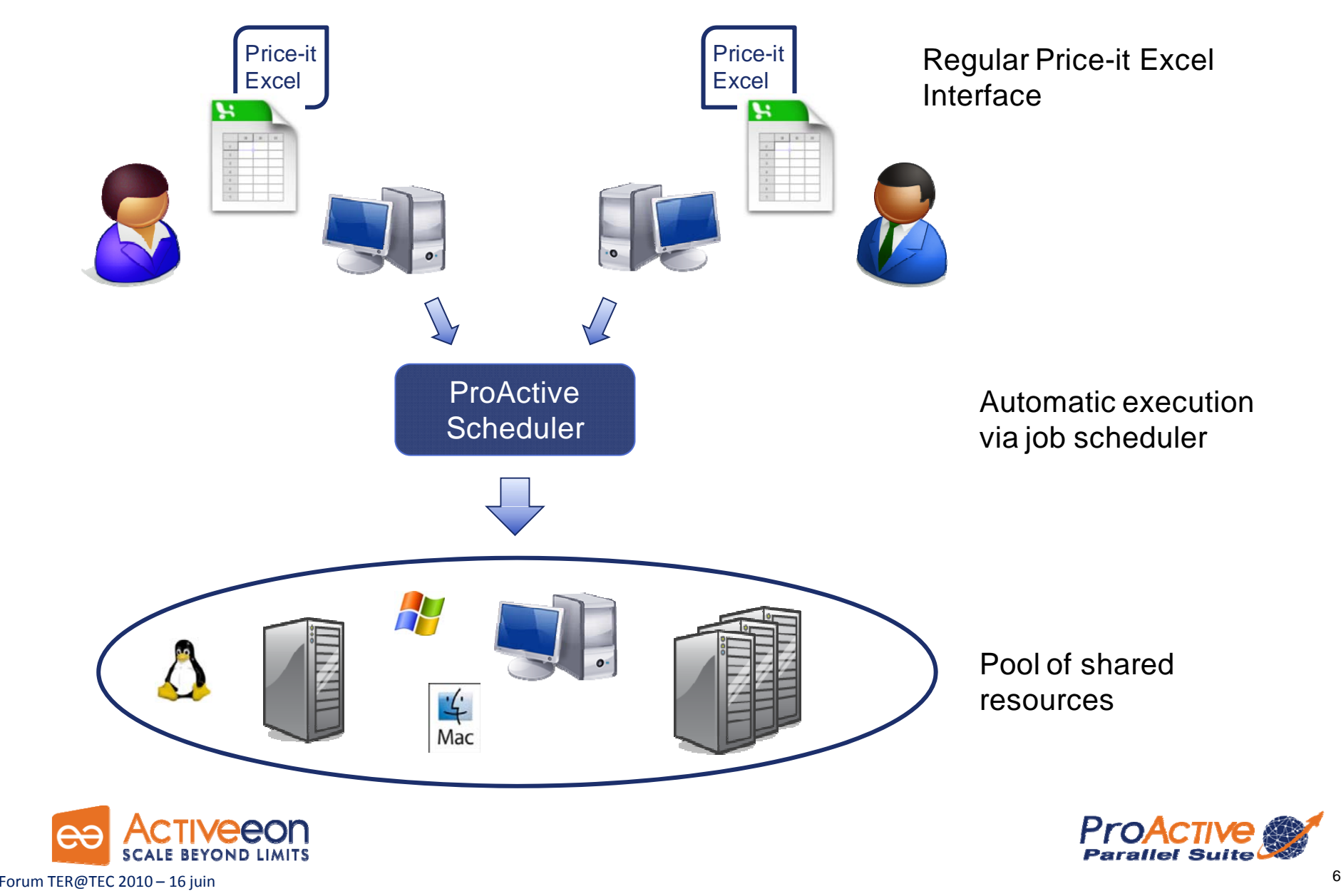

#### Accelerated Price-it Performances

#### **Increased Productivity**: Reduces Price-it Execution Time b y 6 or more!

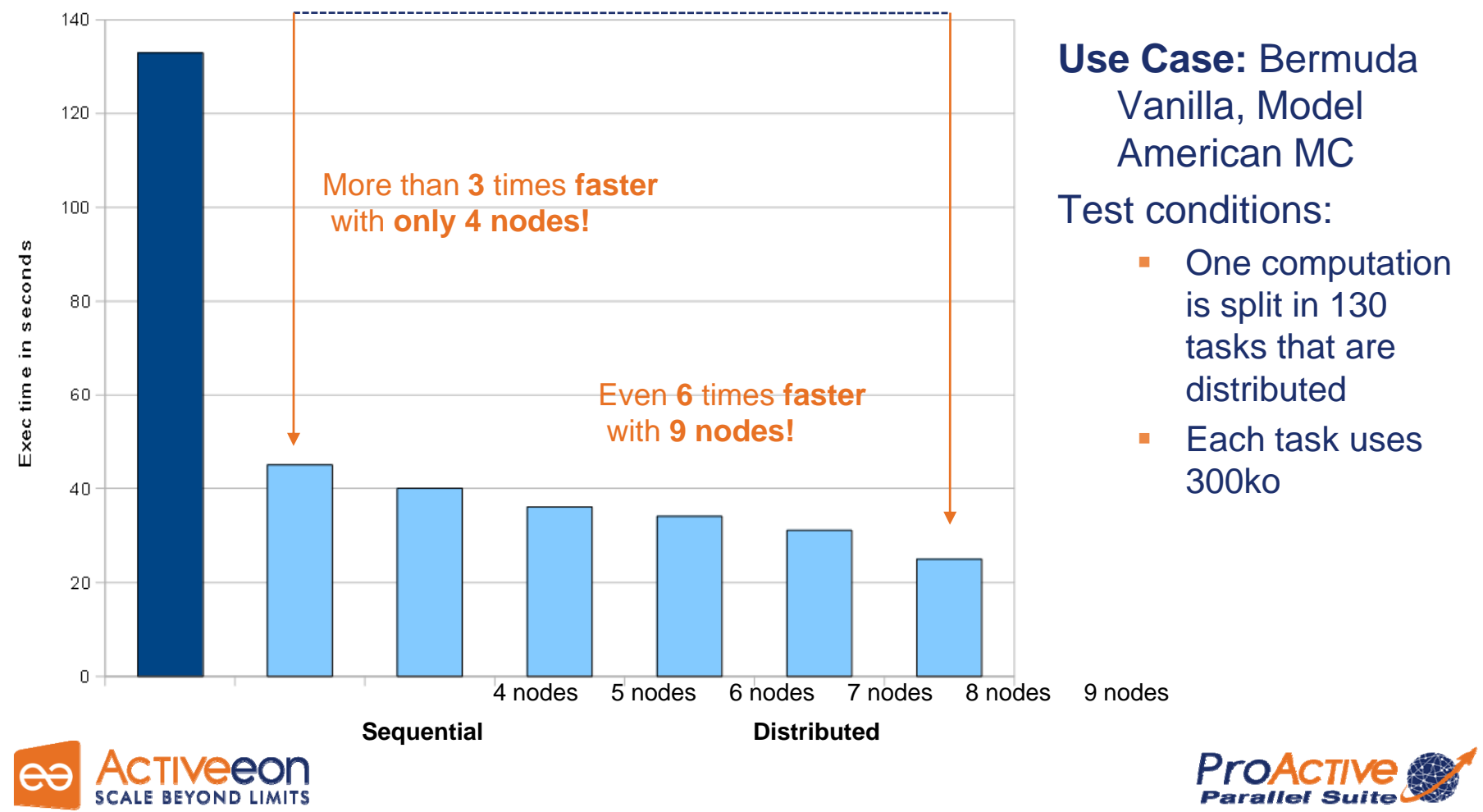

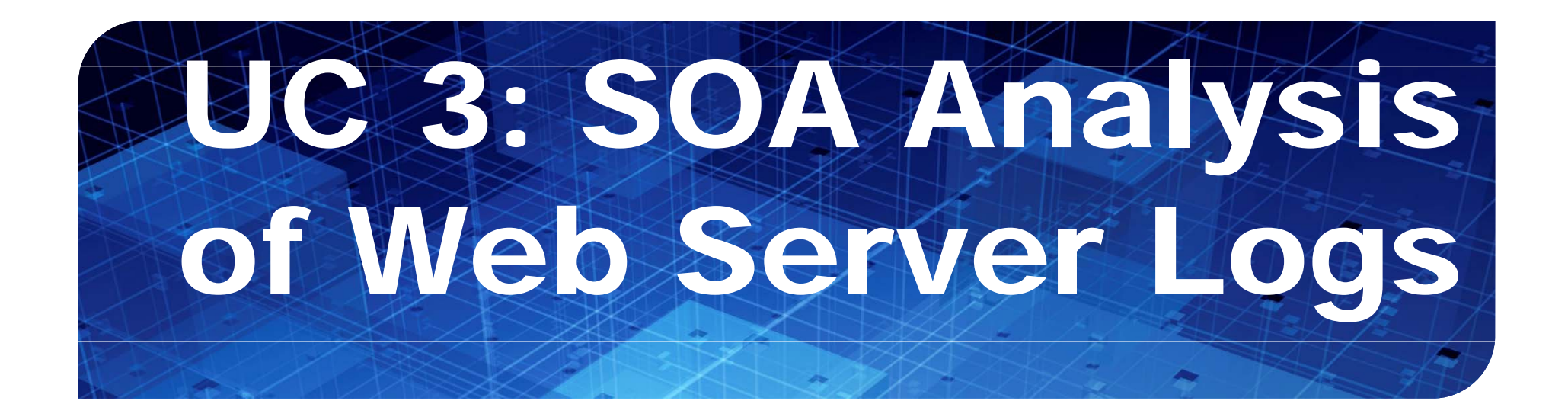

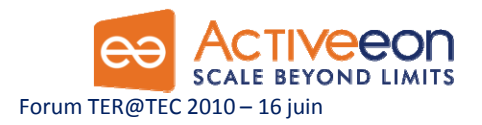

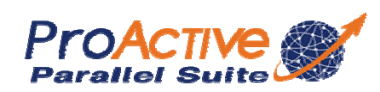

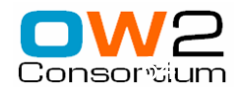

## Parallel Services

- ¾ Separation: BPEL Parallel Serv. Task Flow
- **≻ Standards et Portable**
- 

2005 Penday<br>2005 Penday<br>2008 Penday<br>2009 Penday ||<br>2015 Penday ||<br>2015 Penday ||

consoe E asks

some submitted task tomy handled tell

b Explorer \* Tree Explorer II

 $\begin{tabular}{ll} state & app \\ \hline \end{tabular} \begin{tabular}{ll} \hline \end{tabular} \begin{tabular}{ll} \hline \end{tabular} \begin{tabular}{ll} \hline \end{tabular} \begin{tabular}{ll} \hline \end{tabular} \begin{tabular}{ll} \hline \end{tabular} \hline \end{tabular} \begin{tabular}{ll} \hline \end{tabular} \begin{tabular}{ll} \hline \end{tabular} \hline \end{tabular} \begin{tabular}{ll} \hline \end{tabular} \hline \end{tabular} \begin{tabular}{ll} \hline \end{tabular} \hline \end{tabular} \begin{tabular}{ll} \h$ # down nodes 6

i://eon14.inria.fr:1

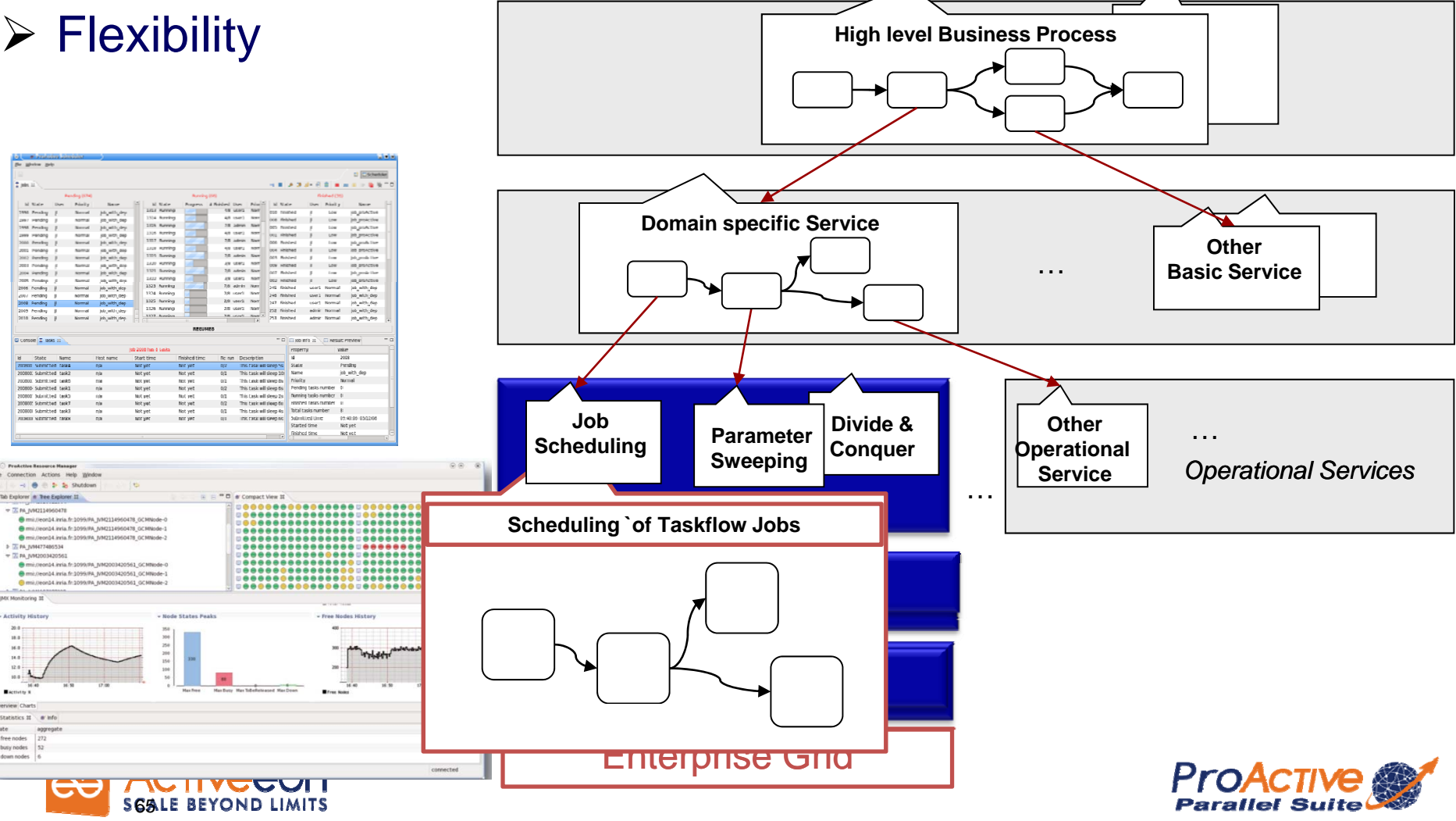

#### Cas d'études AMADEUS : Démonstration

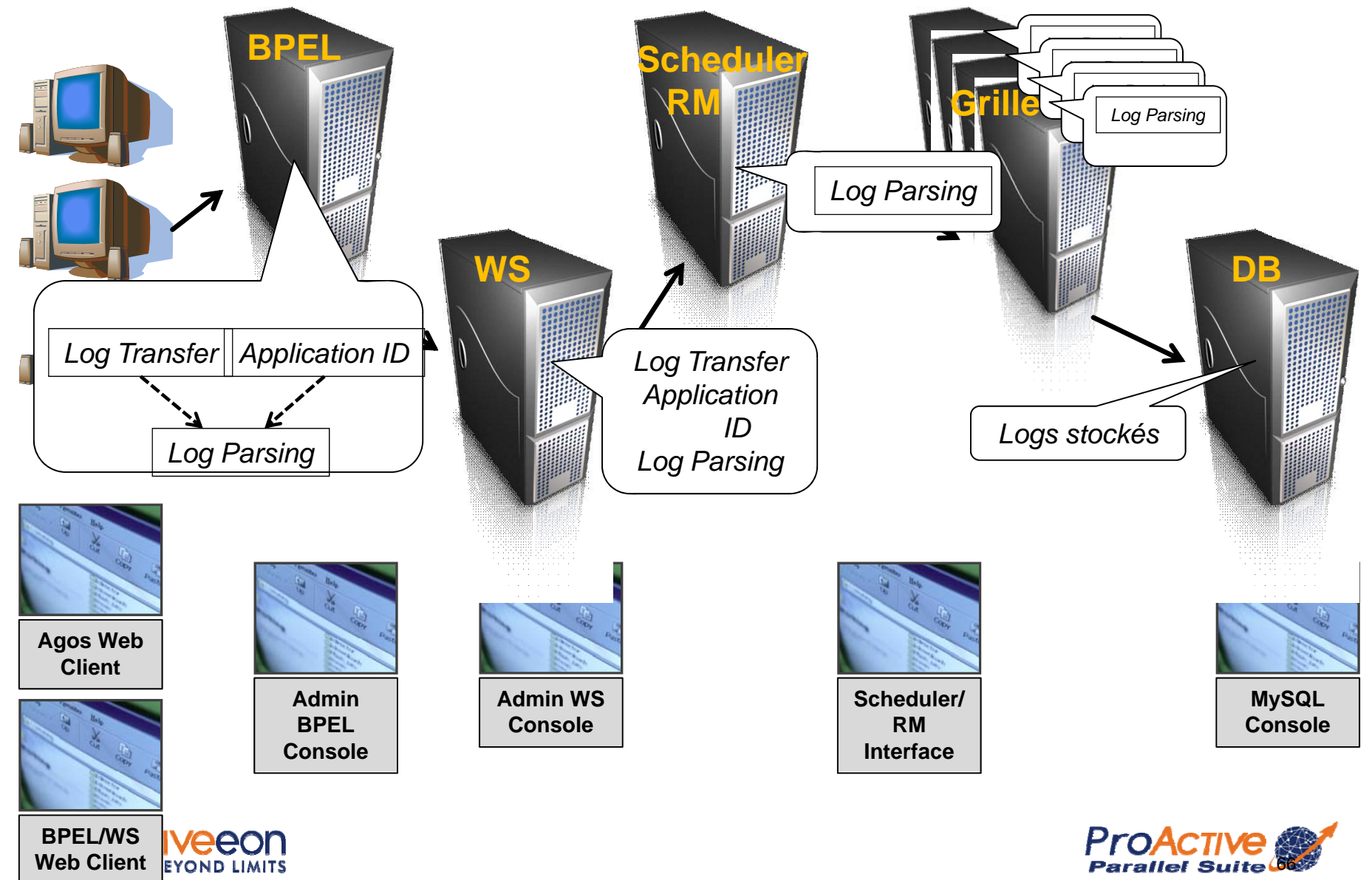

### Grid Monitoring integration

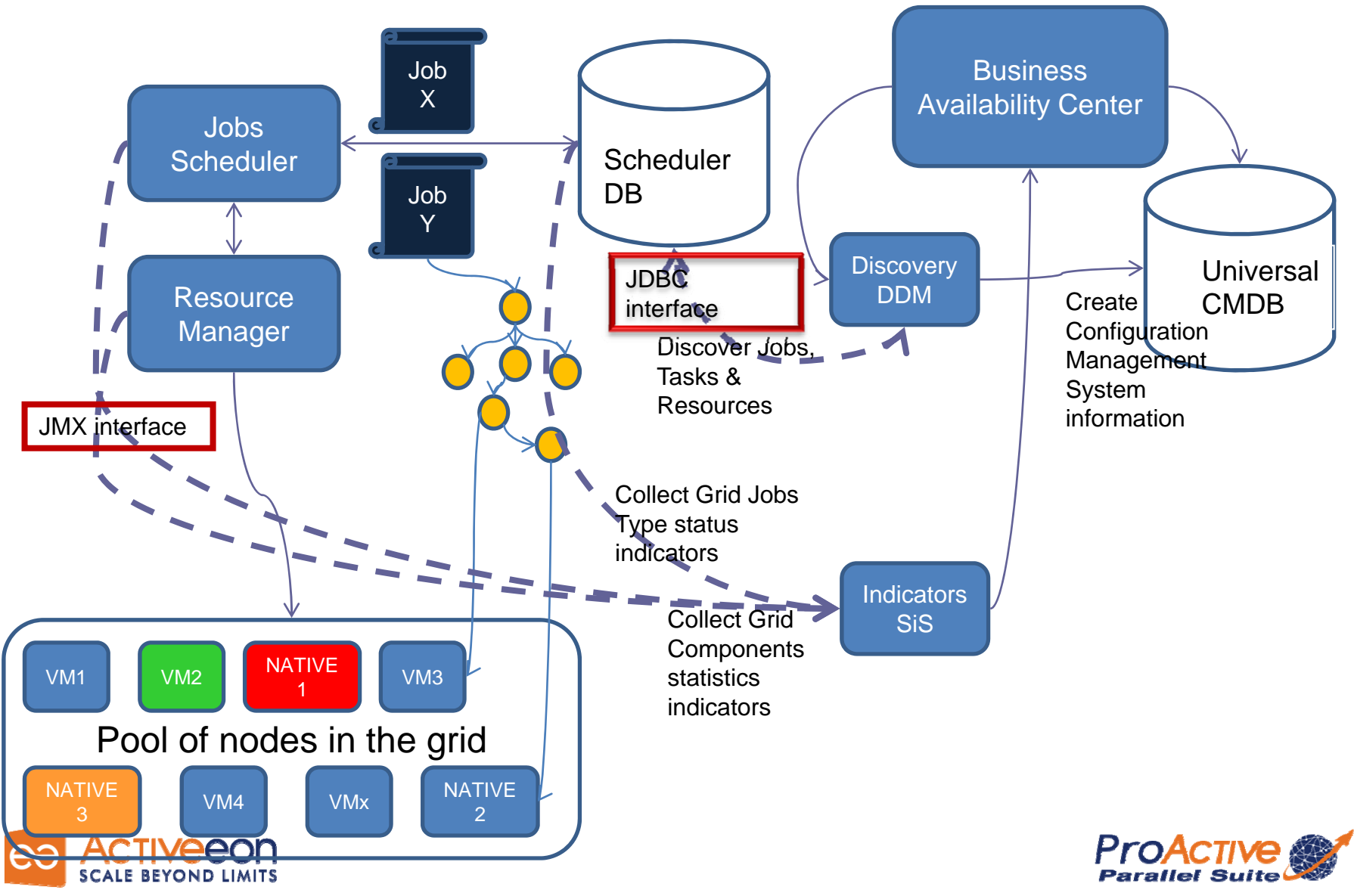

#### AGOS Platform Management

- **Resources EXELLENCE CONCORREGIST**<br> **Resources manager -BAC)**
- Monitoring of the entire platform
- Cover all layers in the scope
- •Provide monitoring dashboard and reports

#### **Az Business Availability Center - Dashbo** Top View Console Filters Geographical Map Custom Map Flow Map ◆ 医 目 ND\* **Browse** Search View: System Hardware Monitoring **El Bustam Hard B** aromit **ED BAC Integration Configuration CD** BAC Integration Statistics **CD Health of SiteScope Serve** 22 Log Event Checker **ETT** Monitor Load Checke **CD** 551 Centricates State B Mp://gromit.agos.org/9080/uddi/ingui **CD** parameter Sweeping **ED UDDI Registry 日 香 vallace ED** BAC Integration Configuratio **CD BAC Integration Statistics CD Hashh of Stategea Serve CD** Log front Checker **FTI** Monitor Load Studio ETT 551 Certificates State Last Update - 09:42:42 PM HOC Vie

# **Tasks scheduler &**

- • Integration with grid components
- • Grid insights through indicator collection and running jobs on

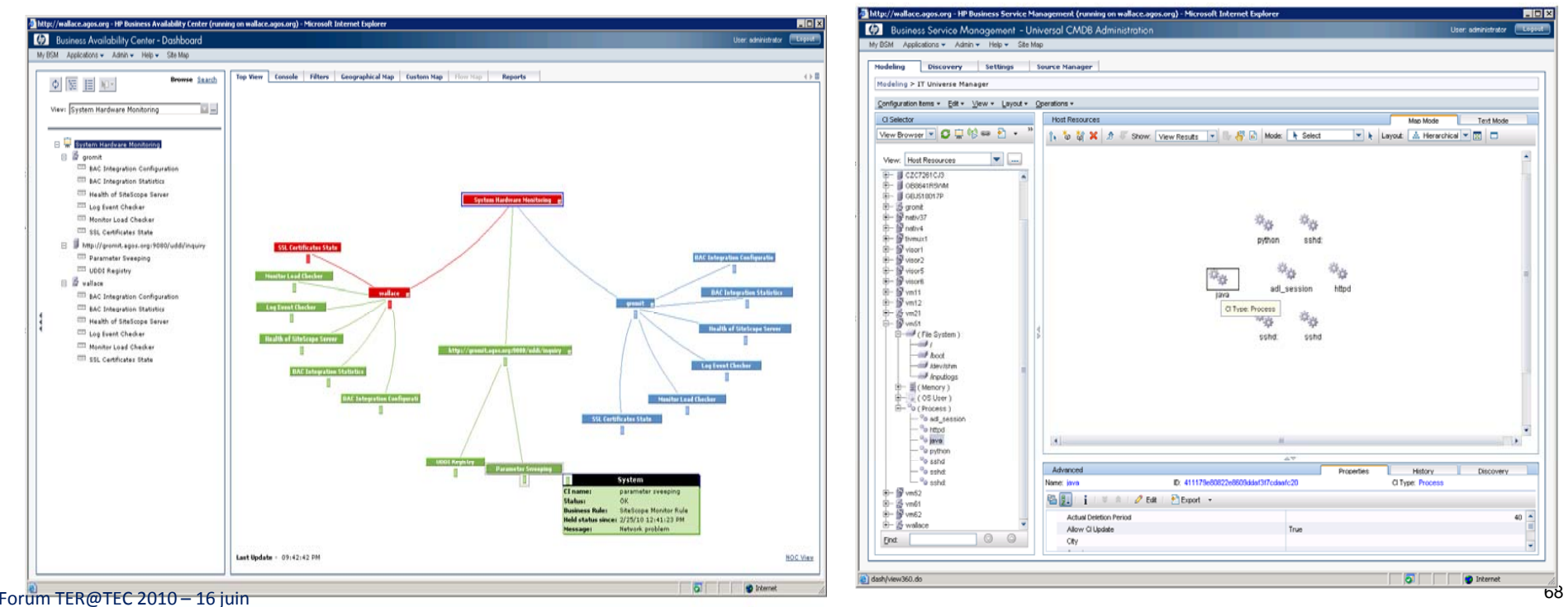

# AGOS: Grid Architecture for SOA

# **Building a Platform for Agile SOA with Grid AGOS Solutions**

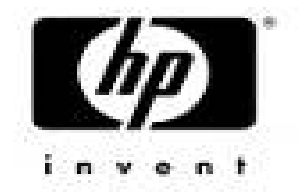

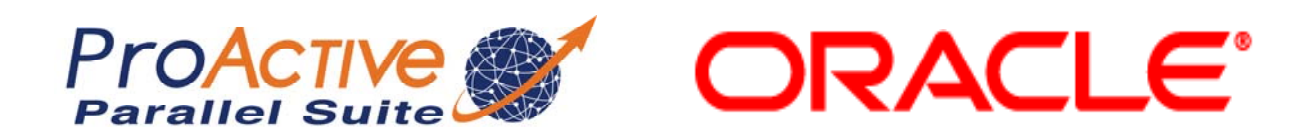

## **In Open Source with Professional Support**

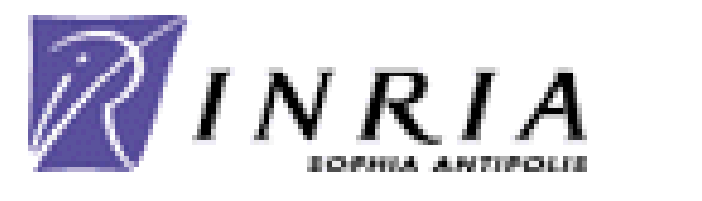

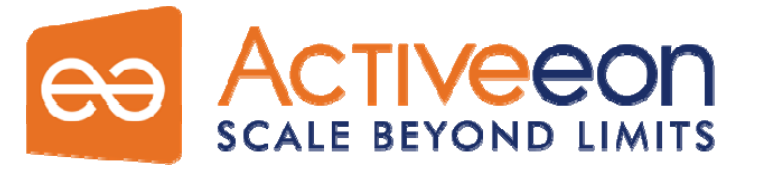

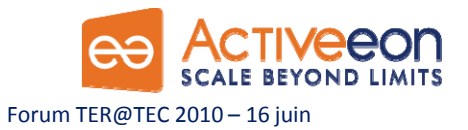

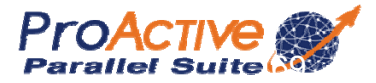

#### AGOS Infrastructure Management

Ele

 $\mathbf{O}$ 

 $E$ 

#### **HP Systems Insight Manager (HP<b>Citrix XenCenter SIM)**

- Monitoring of entire infrastructure
- Communicates with upper layer management software (HP BAC)

#### ew Higtory Bookmarks Took Help  $\circ$   $\overline{\mathbf{M}}$  and G > C X n [M come https://gronit:50000/msportal/home/MsPortalFrames.jsp **EL ALMos Vicked M** HP Systems Insight Manager **13 LAGOS Blatt** iser, administrati<br>Iome II Sign Out Systems Insight Manage All Systems Undated Fri. 2/19/2010, 1:11 PM CET **OVAO** System(s) Events Cuck Launch 0 0 0 3 Uncleased Front Chatun **Vew as:** [table  $\equiv$ Search Search Colori "All Systems" Frait mmary: COOrtical W4Major / D0Mnor C12Normal El ODisabled COUnknown Total 1 Tool Search 192.160.2.22 192.160.1.211 in Server vis All System 192.168.1.212 Systems<br>Private<br>El Shared  $100.000100$ **L. Pariser** 192.168.1.21 in Canuse All Syst 192.168.1.222 C fo-gront<br>In Server gront Integrated Lights-Out **ELANA Elion** Blad 192.168.1.220  $\bigcirc$  is water:<br>  $n$  Server Evaluate **El Grocione** 6 All Recks  $(D)$  trate/37 192.168.2.213 ProLient BL680c OS **MAIL** Enclosures  $0<sub>0</sub>$  then 192.168.2.214 ProLinet BL450c Of Server All Clients  $Q$  time Server 192.168.2.230 **HP-UKB.11.31 El All Networking D El All Original** O timit 192.160.2.11 Server Virubal Platfor **E All Management Pro**<br>El All Wirtual Connect D 1921004220 F. *C C*<sup></sup> twelve Auditori N. MA Au North 1921002211 **And look for ARAY AV**  $\ddot{\bullet}$ Lincorn Manufacturer Radio **El Sustana hy Status**  $A$  visor2 **Carver** 1921002212 Proj.jant BL460c O1  $\bullet$ stems by Operating **El Chiefere fur Time**  $\overline{a}$ 192.160.2.215 ProLiert BL400c O1 usters by Status

- • Hypervisor and VM management
- • Communicates with upper layer management software

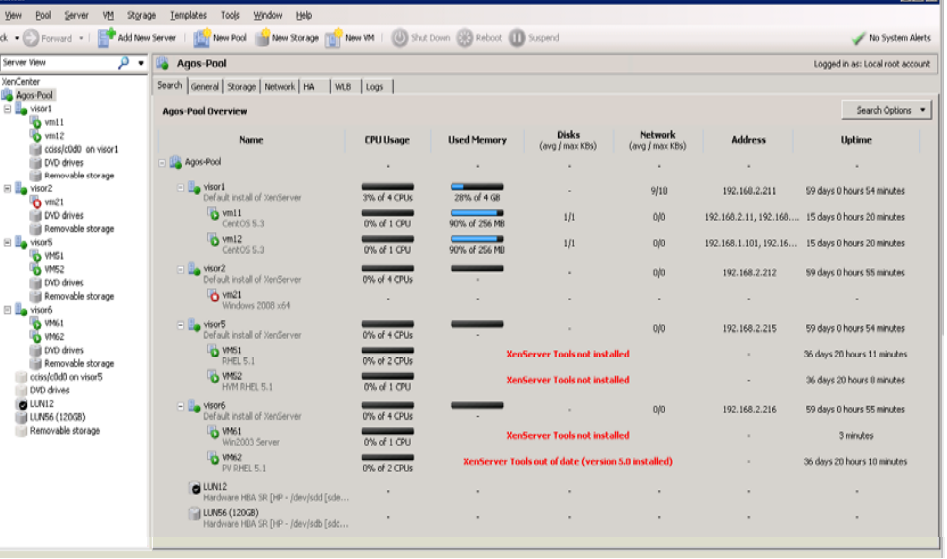

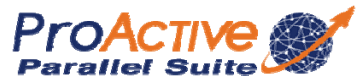

Forum TER@TEC 2010 – 16 juin

## AGOS and HP Management tools Integration

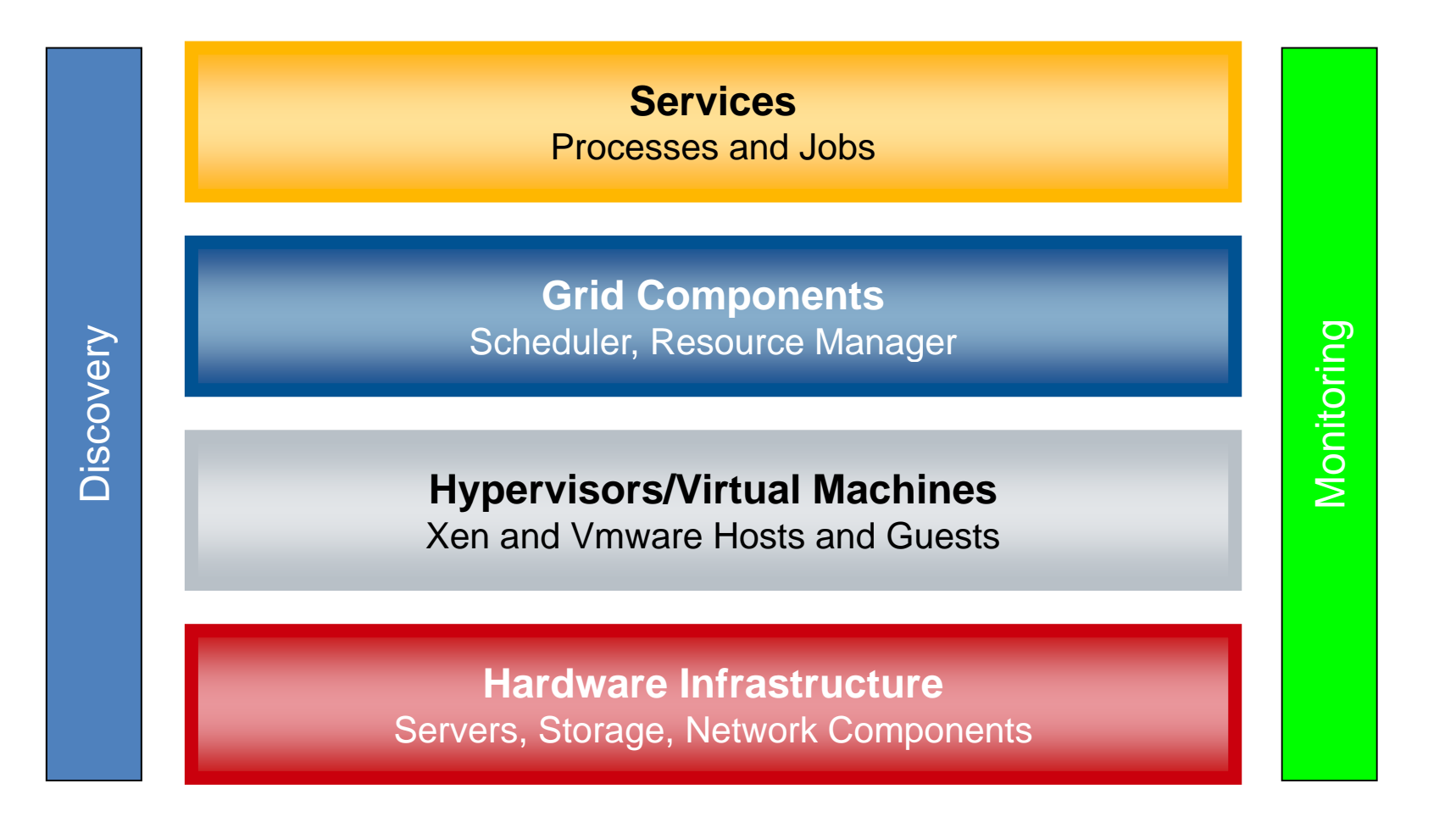

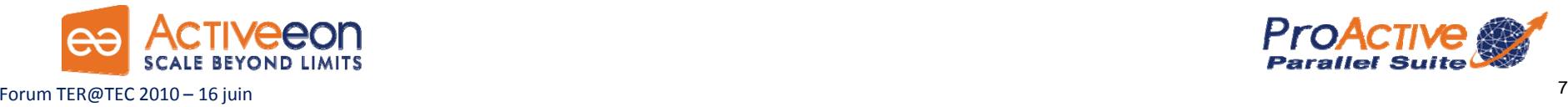

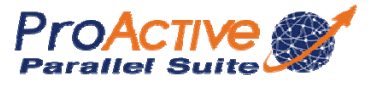

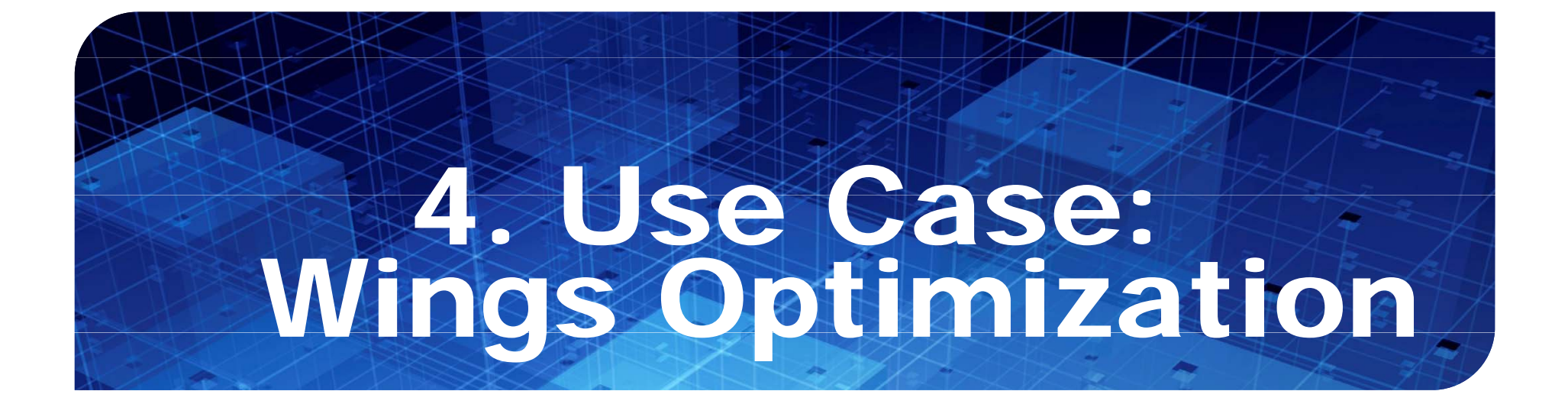

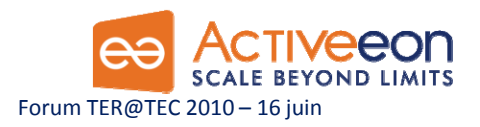

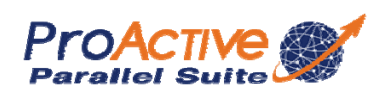

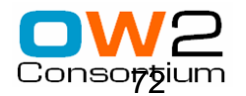
## Wing performance (GridSystems, Spain)

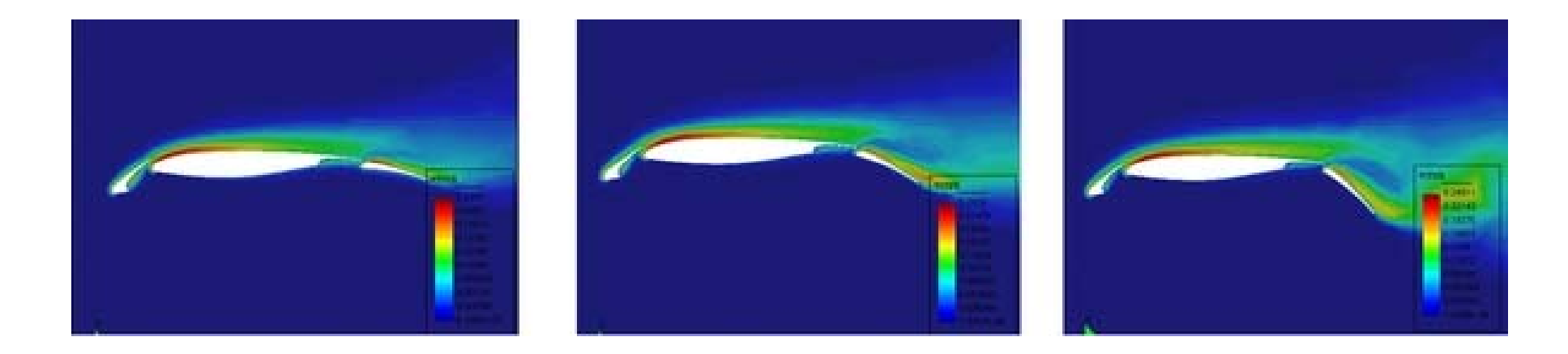

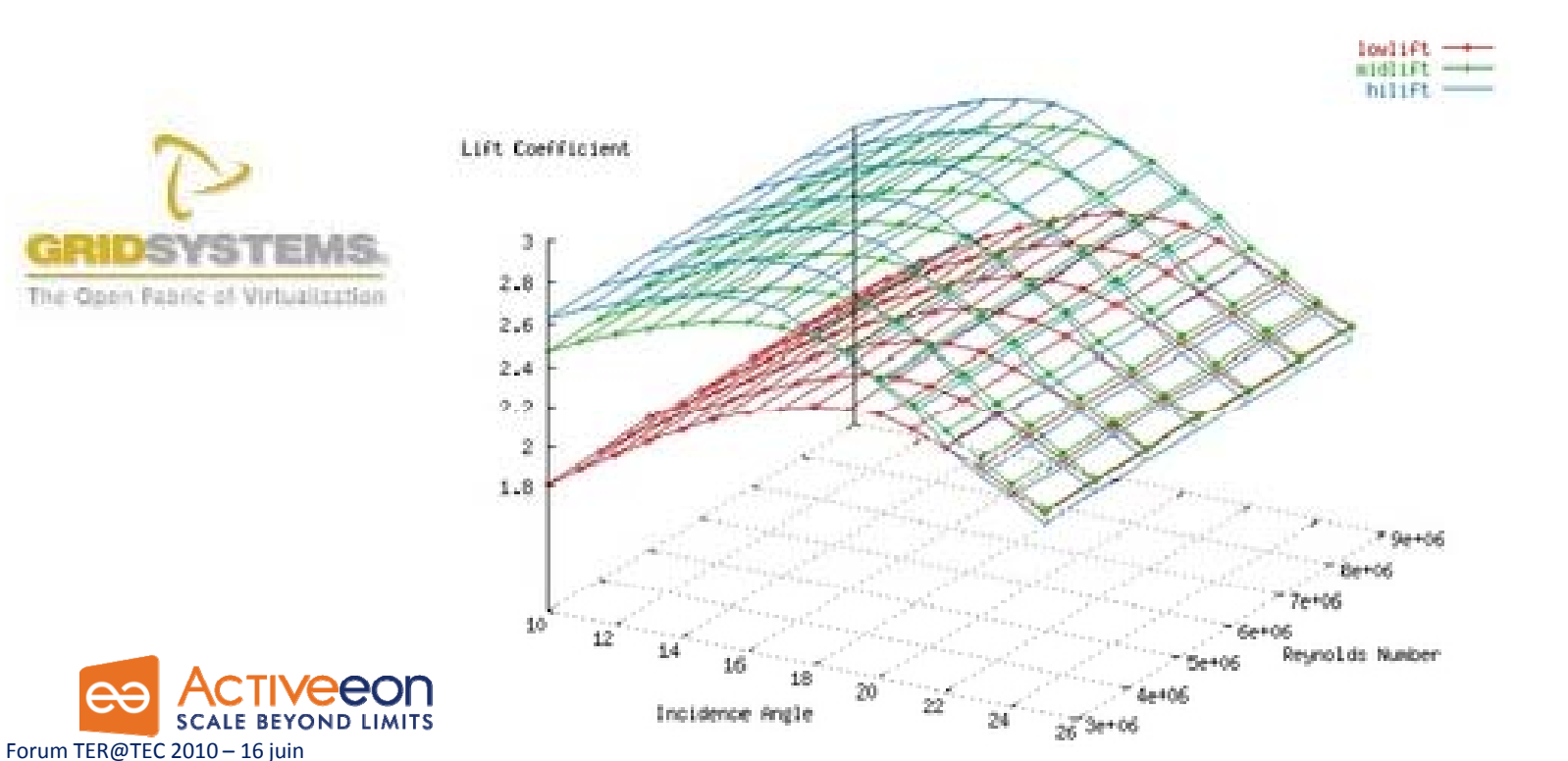

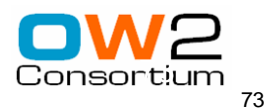

#### Wing performance (GridSystems, Spain)

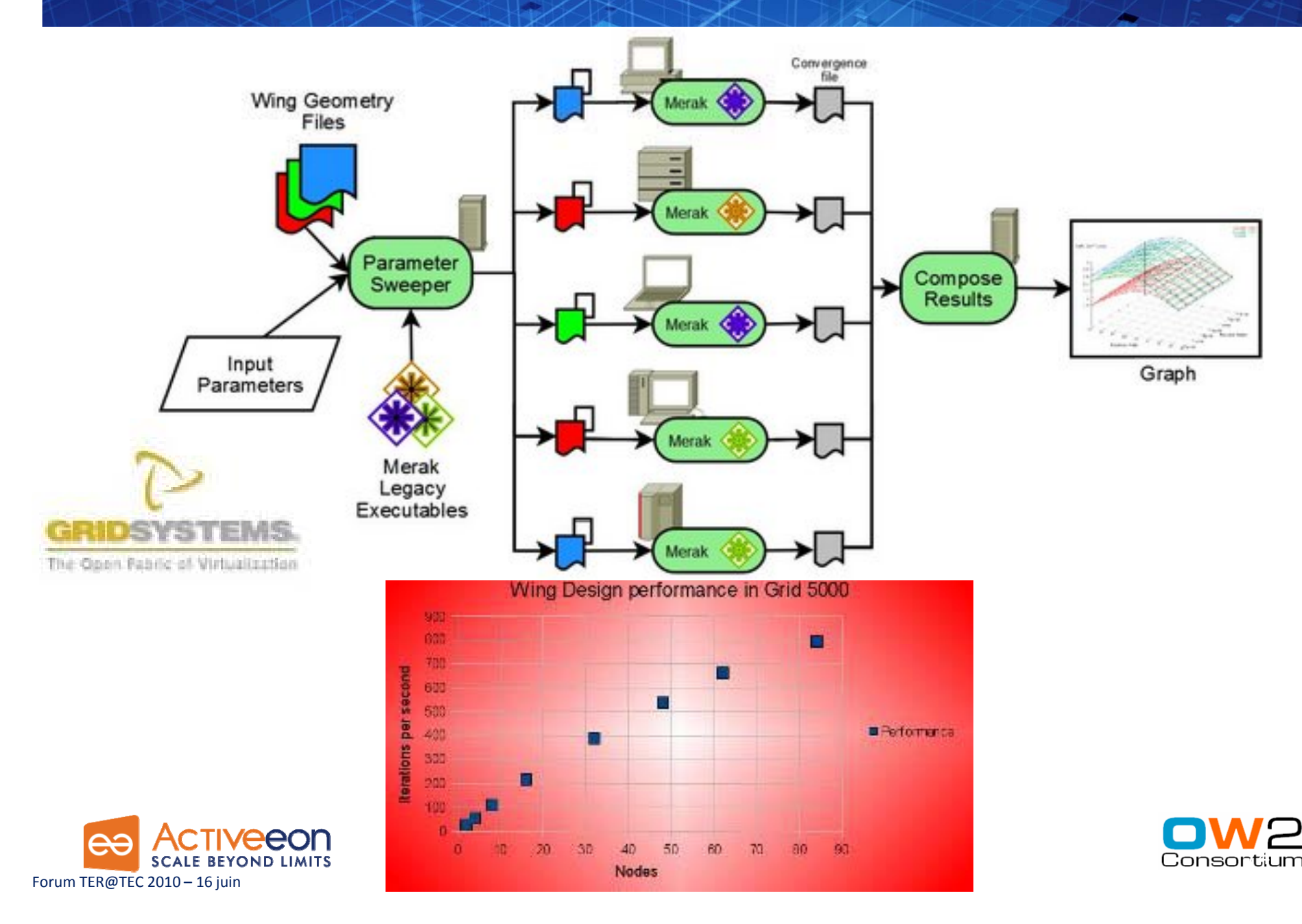

#### (2) ASP: Asynchronous Sequential Processes

 $\Box$ 

 $\Box$ 

Forum TER@TEC 2010 – 16 juin

$$
\frac{(a,\sigma) \to_S (a',\sigma')}{\alpha[a;\sigma;\iota;F;R;f] \parallel P \longrightarrow \alpha[a';\sigma';\iota;F;R;f] \parallel P}
$$
 (LOCAL)  
Local

$$
\gamma \text{ fresh activity } t' \notin dom(\sigma) \quad \sigma' = \{t' \mapsto AO(\gamma)\}::\sigma
$$
\n
$$
\sigma_{\gamma} = copy(t'', \sigma) \quad Service = (\text{ if } m_j = \emptyset \text{ then } \text{Fif } \text{o} \text{Service} \text{ else } t'', m_j())
$$
\n
$$
\sigma_{\gamma} = copy(t'', \sigma) \quad Service = (\text{ if } m_j = \emptyset \text{ then } \text{Fif } \text{o} \text{Service} \text{ else } t'', m_j())
$$
\n
$$
\sigma_{\alpha}[\mathcal{R}[let]; \sigma'; t; F; R; f] \parallel \gamma[Service; \sigma_{\gamma}; t''; \emptyset; \emptyset; \emptyset] \parallel P
$$
\n
$$
\sigma_{\alpha}(t) = AO(\beta) \quad t'' \notin dom(\sigma_{\beta}) \quad f_{\alpha}^{\alpha \rightarrow \beta} \text{ new future } t_{f} \notin dom(\sigma_{\alpha})
$$
\n
$$
\sigma'_{\beta} = Copy\&Merge(\sigma_{\alpha}, t'; \sigma_{\beta}, t'') \quad \sigma'_{\alpha} = \{t_{f} \mapsto fut(f_{\alpha}^{\alpha \rightarrow \beta})\}:: \sigma_{\alpha}
$$
\n
$$
\sigma[\mathcal{R}[t, m_j(t)]; \sigma_{\alpha}; t_{\alpha}; F_{\alpha}; R_{\alpha}; f_{\alpha}] \parallel \beta[a_{\beta}; \sigma_{\beta}; t_{\beta}; F_{\beta}; R_{\beta}; f_{\beta}] \parallel P
$$
\n
$$
\alpha[\mathcal{R}[let]; \sigma'_{\alpha}; t_{\alpha}; F_{\alpha}; f_{\alpha}; f_{\alpha}] \parallel \beta[a_{\beta}; \sigma_{\beta}; t_{\beta}; F_{\beta}; R_{\beta}; f_{\beta}] \parallel P
$$
\n
$$
\alpha[\mathcal{R}[Server(M)]; \sigma; t; F; R; f] \parallel P \rightarrow \alpha[\mu, \mu_{\beta}(t_{\alpha}); \sigma; t; F; R'; f'] \parallel P
$$
\n
$$
\alpha[\mathcal{R}[Server(M)]; \sigma; t; F; R; f] \parallel P \rightarrow \alpha[a; \sigma'; t; F'; R'; f'] \parallel P \text{ (SENEVE)}
$$
\n
$$
\sigma_{\alpha}(t) = fut(f_{i}^{\gamma \rightarrow \beta}) \quad F_{\beta}(f_{i}^{\gamma \rightarrow \beta}) = \iota_{f} \quad \sigma'_{\alpha} = Copy\&Merge(\sigma
$$

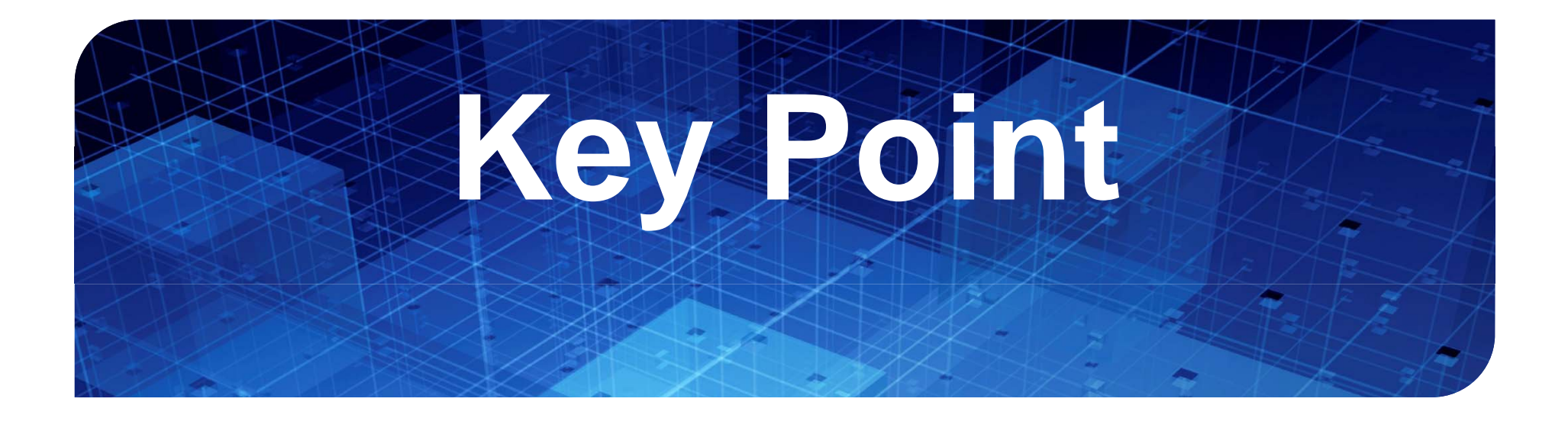

- **"MPI and programming languages from the 60's will not make it"**
- $\Box$ **Jack Dongarra, 2/13/2009,**  $\Box$ Wake Forest University talk

### NAS Parallel Benchmarks

- **Experimented on 3D ElectroMagnetism, and Nasa** Benchmarks
- **Designed by NASA to evaluate benefits of high performance systems**
- **Strongly based on CFD**
- **5 benchmarks (kernels) to test different aspects of a system**
- **2 categories or focus variations:**
	- F **communication intensive and computation intensive**

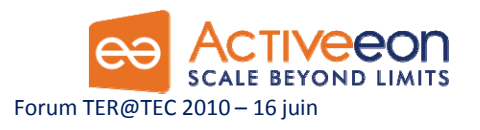

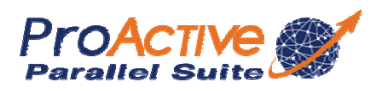

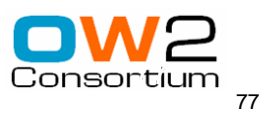

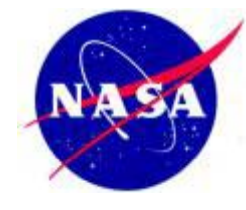

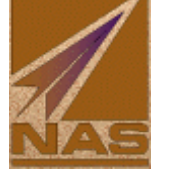

#### Communication Intensive CG Kernel (Conjugate Gradient)

 Floating point operations Eigen value computation Hi gh number of g • 1 min 32 unstructured communications

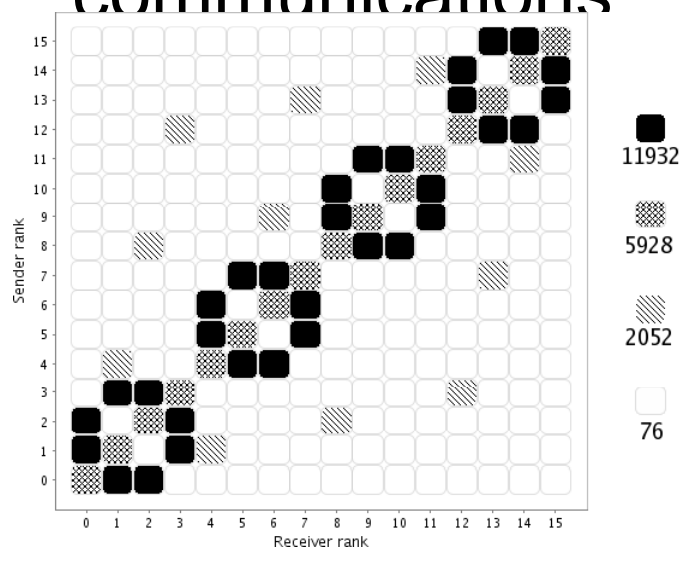

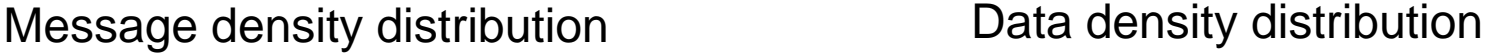

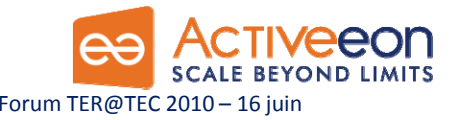

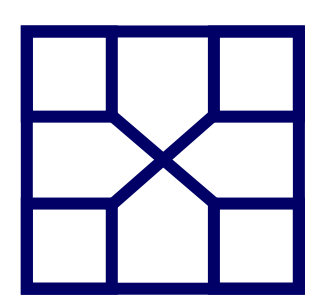

- 12000 calls/node
- 570 MB sent/node
- 
- 65 % comms/WT

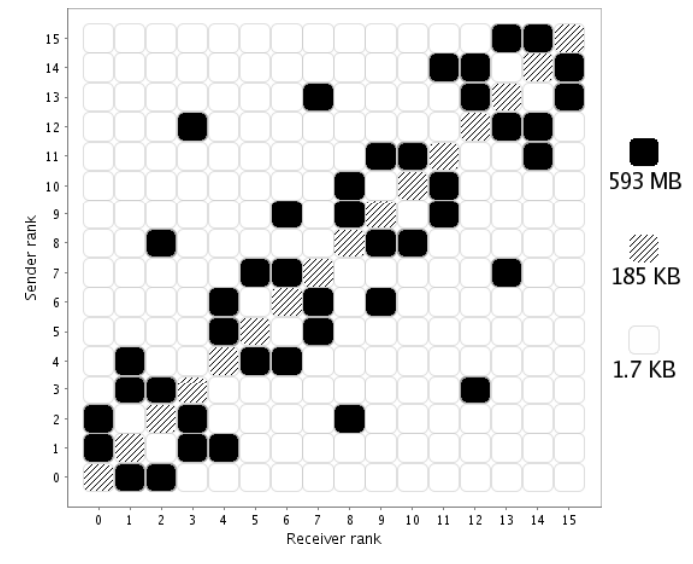

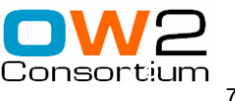

#### Communication Intensive CG Kernel (Conjugate Gradient)

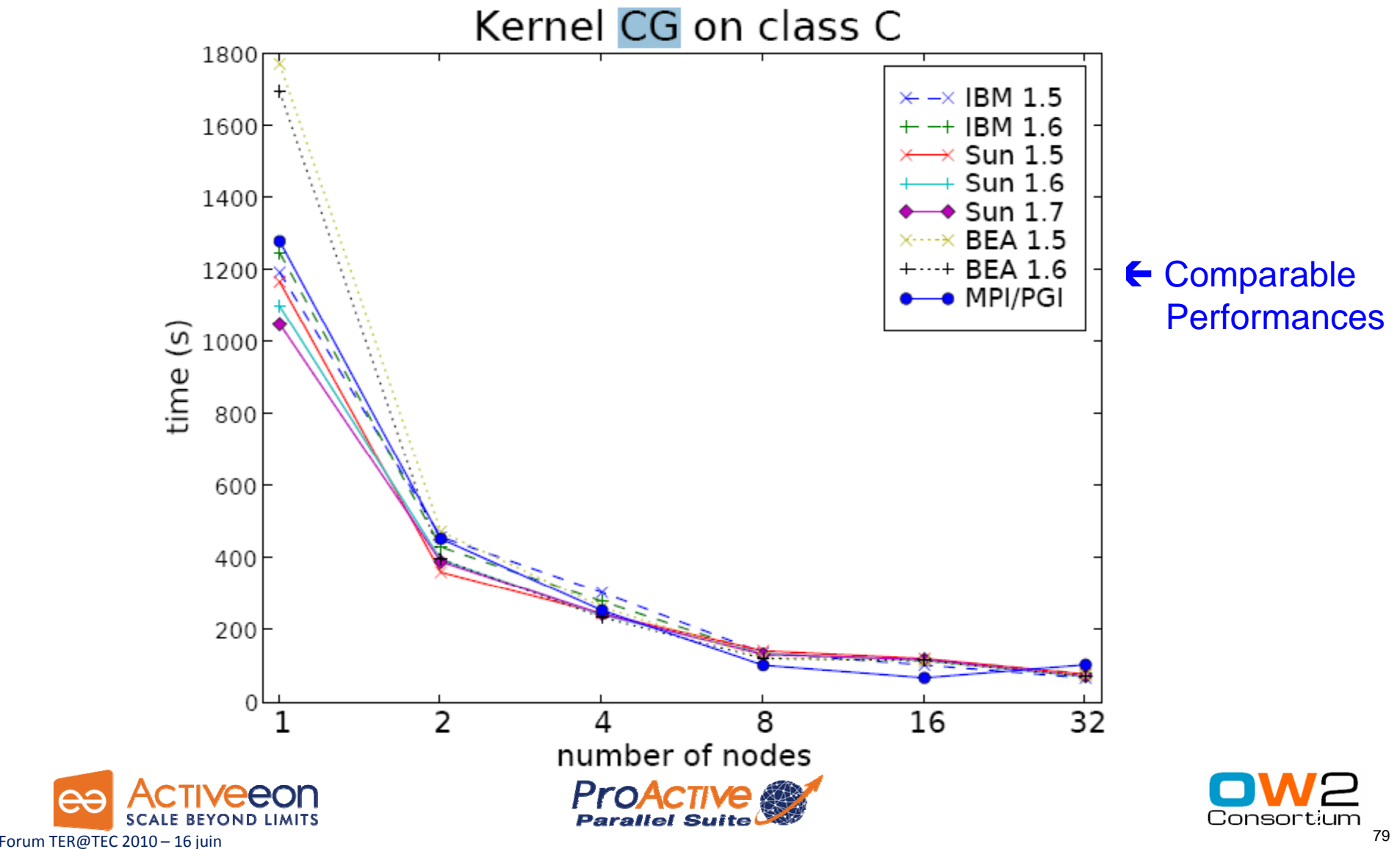

![](_page_79_Picture_0.jpeg)

![](_page_79_Picture_1.jpeg)

![](_page_79_Picture_2.jpeg)

![](_page_79_Picture_3.jpeg)

### Seamless Parallel & Distributed Scilab

![](_page_80_Figure_1.jpeg)

### Interface ProActive  $\Leftrightarrow$  Scilab

![](_page_81_Picture_32.jpeg)

![](_page_81_Picture_2.jpeg)

![](_page_81_Picture_3.jpeg)

#### Interface ProActive ⇔ Matlab

![](_page_82_Figure_1.jpeg)

![](_page_82_Picture_2.jpeg)

![](_page_82_Picture_3.jpeg)

# Interface ProActive  $\Leftrightarrow$  Scilab / Matlab

 Primitives de haut niveau Scilab/Matlab pour distribuer les calculs :

- $f = \underline{PAeval}(\mathcal{Q}$ foo,p1) // evalue f(p1) en asynchrone // f est un futur
- $L = PAsolve(\textcircled{0}$  foo,  $\{p1, p2, \dots pk\})$  $\frac{1}{2}$  evalue foo(p1), foo(p2) .. foo(pk) en asynchrone  $// L = f1, ... fk$  est une liste de futurs

![](_page_83_Picture_4.jpeg)

![](_page_83_Picture_5.jpeg)

![](_page_83_Picture_6.jpeg)

#### Synchronization des calculs

Primitives d'attente :

- $r =$  PAwaitForAny(L) // bloque et attend jusqu'a l'obtention du // premier des fk et retourne le resultat r
- $\blacksquare$  Ir = PAgetAny(L)

// non-blocant, retourne une liste des resultats // de ja obtenus

![](_page_84_Picture_5.jpeg)

![](_page_84_Picture_6.jpeg)

![](_page_84_Picture_7.jpeg)

![](_page_85_Picture_0.jpeg)

![](_page_85_Picture_1.jpeg)

![](_page_85_Picture_2.jpeg)

![](_page_85_Picture_3.jpeg)

![](_page_86_Picture_0.jpeg)

# Interfaces Open Sources pour faciliter les Optimisations Multi-Disciplinaires Distribuées

![](_page_86_Picture_2.jpeg)

![](_page_86_Picture_3.jpeg)

![](_page_86_Picture_4.jpeg)

![](_page_86_Picture_5.jpeg)

![](_page_86_Picture_6.jpeg)

### OMD2 :

#### Interfaces Open Sources pour faciliter les Optimisations Multi-Disciplinaires **Distribuées**

![](_page_87_Picture_2.jpeg)

Laboratoire **Roberval** Unité de recherche en mécanique

![](_page_87_Picture_4.jpeg)

![](_page_87_Picture_5.jpeg)

![](_page_87_Picture_6.jpeg)

INSTITUT NATIONAL DE RECHERCHE EN INFORMATIQUE ET EN AUTOMATIQUE

![](_page_87_Picture_8.jpeg)

![](_page_87_Picture_9.jpeg)

![](_page_87_Picture_10.jpeg)

**NULTI** 

![](_page_87_Picture_11.jpeg)

![](_page_87_Picture_12.jpeg)

![](_page_87_Picture_13.jpeg)

# Plateforme OMD2, vue générale :

![](_page_88_Figure_1.jpeg)

#### Distribution des calculs

![](_page_89_Figure_1.jpeg)

#### Les cas tests

![](_page_90_Picture_1.jpeg)

Conduit de climatisation 3D

![](_page_90_Picture_3.jpeg)

100h

CPU

![](_page_90_Picture_4.jpeg)

300

150

100

50

 $-150$ 

200

250

350

Conduit d'admission

P5

P8

-100 -50 0 50 100 150 200 250 300

P122 /P11

P6

 $_{\text{P9}}$ P10 ₱「

P7

P22 [P1

P414 **L**P3

![](_page_90_Picture_5.jpeg)

Culasse multi-disciplinaire **Aéro** externe

![](_page_90_Picture_7.jpeg)

![](_page_90_Picture_8.jpeg)

![](_page_90_Picture_9.jpeg)

<1min

CPU

1000h

CPU

### Interface ProActive  $\Leftrightarrow$  Scilab

![](_page_91_Picture_35.jpeg)

![](_page_91_Picture_2.jpeg)

![](_page_91_Picture_3.jpeg)

![](_page_91_Picture_4.jpeg)

## Exemple d'utilisation : Boucle d'Optimisation

```
futureList
= {};
               PAconnect('//machine where the scheduler is running')
               d
o {
                      if size(futureList)
< MAX_SENT {
                            x=opt.ask(); // asks
a new vector
                            future = <mark>PAeval</mark> (@f, {x}); // asynchronously send f(x) to grid
                            futureList
= append(futureList, future); }
                      else {
                            resultList = <mark>PAgetAny</mark>(futureList); // Get Available results
                            If resultList != void { // Updates the optimizer with new results
                                   for i=1:size(resultList) {
                                         [y, x] = resultList(i);
                                         opt.tell(y,x);
                                   }
                            } else Sleep (t)
                      }
               }
               while~(opt stop())
While ~(ont.stop())
Forum TER@TEC 2010 - 16 juin
```